## Otto-von-Guericke-Universität Magdeburg Fakultät für Informatik

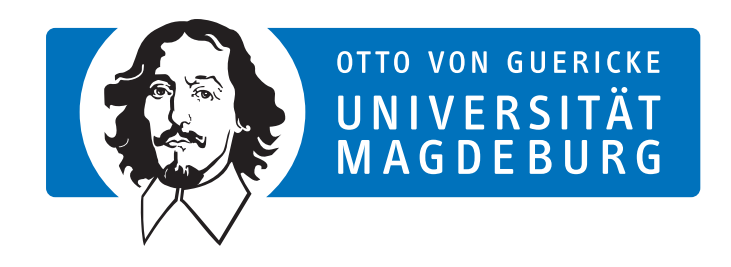

## Bachelorarbeit

## Analyse und Dokumentation des Datenbanksystems des Forschungsportal Sachsen-Anhalt

Autor:

Jan Wedding

13. Februar, 2013

Betreuer:

Prof. Dr. rer. nat. habil. Gunter Saake M.Sc. Sebastian Breß Institut fur Technische und Betriebliche Informationssysteme ¨ Fakultät für Informatik Otto-von-Guericke-Universität Magdeburg

Wedding, Jan: Analyse und Dokumentation des Datenbanksystems des Forschungsportal Sachsen-Anhalt Bachelorarbeit, Otto-von-Guericke-Universität Magdeburg, 2013.

## Abstract

Die Ladezeit einer Website ist in der heutigen Zeit sehr wichtig. Nielsen [\[Nie00\]](#page-87-0) stellt in seinem Buch fest, dass die Performance einer Website und damit auch die Ladezeiten zum Erfolg/Misserfolg eine Website beitragen können. Die Performance einer Website kann nicht nur durch eine langsame Anbindung, sondern unter anderem auch durch eine dahinter liegende Datenbank beeinflusst werden. In dieser Arbeit wird das Datenbanksystem des Forschungsportals Sachsen-Anhalt (ein Webportal) auf Probleme hin analysiert. Zu diesem Zweck werden zunächst Analysen und Messungen des Datenbanksystems durchgeführt, um daraus Vorschläge zur Verbesserung der Performance des Datenbanksystems und der Konsistenz der Daten zu entwickeln. Ein Teil der gemachten Vorschläge wird bereits in dieser Arbeit umgesetzt.

## Danksagungen

Ich möchte mich zuerst bei meiner Familie bedanke, die mich in der Zeit des Schreibens dieser Arbeit voll unterstützt hat. Des Weiteren möchte ich mich bei Frau Dr. Sylvia Springer bedanken, die mir das Praktikum und diese Arbeit am Forschungsportal Sachsen-Anhalt ermöglicht hat. Auch dem restlichen Team des TTZ gilt mein Dank für die Unterstützung. Schließlich möchte ich mich auch noch bei meinem Betreuer Sebastian Breß bedanken, dessen Hinweise und Vorschläge ein wertvoller Beitrag für die Verbesserung dieser Arbeit darstellen.

## Inhaltsverzeichnis

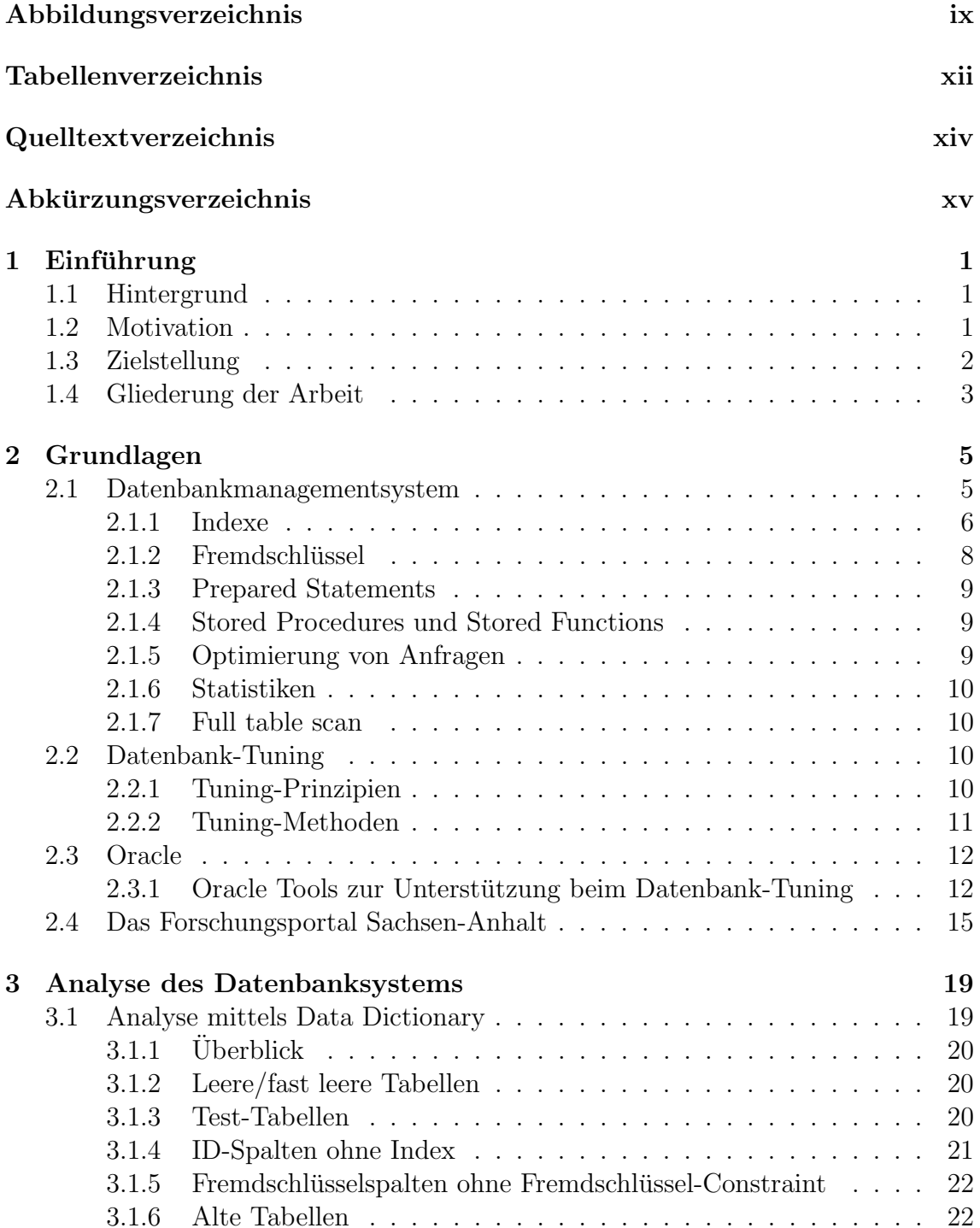

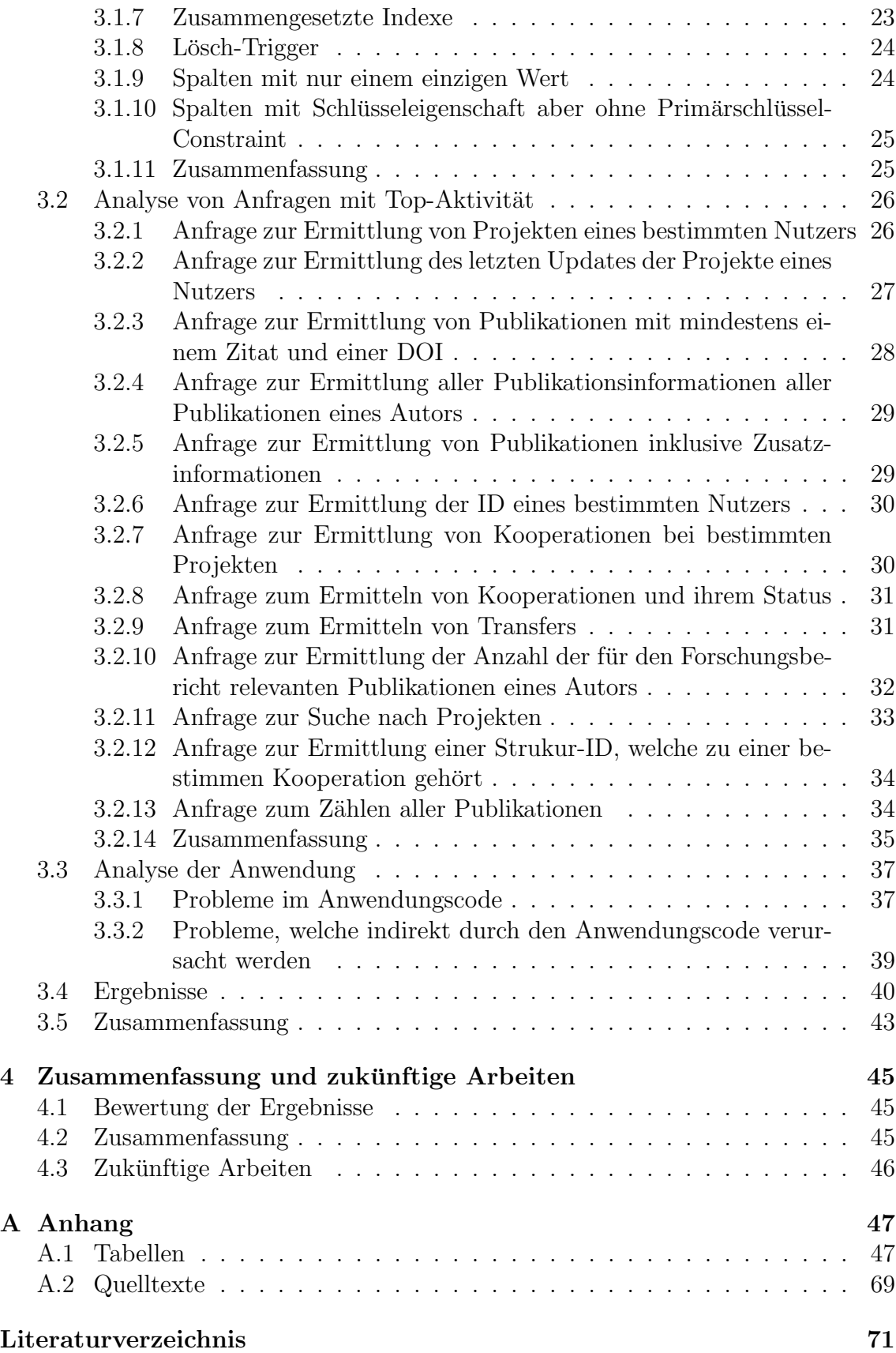

# <span id="page-8-0"></span>Abbildungsverzeichnis

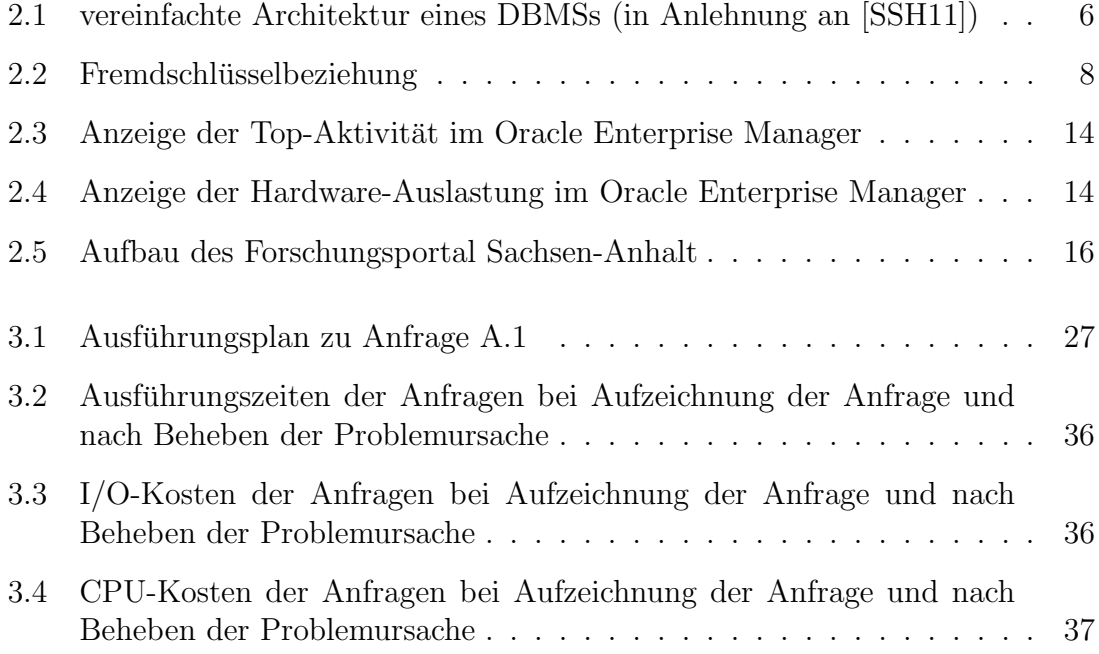

## <span id="page-10-0"></span>Tabellenverzeichnis

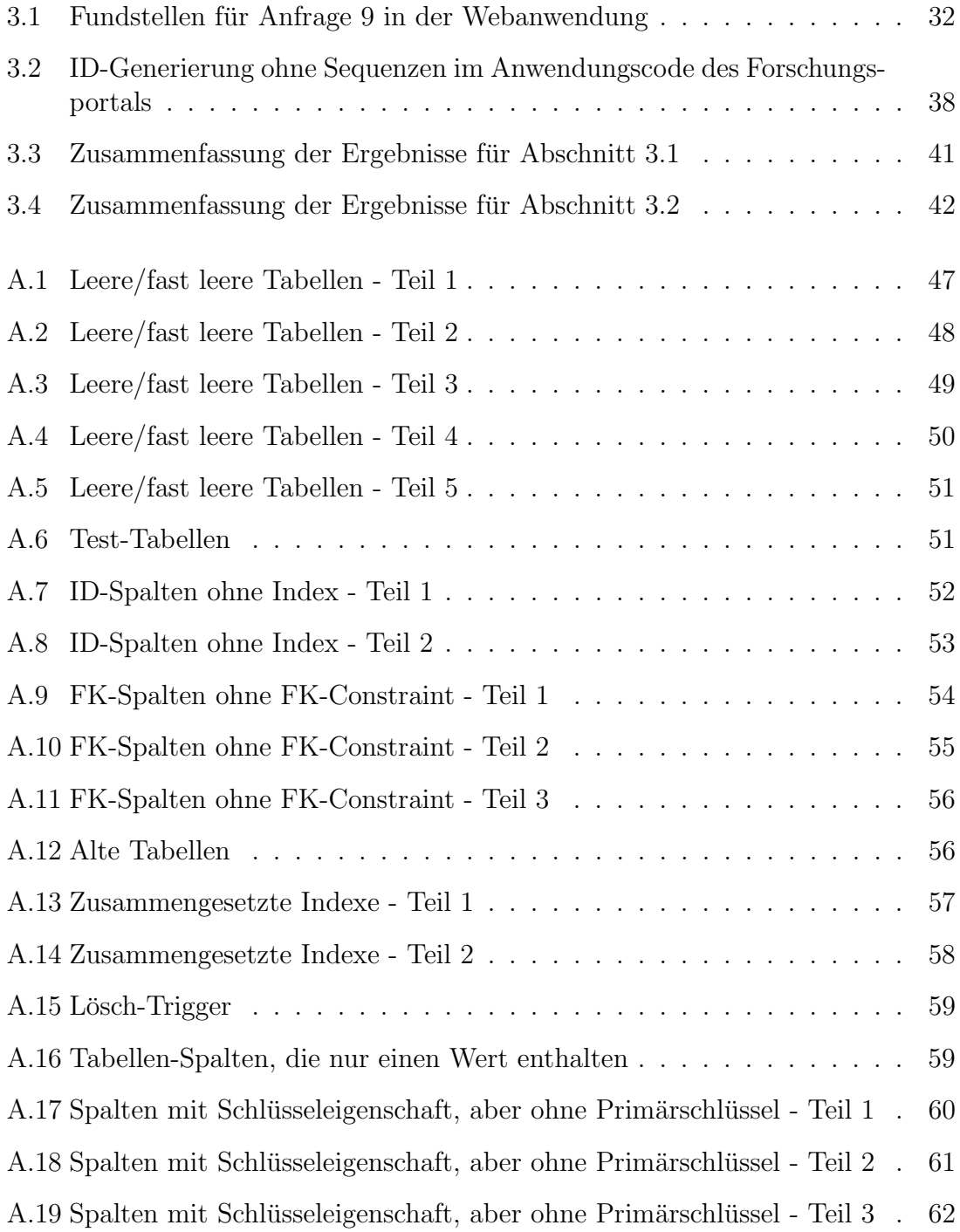

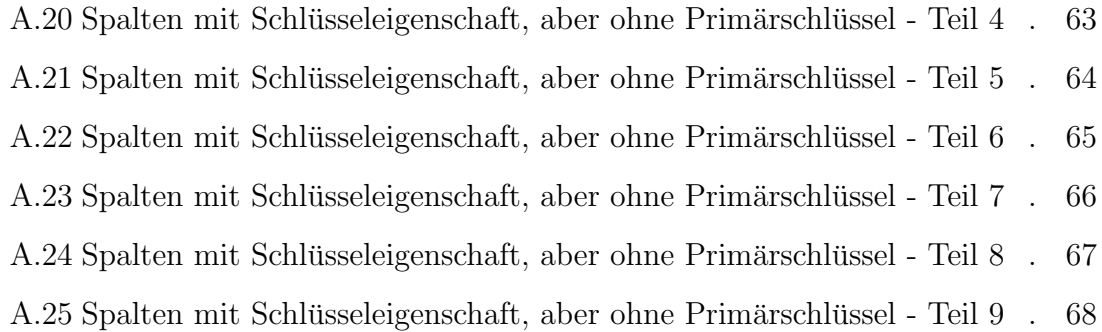

## <span id="page-12-0"></span>Quelltextverzeichnis

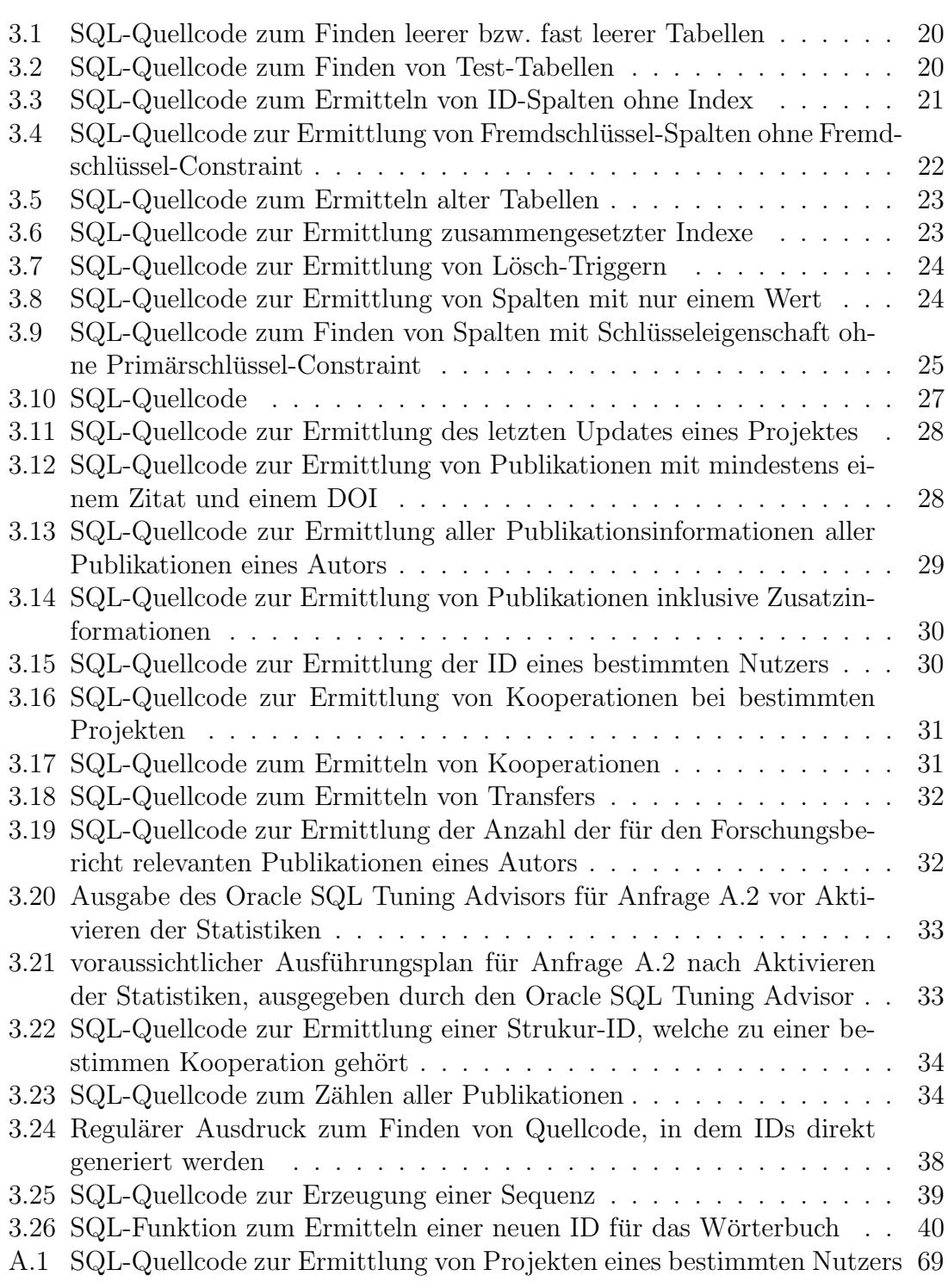

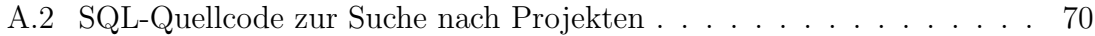

# <span id="page-14-0"></span>Abkürzungsverzeichnis

<span id="page-14-5"></span><span id="page-14-4"></span><span id="page-14-3"></span><span id="page-14-2"></span><span id="page-14-1"></span>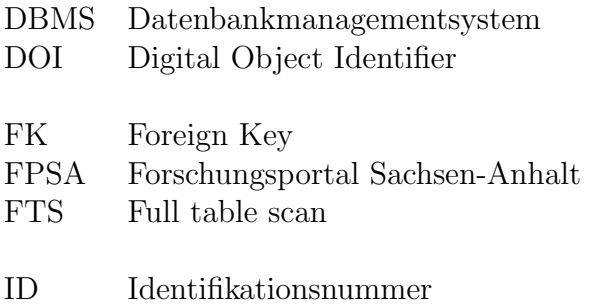

## <span id="page-16-0"></span>1. Einführung

In diesem Kapitel werden Informationen zum Hintergrund und zur Motivation fur ¨ diese Arbeit angegeben. Außerdem werden konkrete Ziele für die Arbeit benannt. Das Kapitel schließt mit der Erläuterung des Aufbaus dieser Arbeit.

### <span id="page-16-1"></span>1.1 Hintergrund

Datenbanksysteme finden bei dynamischen Internet-Applikationen eine große Anwendung. Insbesondere bei historisch gewachsenen Portalen kann es jedoch mit der Zeit zu Problemen mit dem Datenbanksystem kommen: Über die Zeit hinweg kann es passieren, dass das Datenbanksystem durch fehlerhafte Wartung oder fehlendes Datenbank-Tuning verlangsamt wird und die Konsistenz der Daten abnimmt. Aus diesem Grund wird sich in dieser Arbeit mit dem Tuning von Datenbanken zur Beschleunigung von Webanwendungen beschäftigt. Dazu wird das [Forschungsportal](#page-14-1) [Sachsen-Anhalt \(FPSA\)](#page-14-1) untersucht.

### <span id="page-16-2"></span>1.2 Motivation

Niedrige Ladezeiten einer Website sind in der heutigen Zeit sehr wichtig. Eine gute Performance wird von vielen Nutzern erwartet. Insbesondere bei Informationsportalen, wie dem Forschungsportal Sachsen-Anhalt sollte beispielsweise die Suche vergleichsweise schnell ausgefuhrt werden. Bereits in [\[Nie00\]](#page-87-0) wurde festgestellt, dass die ¨ Performance einer Website maßgeblich zum Erfolg/Misserfolg dieser beitragen kann. Dort wird geschrieben, Nutzer hätten den Autor bei jeder Web-Usability-Studie gebeten, die Performance der Website zu verbessern. Unter Performance versteht sich hierbei die Ladezeit einer Website, d.h. wie lange es dauert, bis die Website vollständig aufgebaut ist. Es zählt aber auch, wie lange es dauert, bis die ersten Informationen auf einer Website zu sehen sind. Die Ladezeit wird von verschiedenen Faktoren beeinflusst, wie beispielsweise vom Laden von einzelnen Elementen auf der Website, z.B. Bilder, CSS-Stylesheets und JavaScript-Dateien. Aber auch die Zeit zur Ermittlung von Daten aus einer Datenbank zur Anzeige auf der Website beeinflusst die Ladezeit. Durch Optimierung des Datenbanksystems bzw. von einzelnen Abfragen sind Performance-Gewinne möglich und somit kann die Geschwindigkeit für das Seitenladen erhöht werden. Die Performance einer Website ist zum einen für den Nutzer, zum anderen aber auch für die Suchmaschinenoptimierung wichtig. Dass für Nutzer kurze Ladezeiten wichtig sind, zeigt auch eine Studie von Google [\[Bru09\]](#page-86-1): Müssen Nutzer mehr als 400ms auf ein Suchresultat warten, so ist dies für viele bereits zu lang. Die Anzahl der Suchanfragen durch betroffene Nutzer sank in dem Mess-Zeitraum von 6 Wochen um rund 0,6%. Benötigt eine Website im Vergleich zu einem Wettbewerber mehr als 200ms länger zum Laden, dann führt dies auch im Allgemeinen zu weniger Besuchen. Je länger eine Anfrage dauerte, desto weniger Suchanfragen wurden durch die Nutzer ausgeführt. Diese Erkenntnisse sind sicherlich auch auf andere Websites neben Google, also auch auf das Forschungsportal Sachsen-Anhalt ubertragbar, da auch dieses unter anderem eine Suchfunktion ¨ bietet und beide im weitesten Sinne zum Durchsuchen und Anzeigen von großen Datenbeständen dienen. Aber nicht nur für die Nutzer, sondern auch für die Suchmaschinenoptimierung sind kurze Ladezeiten ein wichtiger Faktor: Ausgehend von den Untersuchungen in der referenzierten Google-Studie bewertet Google Websites nicht nur nach Relevanz, sondern auch nach Ladezeiten [\[GWC12\]](#page-86-2). Dementsprechend kann auch die Performance der Datenbank einen Einfluss auf das Ranking innerhalb des Suchindexes haben, wenn diese die Ladezeiten signifikant erhöht. Somit kann auch unter diesem Gesichtspunkt die Performance des Datenbanksystems zum Erfolg einer Website beitragen. Eine Webanwendung, bei der das zugrunde liegende Datenbankmanagement-System die Performance-Spezifikationen nicht erfullt, kann ¨ also signifikant verlangsamt werden. Dies ist beispielsweise beim [FPSA](#page-14-1) der Fall, bei welchem es durch Probleme mit der Wartung des Datenbankmanagementsystems und der Anwendungsprogrammierung zu Performanceverlusten und Inkonsistenzen gekommen ist. Aus diesem Grund beschäftigt sich diese Arbeit mit dem Datenbankmanagementsystem des [FPSA.](#page-14-1)

#### <span id="page-17-0"></span>1.3 Zielstellung

Das Ziel dieser Arbeit ist es, die Datenbank des [FPSA](#page-14-1) hinsichtlich Performance und Performanceverbesserungsmöglichkeiten zu analysieren und somit dazu beizutragen, die Geschwindigkeit des Datenbanksystems und Konsistenz der Daten des Forschungsportals im Allgemeinen zu verbessern.

Die Arbeit hat folgende Ziele:

- 1. Analyse des Datenbankschemas, um Quellen von Redundanzen und Inkonsistenzen zu identifizieren
- 2. Analyse der Datenbankanfragen
- 3. Analyse der Web-Anwendung
- 4. Erarbeitung von Verbesserungsvorschlägen zur Optimierung der in Punkt 1 bis 3 gefundenen Probleme

Zusammengefasst bedeutet dies, dass Vorschläge gemacht werden sollen, wie die Performance verbessert, die Datenhaltung vereinheitlicht, Inkonsistenzen bei der

aktuellen und zukünftigen Entwicklung reduziert werden können und wie generell das Arbeiten auf den Datenbeständen vereinfacht werden kann. Insbesondere ist der Aspekt der zukünftigen Entwicklung wichtig, um langfristig den Wartungsaufwand und damit auch die Wartungskosten zu senken.

### <span id="page-18-0"></span>1.4 Gliederung der Arbeit

In [Kapitel 2](#page-20-0) wird zunächst eine kurze Einführung in grundlegende Konzepte gege-ben, die für das Verständnis der Arbeit wichtig sind. Anschließend findet in [Kapitel 3](#page-34-0) die Analyse des Datenbanksystems statt, wobei in diesem Kapitel zunächst die Vorgehensweise und dann die eigentlich Analyse inklusive der Verbesserungsvorschläge beschrieben wird. Die Arbeit schließt mit einer Bewertung der Ergebnisse, der Zu-sammenfassung und dem Ausblick auf zukünftige Arbeiten in [Kapitel 4.](#page-60-0)

## <span id="page-20-0"></span>2. Grundlagen

In diesem Kapitel werden für das Verständnis der Arbeit wichtige Grundlagen, Begriffe und verwendete Tools näher erläutert. Außerdem wird kurz auf das Untersuchungsobjekt, das Forschungsportal Sachsen-Anhalt, eingegangen.

### <span id="page-20-1"></span>2.1 Datenbankmanagementsystem

In diesem Abschnitt wird der Aufbau und die allgemeine Funktionsweise eines [Da](#page-14-2)[tenbankmanagementsystems \(DBMSs\)](#page-14-2) erklärt. Außerdem wird auf einige für die Arbeit relevante und mit Datenbankmanagementsystemen in Bezug stehende Begriffe eingegangen. Alle Informationen aus diesem Abschnitt wurden aus [\[SSH11\]](#page-87-1) entnommen, sofern sie nicht anders gekennzeichnet wurden.

Ein [DBMS](#page-14-2) ist eine Software, die zur Verwaltung von Datenbanken dient. [Abbil](#page-21-1)[dung 2.1](#page-21-1) verdeutlicht die Architektur eines [DBMSs.](#page-14-2) Es folgt eine Beschreibung der einzelnen Komponenten.

Zu den Benutzerkomponenten gehören zum einen die Anfragen und Änderungen. Diese bieten einen interaktiven Zugriff auf die Datenbestände über Datenanwendungsprogramme: Daten können abgerufen und geändert werden. Die einzelnen Nutzer werden in der Abbildung durch  $P_1-P_n$  dargestellt.

Zu den sogenannten Programmierkomponenten gehören die Komponenten zur Definition von Masken, die im Prinzip Möglichkeiten zur Definition von User-Interfaces für die Anwendungsprogramme darstellen. Die Einbettung bildet die Schnittstelle der Datenbank zur Anwendungsprogrammierung, sodass mittels höherer Programmiersprachen auf die Datenbestände der Datenbank zugegriffen werden kann. Die Datenbank-Operationen realisieren die nötigen Operationen für Anfragen und Anderungen, die von Anwendungen genutzt werden.

Die Definitionskomponenten bieten den Datenbank- bzw. Anwendungsadministratoren die Möglichkeit, ihrer administrativen Arbeit nachzukommen. Zu diesem Zweck gibt es die Sichtdefinitionen, welche die Benutzersichten definieren. Diese stellen also eine Deklaration der Datendarstellung auf der externen Ebene dar, also wie die

<span id="page-21-1"></span>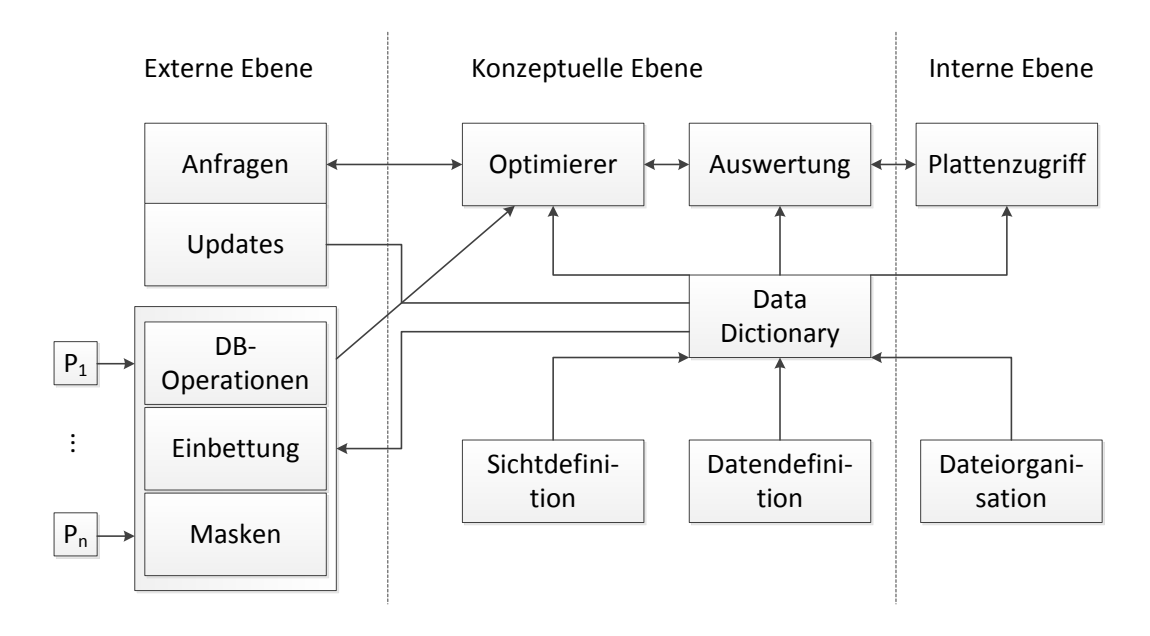

Abbildung 2.1: vereinfachte Architektur eines DBMSs (in Anlehnung an [\[SSH11\]](#page-87-1))

Daten nach außen hin, beispielsweise für Anwendungsprogramme, sichtbar sind. Des Weiteren gibt es die Datendefinition, welche das konzeptuellen Schema festlegt. Das konzeptuelle Schema ist eine implementierungsunabhängige Modellierung der gesamten Datenbank in einem systemunabhängigen Datenmodell. Die **Dateiorga**nisation beschreibt zum einen die Zugriffspfade auf die interne Ebene, zum anderen die Art und Weise, wie die Dateien der Datenbank organisiert sind.

Zu den sogenannten *Transformationskomponenten* zählt der **Optimierer**. Der Optimierer verbessert die Datenbankzugriffe, um somit möglichst ressourcenschonend und schnell auf die Daten in der Datenbank anhand der durch die Anwendung gestellten Anfragen zugreifen zu können. Auf den Optimierer bzw. die Phasen des Optimie-rens wird in [Abschnitt 2.1.5](#page-24-2) noch näher eingegangen. Der **Plattenzugriff** realisiert die Plattenzugriffssteuerung, um die Daten der Datenbank von der Festplatte zu lesen und geänderte Daten zurückzuschreiben. Außerdem gibt es eine Komponente zur Auswertung der Ergebnisse von Anfragen und Änderungen.

Das Data Dictionary (oft auch Katalog genannt) ist zentraler Speicherort aller für die Datenhaltung relevanten Informationen (Meta-Daten) und versorgt die anderen Komponenten des [DBMSs](#page-14-2) mit den nötigen Daten.

#### <span id="page-21-0"></span>2.1.1 Indexe

Indexe dienen dazu, effizient und schnell auf Datenbestände zugreifen zu können. Sie dienen also als alternative Zugriffspfade auf Daten. Dadurch können unter anderem auch Verbundoperationen beschleunigt werden. Indexe sind auch für die Anfrageoptimierung wichtig, da diese unter Umständen Einfluss darauf haben, welcher Anfrageplan in der kostenbasierten Auswahl gewählt wird.

#### Indexstrukturtypen

Indexstrukturen lassen sich in die Typen dünnbesetzt/dichtbesetzt und geclustert/nicht geclustert einordnen [\[SSH11\]](#page-87-1):

- Ein dünnbesetzter Index ist ein Index, bei dem nicht für jeden Zugriffsattributwert ein Eintrag in der Indexdatei gespeichert wird. Dies setzt voraus, dass die interne Relation nach den Zugriffsattributwerten sortiert ist.
- Bei einem dichtbesetzten Index wird für jeden Datensatz der internen Relation ein Eintrag in der Indexdatei hinterlegt.
- Ein geclusterter Index ist in der gleich Form sortiert, wie die interne Relation. Ist die interne Relation nach einem bestimmten Attributwert sortiert, dann ist auch der geclusterte Index nach diesem Attributwert sortiert.
- Ein nicht geclusterter Index ist anders organisiert als die interne Relation. Gibt es beispielsweise einen Sekundärindex, der nach einem Attribut A sortiert ist, aber die Datei selbst ist nach einem anderen Attribut B sortiert, dann handelt es sich um einen geclusterten Index.

#### konkrete Indexstrukturen

Beispiele für häufig eingesetzte Indexstrukturen sind  $B$ -Bäume bzw.  $B$ +-Bäume, Hash-Indexe sowie Bitmap-Indexe. Daneben gibt es noch eine Vielzahl anderer Indexstrukturen, die aber für diese Arbeit nicht relevant sind, da das zu untersuchende System diese nicht unterstützt. **B-Bäume** lassen sich auf den Artikel [\[BM72\]](#page-86-3) zurückführen und sind im Prinzip dynamische, balancierte Indexbäume, bei denen jeder Indexeintrag auf eine Seite in der Hauptdatei der Datenbank verweist. B+- Bäume speichern im Unterschied zu B-Bäumen ihre Daten ausschließlich in den Blattknoten [\[SSH11\]](#page-87-1). Hash-Indexe basieren auf sogenannten Hash-Tables, welche auf verschiedene Autoren zurückzuführen sind [\[MS05\]](#page-87-2). In [DBMSe](#page-14-2)n sind den Hash-Werten in der Hash-Tabelle eines solchen Hash-Indexes die Speicherplätze der Datensätze zugeordnet. Es werden also Attributwerte mittels einer Hash-Funktion auf Speicherbereiche abgebildet. Bitmap-Indexe wurden zuerst in [\[SM85\]](#page-87-3) diskutiert und werden durch eine zweidimensionale Matrix von Boole'schen Werten realisiert. Die eine Dimension sind die Identifier für die jeweiligen Datensätze und die andere Dimension bilden die Ausprägungen des zu indexierenden Attributs. Hat ein Datensatz eine Attributsausprägung  $a$ , dann wird für diese Ausprägung der Wert in der Matrix auf 1 gesetzt und für alle anderen Ausprägungen auf 0 [\[SSH11\]](#page-87-1). Weitere Details zu den Indexstrukturen sind in [\[SSH11\]](#page-87-1) zu finden. Wichtig für diese Arbeit ist insbesondere die Information, für welche Anwendungszwecke bzw. unter welchen Bedingungen die Indexstrukturen eingesetzt werden sollten. Ein **B+-Baum-Index** unterstützt viele verschiedene Arten von Anfragen, beispielsweise Punktanfragen oder Anfragen, die Verbunde enthalten und wird deswegen als beste allgemeine Datenstruktur angesehen. Diese Indexe sollten insbesondere dann eingesetzt werden, wenn auf die Daten viele Bereichsanfragen ausgeführt werden, oder wenn Anfragen oft nach einem Minimal- oder Maximalwert in den Daten suchen [\[SB03\]](#page-87-4). Ein Hash-Index eignet sich besonders gut fur Punktanfragen, da diese mit nur einem Festplat- ¨ tenzugriff beantwortet werden können. Außerdem eignen sie sich gut für Punktanfragen, wenn der Index Teil eines geclusterten Indexes ist [\[SB03\]](#page-87-4). Ein Bitmap-Index eignet sich speziell fur Data-Warehouse-Anwendungen. Insbesondere Attribute mit ¨ geringer Kardinalität (wenigen Ausprägungen) werden durch Bitmap-Indexe unterstützt. Bei Attributen mit hoher Kardinalität steigt der Speicheraufwand für diese Indexstruktur und ist in diesem Fall weniger empfehlenswert [\[SSH11\]](#page-87-1).

#### <span id="page-23-0"></span>2.1.2 Fremdschlüssel

Ein Fremdschlussel oder auch [Foreign Key \(FK\)](#page-14-3) stellt einen Verweis eines Attributs ¨ in einer Tabelle (der referenzierenden Tabelle) auf einen Schlüssel in einer anderen Tabelle (der referenzierten Tabelle) dar. Dieses Konzept wird in [Abbildung 2.2](#page-23-1) verdeutlicht. In dieser Abbildung sind zwei Tabellen zu sehen. Die FK ID-Werte der referenzierenden Tabelle verweisen auf [ID-](#page-14-4)Werte in der referenzierten Tabelle.

<span id="page-23-1"></span>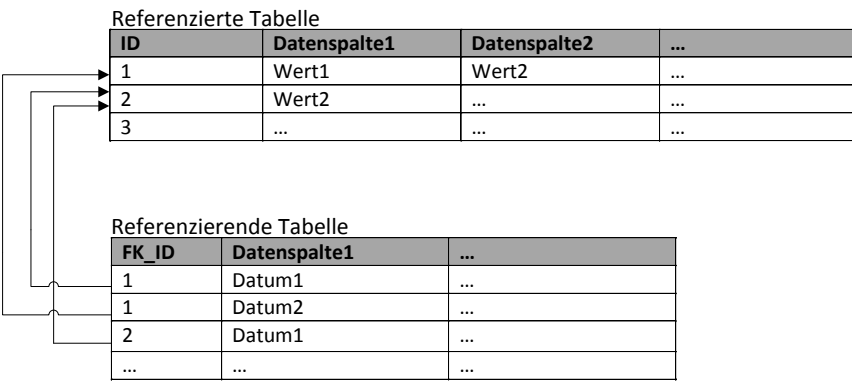

Abbildung 2.2: Fremdschlusselbeziehung ¨

Fremdschlüssel dienen in [DBMSe](#page-14-2)n zur Wahrung der referenziellen Integrität. Refe-renzielle Integrität beschreibt in [DBMSe](#page-14-2)n die Beziehung zwischen Objekten (dargestellt durch Tabellen). Die Integritätsbedingung besagt, dass in der referenzierten Tabelle der Attributwert des Fremdschlussels der referenzierenden Tabelle vorhan- ¨ den sein muss. Gibt es keinen solchen Datensatz in der referenzierten Tabelle, dann ist die referenzielle Integrität verletzt und die Daten in der Datenbank sind unvoll-ständig und somit inkonsistent [\[SSH10\]](#page-87-5). Um diese referenzielle Integrität zu wahren, gibt es die Möglichkeit, dem Fremdschlüssel ein bestimmtes ON DELETE bzw. ON UPDATE-Ereignis zuzuweisen. Dies bestimmt, was passiert, wenn der Datensatz in der referenzierten Tabelle gelöscht bzw. der Schlüssel dort aktualisiert wird [\[SSH10\]](#page-87-5):

Ist die CASCADE-Option aktiv, dann wird der Datensatz in der referenzierten Datenbanktabelle gelöscht, dann wird auch der Datensatz in der referenzierenden Tabelle gelöscht.

Wenn der Fremdschlüssel mit SET NULL/DEFAULT definiert wurde, dann wird der Datensatz in der referenzierten Datenbanktabelle gelöscht und der Wert für den Fremdschlüssel in der Fremdschlüsseltabelle auf NULL bzw. den DEFAULT-Wert gesetzt.

Wurde NO ACTION definiert, dann wird nichts ausgeführt, sollte in der Haupttabelle noch ein referenzierter Datensatz bestehen. Dies bedeutet, dass die DELE-TE/UPDATE-Aktion nicht durchgeführt wird.

#### <span id="page-24-0"></span>2.1.3 Prepared Statements

Bei Prepared Statements handelt es sich um vorkompilierte SQL-Anfragen. In diesen Anfragen können sogenannte **bind-Variablen** eingesetzt sein. Dies sind im Prinzip Platzhalter für Daten. Um ein solches Prepared Statement auszuführen, muss dieses zunächst kompiliert werden. Dann müssen an alle bind-Variablen Daten gebunden werden und erst dann kann die Anfrage ausgeführt werden. Ein Prepared Statement eignet sich insbesondere für den Schutz vor SQL-Injections, bei denen von Außenstehenden versucht wird, den Anfragetext so zu manipulieren, sodass Anfragen ausgeführt werden, die vom Anwendungsprogramm nicht ausgeführt werden sollten und möglicherweise schädliche Auswirkungen haben [\[TW07\]](#page-87-6).

#### <span id="page-24-1"></span>2.1.4 Stored Procedures und Stored Functions

Bei Stored Procedures und Stored Functions handelt es sich um vom [DBMS](#page-14-2) verwaltete Programme, die die Möglichkeit besitzen Ablaufkonstrukte, wie zum Beispiel Sequenzen, bedingte Ausführungen oder Schleifen zu nutzen. Da Stored Pro-cedures und Stored Functions vom [DBMS](#page-14-2) verwaltet werden, müssen diese nur ein einziges mal kompiliert werden, um sie ausführen zu können. Stored Procedures bieten die Möglichkeit mehrere Ein- und Ausgabeparameter zu definieren, Stored Functions hingegen können nur einen Eingabeparameter haben und einen Wert zurückliefern [\[SSH10\]](#page-87-5).

#### <span id="page-24-2"></span>2.1.5 Optimierung von Anfragen

Bei der Optimierung von Anfragen geht es vorrangig darum, dass die Anfragebearbeitung möglichst schnell und ressourcenschonend durchgeführt wird. In diesem Abschnitt werden kurz die Phasen der Optimierung in einem [DBMS](#page-14-2) vorgestellt.

Die Phasen der Optimierung sind [\[SSH11\]](#page-87-1):

- Logische Optimierung Der Anfrageplan wird unabhängig von der Form der Speicherung der Relation umgeformt, beispielsweise indem Selektionen möglichst früh während der Anfragebearbeitung stattfinden, um kleine Zwischenergebnisse zu erhalten. Auch das Entfernen redundanter Operationen gehört in diese Phase.
- Physische Optimierung Hier werden ausgehend von den Informationen über vorhandene Indexstrukturen im Katalog ein oder mehrere Zugriffspläne erzeugt.
- Kostenbasierte Auswahl Anhand von im Katalog vorhandenen Statistiken findet eine Auswahl des voraussichtlich kostengünstigsten Anfrageplanes statt.

Diese Phasen können nicht unabhängig voneinander arbeiten, weswegen die Phasen ublicherweise als Optimierung zusammengefasst werden. ¨

#### <span id="page-25-0"></span>2.1.6 Statistiken

Unter Statistiken versteht sich im allgemeinen eine Sammlung von Daten uber die ¨ (statistische) Verteilung von Attributen. Diese findet in [DBMSe](#page-14-2)n häufig über sogenannte Histogramme statt. Anhand der Statistiken kann ein Optimierer beispielsweise entscheiden, welcher erzeugte Plan kostengünstiger ist, also ob es beispielsweise günstiger ist, einen Zugriff auf die Daten über einen Index oder einen Full table scan durchzuführen. [\[SSH11\]](#page-87-1)

#### <span id="page-25-1"></span>2.1.7 Full table scan

Findet ein sogenannter [Full table scan \(FTS\)](#page-14-5) statt, dann wird beim Suchen von Datensätzen die gesamte Relation durchlaufen. Da diese Art von Scan häufig dazu führt, dass viele, langsame Festplattenzugriffe durchgeführt werden müssen, ist diese Art bei Punktanfragen bzw. Anfragen, die weniger als eine bestimmte Menge an Daten zurückliefern, zu vermeiden, da sonst zu viel Aufwand betrieben werden muss. Burleson gibt in seinem Buch für das Oracle [DBMS](#page-14-2) Werte von 40% für sortierte Tabellen und 7% für unsortierte Tabellen an, ab denen das [DBMS](#page-14-2) statt einer Index-Suche einen [FTS](#page-14-5) durchführt [\[Bur10\]](#page-86-4). Diese Werte können je nach Konfiguration des Systems jedoch abweichen. Um einen [FTS](#page-14-5) zu vermeiden, um eine Anfrage zu beschleunigen, bietet es sich an, einen passenden Index anzulegen. Wird dieser dann vom Datenbank-Optimierer in den Anfrage-Plan aufgenommen, reduzieren sich die Ausfuhrungszeit und die I/O-Kosten der Anfrage teils drastisch, da statt die gesamte ¨ Relation durchlaufen zu müssen, über den Index nach dem Datensatz gesucht wird.

### <span id="page-25-2"></span>2.2 Datenbank-Tuning

Unter Datenbank-Tuning verstehen sich alle Aktionen, um eine Datenbank-Anwendung zu beschleunigen. Dies bedeutet, dass beispielsweise der Datendurchsatz erhöht oder die Antwortzeit des Systems verringert wird [\[SB03\]](#page-87-4).

#### <span id="page-25-3"></span>2.2.1 Tuning-Prinzipien

Für das Datenbank-Tuning gibt es fünf allgemeine Prinzipien [\[SB03\]](#page-87-4):

1. Think globally, fix locally. Hier ist gemeint, dass die Auswirkungen des Tunens global bedacht werden sollten. Als Beispiel wird genannt, dass oftmals beim Tunen hauptsächlich die Auslastung der Hardware berücksichtigt wird und bei Bedarf die Hardware-Ressourcen erhöht werden. Dies ist jedoch nicht immer sinnvoll, denn es gibt viele Fälle, in denen die Ursache der hohen Hardware-Auslastung beispielsweise [FTSs](#page-14-5) fur Punktanfragen sind. Wird dann ¨ für die Relation ein Index angelegt, dann ist das Problem zum einen schneller und zum anderen aber auch kostengünstiger behoben worden. Ein anderes Beispiel für das Prinzip ist, dass Tuner oftmals versuchen, die Zeit für eine bestimmte Anfrage zu reduzieren. Dieser Aufwand lohnt sich allerdings kaum, wenn die Anfrage nur sehr selten ausgeführt wird. Dementsprechend sollten vorrangig die Anfragen verbessert werden, die in irgendeiner Form kritisch fur ¨ das System sind, beispielsweise Anfragen, die oft ausgeführt werden.

- 2. Partitioning breaks bottlenecks. Oftmals gibt es in Datenbanksystemen eine bestimmte Komponente, die das Gesamtsystem in der Performance limitiert. Durch Aufteilen des Aufwandes über eine bestimmte Zeit oder über vergrößerte Ressourcen kann der Flaschenhals verringert werden. Allerdings sollte zunächst versucht werden, die einzelnen Komponenten zu beschleunigen. Erst, wenn dies nicht ausreichen sollte, sollte versucht werden, zu partitionieren.
- 3. Start-up costs are high; running costs are low. Hiermit ist beispielsweise das Lesen von Daten von einer Festplatte gemeint. Während das Lesen des ersten angeforderten Bytes sehr langsam ausgefuhrt wird, spielt es danach ¨ kaum noch eine Rolle, weitere Daten zu lesen. Daher wird vorgeschlagen, dass häufig verwendete Tabellen nacheinander auf der Festplatte abgelegt werden. Außerdem sollte vertikale Partitionierung verwendet werden, wenn Tabellen mehrere hundert Spalten haben, von denen nur wenige Spalten häufig in Anfragen verwendet werden.
- 4. Render unto server what is due unto server. Mit diesem Prinzip ist gemeint, dass die Aufgaben zwischen Datenbanksystem und Anwendung (dem Client) gut verteilt sind. Beispielsweise können rechenintensive Aufgaben vom Server auf den Client ausgelagert und somit Server-Rechenleistung eingespart werden.
- 5. Be prepared to trade-offs. Oftmals ist es nötig Zielkonflikte zu berücksichtigen: Beispielsweise ist es möglich, die Puffergröße des Datenbank-Systems zu vergrößern, indem dem System mehr RAM hinzugefügt wird. Allerdings ist RAM nicht kostenfrei, sodass sich ein Zielkonflikt zwischen den zusätzlichen Kosten und dem Nutzen, der sich daraus ergibt, entwickelt. Auch das Anlegen eines Indexes kann beispielsweise für einzelne Anfragen von Vorteil sein, aber kann fur das Gesamtsystem Nachteile bedeuten: Ein Index muss bei jedem ¨ INSERT, UPDATE oder DELETE aktualisiert werden, was zusätzlich aufzuwendende Prozessorleistung, zusätzliche  $I/O$ -Operationen und für den Index selbst zusätzliche Speicherkapazität bedeutet.

#### <span id="page-26-0"></span>2.2.2 Tuning-Methoden

Beim Tuning von Datenbanken gibt es verschiedene Möglichkeiten, um das Datenbanksystem zu beschleunigen. In vielen Tuning-Buchern (beispielsweise [\[SB03\]](#page-87-4) oder ¨ [\[Mit03\]](#page-86-5)) wird in der einen oder anderen Form auf die folgenden Möglichkeiten näher eingegangen. Zu den Möglichkeiten zählt das Anfrage-Tuning, das Index-Tuning, das Tunen der Parameter des [DBMSs](#page-14-2) und das Hardware-Tuning.

Beim Anfrage-Tuning wird versucht, das vorhandene Datenbankschema bestmöglich auszunutzen, indem Anfragen so formuliert werden, dass beispielsweise vorhandene Indexe ausgenutzt werden.

Das Index-Tuning beschäftgt sich damit, durch Anlegen passender Indexe den Zugriff auf die Daten für bestimmte Anfragen zu beschleunigen bzw. damit, unnötige Indexe zu identifizieren und somit löschen zu können, um den Aufwand zur Wartung des Indexes einsparen zu können.

Außerdem kann ein Datenbank-Tuner verschiedene Parameter des Datenbanksystems anpassen (Tuning der Parameter des Datenbanksystems), beispielsweise die Größe des Puffers, um somit häufige, sehr langsame Festplattenzugriffe zu vermeiden (indem der Puffer vergrößert wird).

Zudem gibt es auch die Möglichkeit, das Datenbanksystem durch Anderungen an Hardware zu beschleunigen (**Hardware-Tuning**), indem schnellere oder größere Komponenten eingesetzt werden. Oftmals ist diese Form des Tunings unangebracht: Beispielsweise können häufige Festplattenzugriffe durch Anfragen, die [FTSs](#page-14-5) statt einer Index-Suche durchführen, ausgelöst werden. In solchen Fällen ist es meist günstiger, einen Index anzulegen, statt neue Hardware zu kaufen [\[SB03\]](#page-87-4).

### <span id="page-27-0"></span>2.3 Oracle

Oracle ist eine Softwarefirma die unter anderem [DBMSe](#page-14-2) vertreibt, darunter auch das Oracle [DBMS,](#page-14-2) welches im [FPSA](#page-14-1) eingesetzt wird.

In diesem Abschnitt wird auf die von Oracle zum Tuning des Oracle [DBMS](#page-14-2) bereitgestellten Tools eingegangen.

#### <span id="page-27-1"></span>2.3.1 Oracle Tools zur Unterstützung beim Datenbank-Tuning

Oracle bietet zu seinem [DBMS](#page-14-2) verschiedene Tools zur Unterstutzung beim Datenbank- ¨ Tuning an. Diese unterstützen auch teilweise implizit die in [Abschnitt 2.2](#page-25-2) vorgestellten Methoden und Prinzipien. Die zwei für diese Arbeit verwendeten Programme werden hier kurz vorgestellt. Informationen fur diesen Abschnitt wurden, sofern nicht ¨ anders gekennzeichnet, aus [\[Cor10\]](#page-86-6) entnommen.

#### Enterprise Manager

Der Oracle Enterprise Manager bietet eine Vielzahl verschiedener Tools, um das Analysieren und Tunen von Oracle Datenbanken zu unterstützten. Die Grundlage für die Darstellungen im Oracle Enterprise Manager sind folgende Archive [\[Cor08\]](#page-86-7):

- Das Automatic Workload Repository (AWR) sammelt, verarbeitet und wartet Performance-Statistiken zur Problem-Erkennung und zum Self-Tuning.
- Der Automatic Database Diagnostic Monitor (ADDM) analysiert die von dem AWR gesammelten Informationen, um mögliche Performance-Probleme in der Oracle Datenbank zu erkennen.
- Der SQL Tuning Advisor erlaubt es, die Performance zu steigern, ohne die Anfragen selbst zu modifizieren
- Der SQL Access Advisor bietet Hinweise zu Materialized Views, Indexen, und Materialized Views Logs.
- Das End to End Application tracing findet und listet hohe Auslastungen des Servers nach Nutzer, Service oder Anwendungskomponenten auf.
- Außerdem gibt es Server-generierte, automatische Benachrichtigungen über bevorstehende Probleme mit der Datenbank.
- Zusätzlich gibt es noch weitere Advisors, z.B. den Memory Advisor zur Analyse der Speicherauslastung. Andere Advisors werden dazu verwendet, um beispielsweise die Mean Time to Recovery, also die mittlere Zeit zur Behebung eines Fehlers, zu optimieren. Diese zusätzlichen Advisors können bei Bedarf aus dem Oracle Enterprise Manager heraus aufgerufen werden.
- V\$ Performance Views bieten allen Oracle Performance Tuning Tools die nötigen Informationen. Diese Views werden automatisch von Oracle verwaltet.

Diese Daten können zum einen textuell ausgewertet werden, indem beispielsweise vordefinierte SQL-Scripts ausgeführt werden, zum anderen können diese aber auch mit der Weboberfläche des Oracle Enterprise Managers grafisch dargestellt werden. Auf die zweite Möglichkeit wird hier insbesondere eingegangen, da sie teilweise die Grundlage der Arbeit darstellt.

#### Top-Aktivität

So ist es mit dem Oracle Enterprise Manager unter anderem möglich, eine Liste von Anfragen mit Top-Aktivität innerhalb einer definierten Zeitspanne einzusehen. Es ist somit direkt einsehbar, welche Anfrage wieviele Ressourcen wann verbraucht hat. Dies wird in [Abbildung 2.3](#page-29-0) verdeutlicht: Im oberen Bereich des Screenshots ist eine Grafik zu sehen, die die Auslastung in der letzten Stunde anzeigt. Uber diese kann ¨ eine 5-Minuten-Zeitspanne ausgewählt werden. Für die ausgewählte Zeitspanne wird dann im unteren Teil eine Rangfolge der Anfragen angezeigt, die den größten Teil der Auslastung in der Zeitspanne verursacht haben. Durch diese Form der Anzeige wird unter anderen das Anfrage-Tuning und auch das Prinzip **Think globally; Fix** locally unterstützt. Auch das Prinzip von Start-up costs are high; running costs are low kann hiermit untersucht werden, da für jede Anfrage die Aufteilung der Ressourcen angezeigt werden kann, sodass beispielsweise Anfragen mit häufigen Festplattenzugriffen identifiziert werden können.

#### SQL Tuning Advisor

Auch das Analysieren einzelner/mehrerer Anfragen ist möglich. Mit dem Oracle SQL Tuning Advisor, welcher aus dem Enterprise Manager heraus gestartet werden kann, werden dann Vorschläge für die Optimierung von Anfragen gemacht. Unter anderem werden somit Probleme mit dem Datenbankschema identifiziert, wenn beispielsweise ein [FTS](#page-14-5) durchgeführt wird, weil ein Index fehlt. Auch fehlende Optimizer-Statistiken werden ermittelt. Das Umstrukturieren des SQL-Statements kann ebenfalls zu den Vorschlägen gehören. Die vorgeschlagenen Anderungen können begutachtet und dann mit einem Klick eingepflegt werden, sofern es sich dabei nicht um die Umstrukturierung der Anfrage (Anfrage-Rewriting) handelt.

<span id="page-29-0"></span>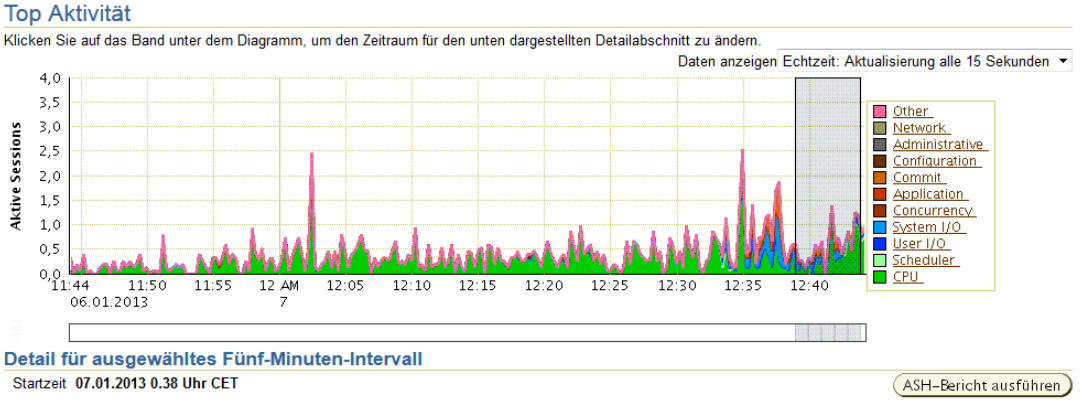

| <b>Top-SQL</b>                                                                         |                           |      |                      |                |                     | <b>Top Sessions</b>       |           |                                         |                                              |  |
|----------------------------------------------------------------------------------------|---------------------------|------|----------------------|----------------|---------------------|---------------------------|-----------|-----------------------------------------|----------------------------------------------|--|
| SQL Tuning Set erstellen<br>SQL Tuning Advisor planen                                  |                           |      |                      |                |                     | Anzeigen   Top Sessions ▼ |           |                                         |                                              |  |
| Alles auswählen   Nichts auswählen                                                     |                           |      |                      |                | Aktivität (%) ▽     |                           |           | <b>Session-ID Benutzername Programm</b> |                                              |  |
|                                                                                        | Auswählen Aktivität (%) V |      | <b>SQL ID</b>        | <b>SQL-Typ</b> |                     |                           | 30,39 143 | <b>SYSTEM</b>                           | exp@urzs3.urz.uni-                           |  |
| F                                                                                      |                           | 9.32 | cvf4hmm6qzvyq        | <b>SELECT</b>  |                     |                           |           |                                         | magdeburg.de (TNS<br>$V1-V3$                 |  |
| $\Box$                                                                                 | 4,24                      |      | 328k8csnxgnw8        | <b>SELECT</b>  |                     | 8.84                      | 166       | <b>SYS</b>                              | oracle@urzs3.urz.uni-                        |  |
| $\Box$                                                                                 | 3,39                      |      | din65s3kpu693        | <b>SELECT</b>  |                     |                           |           |                                         | magdeburg.de (LGWR)                          |  |
| $\Box$                                                                                 | 3.39                      |      | 1rdwpuvk112vb        | <b>SELECT</b>  | 6,63                |                           | 132       | <b>WWW USER</b>                         | httpd@fodb.urz.uni-<br>magdeburg.de (TNS     |  |
| $\Box$                                                                                 | 2,54                      |      | fxd2b85p18va3        | <b>SELECT</b>  |                     |                           |           |                                         | $V1-V3$                                      |  |
| $\Box$                                                                                 | 2,54                      |      | gdaa8wf5d6rxz        | <b>SELECT</b>  | 3,31                |                           | 130       | <b>DBSNMP</b>                           | <b>OMS</b>                                   |  |
| $\Box$                                                                                 | 2.54                      |      | 027qsfi7n71cy        | <b>SELECT</b>  | $\blacksquare$ 2,21 |                           | 138       | <b>DBSNMP</b>                           | emagent@urzs3.urz.uni-<br>magdeburg.de (TNS) |  |
| П                                                                                      | 2,54                      |      | agz8p223hafm0        | <b>SELECT</b>  |                     |                           |           |                                         | $V1-V3$                                      |  |
| $\Box$                                                                                 | 2,54                      |      | 68fbr7givvakv        | <b>SELECT</b>  | $\blacksquare$ 2,21 |                           | 165       | <b>SYS</b>                              | oracle@urzs3.urz.uni-<br>magdeburg.de (CKPT) |  |
| П                                                                                      | 1.69                      |      | bnxaabvumwxjw SELECT |                | 1,66                |                           | 143       | <b>WWW USER</b>                         | httpd@fodb.urz.uni-                          |  |
| SQL Tuning Advisor planen<br>SQL Tuning Set erstellen<br>Gesamtanzahl von Samples: 118 |                           |      |                      |                |                     |                           |           |                                         | magdeburg.de (TNS<br>$V1-V3$                 |  |

Abbildung 2.3: Anzeige der Top-Aktivität im Oracle Enterprise Manager

#### Anzeige von Hardware-Auslastungen

Aus dem Oracle Enterprise Manager heraus ist es möglich, sich die aktuelle und vergangene Hardware-Auslastung detailliert anzeigen zu lassen. In [Abbildung 2.4](#page-29-1) ist beispielsweise eine Übersicht für die aktuelle CPU-Auslastung, die Speicherauslastung und die Menge der Festplattenzugriffe zu sehen. Für jede der drei Kategorien gibt es weitere, detailliertere Informationen zur Begutachtung und Auswertung der Auslastung des [DBMSs.](#page-14-2) Aus den Werten kann dann abgeleitet werden, inwiefern

<span id="page-29-1"></span>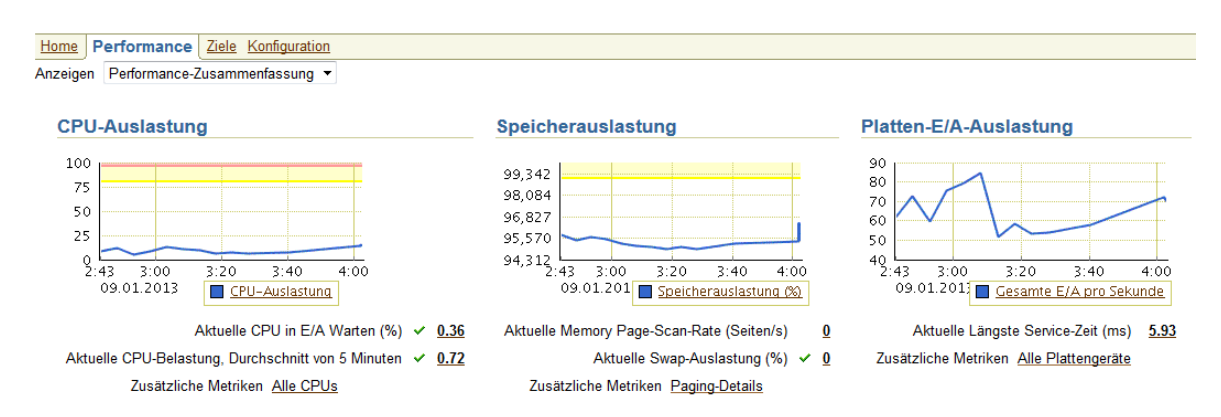

Abbildung 2.4: Anzeige der Hardware-Auslastung im Oracle Enterprise Manager

Handlungsbedarf in der einen oder anderen Form nötig ist, beispielsweise das Vergrö-

ßern der Hardware-Ressourcen oder das Analysieren der Anwendung zur generellen Reduzierung der Auslastung.

#### Automatic Database Diagnostic Monitor

Dieses je nach Einstellung in regelmäßigen Abständen laufende Programm liefert Auswertungen zu allen Aktivitäten innerhalb der eingestellten Zeitpanne. Somit können beispielsweise Anfragen erkannt, die häufig (im Vergleich zu allen anderen Anfagen) ausgefuhrt werden und bei denen es somit lohnenswert ist, diese Anfragen ¨ zu optimieren. Auch sogenannte **Doppelte SQL** werden erkannt. Dies sind Anfragen, die aufgrund von Literalen im Anfragetext bei jeder Ausfuhrung neu geparst ¨ werden müssen und somit unnötige Rechenzeit für das Erstellen des Anfrageplanes verbrauchen. Zu diesen Anfragen gibt es eine zusätzliche Rangfolge, anhand der Schritt für Schritt die Anzahl solcher Anfragen reduziert werden kann.

### <span id="page-30-0"></span>2.4 Das Forschungsportal Sachsen-Anhalt

Das Forschungsportal Sachsen-Anhalt [FPSA](#page-14-1) [\(http://forschung-sachsen-anhalt.de\)](http://forschung-sachsen-anhalt.de) ist eine historisch gewachsene Webplattform, welche seit mehr als 10 Jahren besteht. Das auf PHP mit unterliegender Oracle-Datenbank basierende System hatte bereits im Jahr 2009 täglich mehr als 200.000 Zugriffe aus 100 verschiedenen Ländern [\[Spr09\]](#page-87-7). Das [FPSA](#page-14-1) dient verschiedenen Einsatzgebieten, haupts¨achlich:

- Eintragung von veröffentlichten Publikationen
- Veröffentlichung von Projekten
- Eintragung von Veranstaltungen
- Generierung von Forschungsberichten

Ein Großteil der Datenbestände kann außerdem durchsucht werden. Eine Übersicht uber den Aufbau des [FPSA](#page-14-1) ist in [Abbildung 2.5](#page-31-0) zu sehen. In der Grafik wird gezeigt, ¨ dass das [FPSA](#page-14-1) eine Vielzahl an Datenquellen besitzt, welche die Oracle Datenbank uber die PHP-Anwendung mit Daten speist. Diese Daten werden dann dazu genutzt, ¨ sie zum einen auf der Seite direkt anzuzeigen, zum anderen aber auch für externe Portale nutzbar zu machen. Beispielsweise wird die XML-Schnittstelle des [FPSA](#page-14-1) dazu genutzt, die Profilseiten von Mitarbeitern der Otto-von-Guericke Universität mit Informationen zu füllen.

<span id="page-31-0"></span>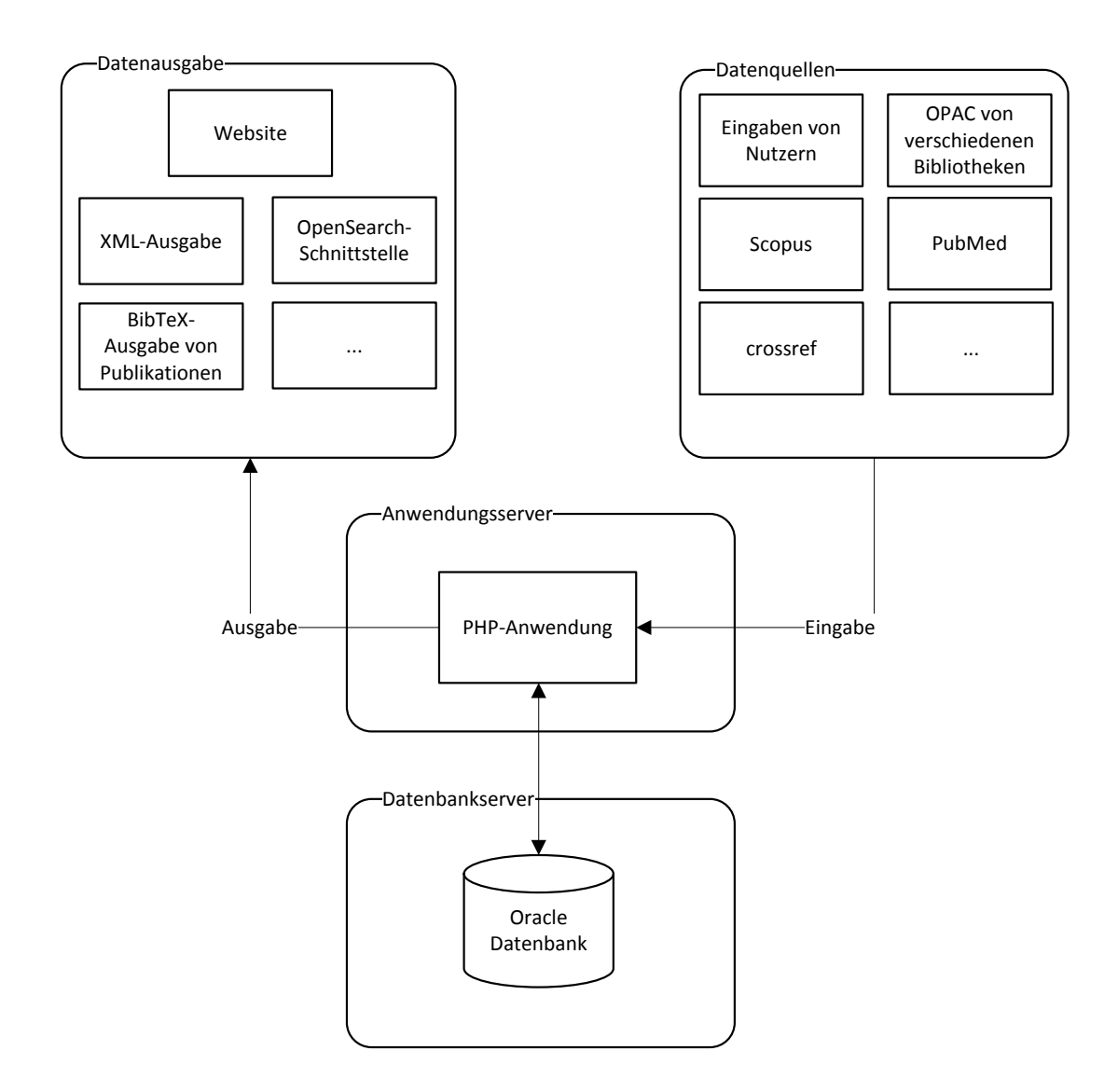

Abbildung 2.5: Aufbau des Forschungsportal Sachsen-Anhalt

Das [FPSA](#page-14-1) hat allerdings eine Reihe von Problemen:

- Daten-Konsistenzprobleme Durch eine teilweise fehlerhaft programmierte Anwendung und durch fehlende Fremschlüsselbeziehungen passiert es, dass Daten inkonsistent gespeichert werden.
- Geschwindigkeitsprobleme Durch langsame Datenbank-Anfragen und fehlende Indexe verlangsamt sich die Website. Dies fuhrt beispielsweise dazu, dass bei ¨ bestimmten Suchanfragen die Anwendung in einen Timeout läuft und statt der Suchresultate eine weiße Seite angezeigt wird.
- Zeichenkodierungsprobleme Das [FPSA](#page-14-1) wurde im Zeichensatz ISO-8859-1 programmiert und auch die Datenbank-Einstellungen basieren darauf. Allerdings gibt es eine Reihe von Zeichen, die nicht mittels ISO-8859-1 dargestellt werden können, sodass solche Zeichen nicht nativ in der Datenbank gespeichert werden können, was unter anderem für das Speichern von Publikationen mit ausländischem Titel ein Problem darstellt.
- Dokumentation Sowohl der Anwendungcode als auch das Datenbankschema des [FPSA](#page-14-1) ist nur sehr rudimentär dokumentiert, was es schwierig macht, Neu-Entwicklungen zu implementieren oder Fehler schnell zu beheben.

Die ersten beiden Probleme werden in dieser Arbeit analysiert.

## <span id="page-34-0"></span>3. Analyse des Datenbanksystems

In diesem Kapitel werden die Analysen des Datenbanksystems des Forschungsportals Sachsen-Anhalt und deren Ergebnisse vorgestellt. Um das Datenbanksystem des Forschungsportals zu analysieren, wurde mehrschichtig anhand der typischen Architektur eines Datenbanksystems vorgegangen, wie es auch den Tuning-Prinzipien von Shasha et al. [\[SB03\]](#page-87-4) (siehe [Abschnitt 2.2.1\)](#page-25-3) entspricht:

- 1. Zum einen wurde direkt das Data Dictionary des Oracle [DBMS](#page-14-2) zur Analyse verwendet [\(Abschnitt 3.1\)](#page-34-1), um somit Probleme mit dem Datenbankschema identifizieren zu können.
- 2. Zum anderen wurde sich mit Hilfe des Oracle Enterprise Managers eine Liste von Anfragen mit Top-Aktivität, d.h. Anfragen, die einen Großteil der Auslas-tung des [DBMS](#page-14-2) ausmachen, angesehen. Es wurden Verbesserungsvorschläge für die Optimierung dieser einzelnen Anfragen erarbeitet [\(Abschnitt 3.2\)](#page-41-0).
- 3. Als dritte Quelle von Informationen uber Probleme diente der Anwendungs- ¨ code selbst. Dieser wurde nach Auffälligkeiten, wie zum Beispiel die Generierung von [Identifikationsnummern \(IDs\)](#page-14-4) im Quellcode, durchsucht (siehe [Ab](#page-52-0)[schnitt 3.3\)](#page-52-0).

In [Abschnitt 3.4](#page-55-0) wird abschließend ein Überblick über die Ergebnisse der Analyse gegeben.

### <span id="page-34-1"></span>3.1 Analyse mittels Data Dictionary

Zunächst wurde das Datenbankschema über das Data Dictionary analysiert. Zu diesem Zweck wurden verschiedene SQL-Anfragen formuliert und mittels SQL-Developer von Oracle ausgeführt. Somit wurden unter anderem leere/fast leere Tabellen und ", ESC Tabellen gerählten. Zudem wurden ihm 12 behannte Spalten ohne Index, Fremdschlüsselspalten ohne Fremdschlüssel-Constraint und alte Tabellen ermittelt. Test"-Tabellen gefunden. Zudem wurden mit ID benannte Spalten ohne Index, Auch zusammengesetzte Indexe und Lösch-Trigger wurden gefunden. Des Weiteren

wurden Spalten, mit nur einem einzigen Wert in allen Feldern sowie Spalten mit Schlüsseleigenschaft, aber ohne Primärschlüssel-Constraint gefunden. Alle Resultatstabellen befinden sich in [Abschnitt A.1](#page-62-1) im Anhang auf Seite [47.](#page-62-1) Die Dokumentation zu den verwendeten Data Dictionary Tabellen und Views kann in [\[Cor09\]](#page-86-8) gefunden werden.

### <span id="page-35-0"></span> $3.1.1$  Überblick

Im Schema der Datenbank des Forschungsportals befinden sich derzeit 412 Tabellen, wovon 235 Tabellen auf das Forschungsportal entfallen. Tabellen, die direkt zum Forschungsportal gehören, werden durch ein Präfix FODB gekennzeichnet, alle anderen Tabellen sind entweder veraltet oder gehören zu anderen Programmen.

### <span id="page-35-1"></span>3.1.2 Leere/fast leere Tabellen

Um leere Tabellen zu finden, wurde das Data Dictionary von Oracle abgefragt. Dazu wurden der View *dba\_tables* des Data Dictionarys vom Oracle [DBMS](#page-14-2) genutzt, in der unter anderem auch die Anzahl der Zeilen in der Spalte num rows verzeichnet ist.

```
1 SELECT dba_tables.table_name, dba_tables.num_rows
2 FROM dba tables
3 WHERE tablespace name = 'FORSCHUNG'
4 AND dba tables.num rows \leq 205 ORDER BY dba_tables.num_rows ASC;
```
Listing 3.1: SQL-Quellcode zum Finden leerer bzw. fast leerer Tabellen

Die Ergebnisse befinden sich in [Tabelle A.1.](#page-62-2) Insgesamt sind somit 55 Tabellen vollständig leer und werden die fast leeren Tabellen ebenfalls hinzu addiert, dann sind es 146 Tabellen, die potenziell nicht benötigt werden.

Ein Teil der Ergebnis-Tabellen muss jedoch leer sein, da es sich um Tabellen zu Zwischenspeicherung handelt. Ein Großteil der vollständig leeren Tabellen ist jedoch in der Tat ungenutzt, dies ist auch im Anwendungscode prüfbar, indem eine Quelltextsuche über den Namen der Tabelle durchgeführt wird. Bei den nichtleeren Tabellen ist zu prüfen, ob diese Tabellen tatsächlich wenige Einträge haben müssen oder ob auch diese Tabellen überflüssig sind. Alle ausgewählten Tabellen können dann gelöscht werden. Damit wird zum Einen für das [DBMS](#page-14-2) der Aufwand für die Verwaltung der Tabellen reduziert und zum anderen steigt die Übersichtlichkeit für zukünftige Entwicklungen.

#### <span id="page-35-2"></span>3.1.3 Test-Tabellen

Bei den "Test"-Tabellen handelt es sich um Tabellen, die im Tabellennamen einen " Test"-Substring enthalten, also extra gekennzeichnet wurden, dass diese Tabellen nicht produktiv verwendet werden und somit möglicherweise vergessen wurden, nach dem Test zu löschen. Die Anfrage [3.2](#page-35-4) erzeugt eine Liste mit diesen Tabellen und verwendet dazu die Tabelle table\_name.

```
1 SELECT table_name, num_rows FROM dba_tables
```

```
2 \times 2 WHERE tablespace name = 'FORSCHUNG'
```

```
3 AND table_name LIKE '%TEST%';
```
Listing 3.2: SQL-Quellcode zum Finden von Test-Tabellen
Das Resultat befindet sich in [Tabelle A.6.](#page-66-0) Zur Behebung des Problems muss im Quelltext und in den Stored-Procedures zunächst noch einmal nach den erhaltenen Tabellen gesucht werden. Werden diese dort nicht verwendet, können die Tabellen ohne weiteres gelöscht oder zumindest temporär umbenannt werden, um sie dann nach Ablauf einer gewissen Frist zu löschen. Wird sich dafür entschieden, die Tabellen nach einer Frist zu löschen, dann sollte dies auch tatsächlich gemacht werden. Dies wurde zuvor jedoch nicht konsequent durchgeführt, sodass alte Tabellen auch nach längerer Zeit weiterhin im Datenbankschema zu finden sind.

#### <span id="page-36-1"></span>3.1.4 ID-Spalten ohne Index

Bei diesen Spalten handelt es sich um Spalten, die einen "ID"-Substring im Namen<br>kehen, isdach keinen Index. De Identifikationenummen (ID) Spalten in der Begel haben, jedoch keinen Index. Da [Identifikationsnummer \(ID\)-](#page-14-0)Spalten in der Regel für das Joinen von Tabellen verwendet werden, bzw. ein Zugriff auf die Zeile über eine [ID](#page-14-0) erfolgt, ist unter Umständen ein Anlegen eines Indexes (bei [FK-](#page-14-1)IDs) oder generell das Anlegen eines Primärschlüssel-Constraints (wenn die Tabelle so etwas noch nicht besitzt) sinnvoll. Anfrage [3.3](#page-36-0) identifiziert diese Spalten. Es wurde für die Anfrage die Tabellen bzw. Views *dba\_tables, all\_tab\_columns* und *dba\_ind\_columns* des Data Dictionarys verwendet. In *all\_tab\_columns* befinden sich Einträge zu allen Spalten aller Tabellen der Datenbank. In dba\_ind\_columns werden wiederum alle Spalten aufgefuhrt, die einen Index definiert haben. Werden diese Tabellen mittels ¨ LEFT JOIN verbunden, so ergibt dies im Falle, dass eine Spalte keinen Index hat, einen NULL-Wert. Durch das Eingrenzen auf Spalten mit ID im Namen wird das gewünschte Resultat geliefert.

```
1 SELECT t.table_name, a.column_name, t.num_rows
2 FROM dba_tables t
3 LEFT JOIN all_tab_columns a
4 \mid \textbf{ON} \text{ t.table name } = \text{ a.table name}5 LEFT JOIN dba_ind_columns dic
6 \mid \textbf{ON} a.column_name = dic.column_name
7 WHERE tablespace_name = 'FORSCHUNG'
8 AND a.column_name LIKE '%ID%'
9 AND dic.column_name IS NULL
10 ORDER BY t.num_rows DESC;
```
Listing 3.3: SQL-Quellcode zum Ermitteln von ID-Spalten ohne Index

Zur Behebung des Problems sollte die Anwendung nach Verwendungen der Tabellen (vergleiche [Tabelle A.7\)](#page-67-0) und deren Spalten durchsucht werden. Wird dort über den jeweiligen Index verbunden oder wird dort uber die [ID](#page-14-0) ein Zugriff auf die Daten ¨ vorgenommen und ist die Tabelle groß genug, so sollte für diese Spalte ein Index bzw. einen Primärschlüssel angelegt werden.

Viele Systemhandbücher empfehlen über Tabellen mit weniger als 200 Einträgen keinen Index zu legen [\[SB03\]](#page-87-0). Dabei wird allerdings noch über die Größe der Tabelleneinträge differenziert: Nimmt jeder Eintrag eine Seite ein, dann würde für die Suche nach einem Datensatz die Anzahl der Festplattenzugriffe der Anzahl der Einträge entsprechen. Wäre über die Relation ein Index, könnte dies wiederum reduziert werden auf wesentlich weniger Festplattenzugriffe (bei 200 Zeilen, die jeweils eine gesamte Seite belegen, wurden statt 200 Diskzugriffe nur 2 bis 3 erfolgen). ¨

Das Anlegen eines Primärschlüssels erfordert jedoch eine Einzigartigkeit der Spaltenwerte, was im Forschungsportal nicht immer gegeben ist. Deshalb muss in diesem Fall eine Bereinigung der Datenbank-Inhalte vorgenommen werden.

#### <span id="page-37-1"></span> $3.1.5$  Fremdschlüsselspalten ohne Fremdschlüssel-Constraint

Um Fremdschlusselspalten zu identifizieren, die kein entsprechendes Constraint ge- ¨ setzt haben, wurde im Data Dictionary nach Spalten gesucht, die einen " FK"- Substring im Spaltennamen haben, aber nicht das entsprechende Constraint ge-setzt haben. Zu diesem Zweck wurde die Anfrage [3.4](#page-37-0) ausgeführt. Dazu wurden die Tabellen / Views dba\_tables, all\_tab\_columns, all\_cons\_columns und all\_constraints verwendet. In der Data Dictionary-Tabelle all\_cons\_columns befindet sich unter anderem eine Auflistung von Tabellennamen, Spaltenname und Constraint-Namen und in all constraints wiederum die Auflistung der Constraints selbst mit u.a. dem Constrainttyp. Werden diese über LEFT JOINs verbunden und dann nach FK im Namen gefiltert und werden Spalten ausgeschlossen, die bereits einen R-Constraint (also ein Constraint für die referentielle Intergrität) besitzen, so wird das gewünschte Ergebnis geliefert.

```
1 SELECT DISTINCT dba_tables.table_name, dba_tables.num_rows,
2 all tab columns.column name
3 FROM dba tables t
4 LEFT JOIN all_tab_columns a
5 ON t.table name = a.table name
6 LEFT JOIN all_cons_columns c
7 ON (a.column_name=c.column_name
8 AND a.table_name=c.table_name)
9 LEFT JOIN all_constraints ac
10 | ON cs.constraint name = ac.constraint name
11 WHERE tablespace_name = 'FORSCHUNG'
12 AND (constraint_type IS NULL
13 \sqrt{OR} constraint_type <> 'R')
14 AND all_tab_columns.column_name LIKE '%FK%'
15 ORDER BY table_name;
```
Listing 3.4: SQL-Quellcode zur Ermittlung von Fremdschlüssel-Spalten ohne Fremdschlüssel-Constraint

Für alle diese Spalten (siehe [Tabelle A.9\)](#page-69-0) sollte nun überprüft werden, ob ein Fremdschlüssel-Constraint sinnvoll ist, denn unter Umständen ist die Bezeichnung FK fälschlicherweise verwendet worden. Für manche der Spalten muss vermutlich außerdem eine manuelle Bereinigung der Daten vorgenommen werden, da das Constraint ansonsten nicht angelegt werden kann, da die Fremdschlüssel-Bedingung bereits verletzt ist.

## <span id="page-37-2"></span>3.1.6 Alte Tabellen

Bei den sogenannten alten Tabellen handelt es sich um Tabellen, die einen Substring ", OLD " in Namen tragen. Das son bedeuten, dass die Tabenen mehr mein aktiv aus<br>der Anwendung heraus aufgerufen werden sollen. Dies muss jedoch geprüft werden. OLD" im Namen tragen. Das soll bedeuten, dass die Tabellen nicht mehr aktiv aus Die Anfrage [3.5,](#page-38-0) welche die Data Dictionary-View *dba\_tables* verwendet, erzeugt eine Liste mit diesen Tabellen, wobei anzumerken ist, dass es auch alte Tabellen geben

kann, die kein "OLD" im Namen tragen. Beispielsweise sind alle Tabellen zunächst<br>sinmal als alt answecken, die kein fadb Paäfar erthelten und keine Systemtabellen einmal als alt anzusehen, die kein fodb-Präfix enthalten und keine Systemtabellen sind oder zu einer anderen Anwendung gehören. Eine andere Anwendungen, die in der Datenbank des Forschungsportals eigene Tabellen besitzt, ist z.B. der Oracle Enterprise Manager.

```
1 SELECT table_name, num_rows FROM dba_tables
2 WHERE tablespace name = 'FORSCHUNG'
3 AND table_name LIKE '%OLD%';
```
Listing 3.5: SQL-Quellcode zum Ermitteln alter Tabellen

Die Resultate befinden sich in [Tabelle A.12.](#page-71-0) Zur Behebung des Problems sollte zunächst mit einem Verantwortlichen gesprochen werden, ob die darin enthaltenen Daten noch benötigt werden. Alternativ ist zu prüfen, ob die Daten an anderer Stelle, also in einer anderen Tabelle redundant vorhanden sind. Außerdem sollte im Anwendungscode geprüft werden, dass die Tabellen dort nicht mehr referenziert werden. Falls dies alles der Fall sein sollte, können die Tabellen gelöscht werden. Werden diese Tabellen noch weiterhin im Quellcode verwendet, dann sollte versucht werden, die Anwendung so umzustellen, dass diese Tabellen nicht mehr benötigt werden und dann auch tatsächlich gelöscht werden können.

#### <span id="page-38-2"></span>3.1.7 Zusammengesetzte Indexe

Zusammengesetzte Indexe werden mit Anfrage [3.6](#page-38-1) identifiziert. Hierfür wurden die Data Dictionary-Views *dba\_tables* und *dba\_ind\_columns* verwendet. Grund für die Suche war das Entdecken des Indexes SEARCH FODB PUB LM TEST in der Tabelle FODB\_PUBLIKATION, welcher nur testweise angelegt wurde ohne ihn später wieder zu entfernen oder zu ändern, sodass der Index beim Ausführen der Anfragen der Anwendung auch tatsächlich verwendet wird.

```
1 SELECT DISTINCT idx1.table_name, idx1.index_name, num_cols, num_rows
2 FROM dba tables t
3 LEFT JOIN dba_ind_columns idx1
4 \mid \text{ON} t.table name = idx1.table name
5 LEFT JOIN
6 (SELECT dic.index_name, count(∗) as num_cols
7 FROM dba_tables dt
8 LEFT JOIN dba_ind_columns dic
9 ON dt.table_name = dic.table_name
10 AND index_name IS NOT NULL
11 GROUP BY dic.index_name
12 HAVING COUNT(∗) > 1 ) idx2
13 ON idx1.index_name = idx2.index_name
14 WHERE num_cols IS NOT NULL
15 AND tablespace_name = 'FORSCHUNG'
16 AND idx1.table_name NOT LIKE 'EVT_%'
17 AND idx1.table_name NOT LIKE 'SM_%'
18 ORDER BY num_cols DESC;
```
Listing 3.6: SQL-Quellcode zur Ermittlung zusammengesetzter Indexe

[Tabelle A.13](#page-72-0) illustriert die Resultate. Es ist hierbei zu prufen, ob diese Indexe von der ¨ Anwendung uberhaupt verwendet werden. Ansonsten ist der Overhead zur Pflege der ¨ Indexstruktur unnötiger Aufwand. Wird der jeweilige Index nicht verwendet, kann er ohne Probleme gelöscht werden.

#### <span id="page-39-2"></span>3.1.8 Lösch-Trigger

Bei den Lösch-Triggern handelt es sich um Trigger, die bei einer **DELETE-Operation** aktiviert werden. Diese werden in der Datenbank des Forschungsportals meist zur Sicherung der referenziellen Integrität eingesetzt, könnten in diesem Fall aber auch genauso gut durch Fremdschlüssel mit der **DELETE CASCADING**-Option ersetzt werden, um eine gewisse Einheitlichkeit zu wahren. Das Verwenden von Triggern zur Erhaltung der referenziellen Intergrität ist generell eine unsaubere Vorgehensweise. Die DELETE CASCADING Option sorgt dafür, dass von dem Tupel referenzierte Einträge in der anderen Tabelle automatisch mit gelöscht werden, wenn eine DELETE-Anfrage ausgeführt wird. Anfrage [3.7](#page-39-0) gibt Auskunft über die vorhandenen Lösch-Trigger. Verwendet wurde dazu die Data Dictionary-Tabelle all triggers, aus der sich alle Trigger direkt auslesen lassen.

```
1 SELECT ∗
2 FROM all_triggers
3 WHERE triggering_event LIKE '%DELETE%'
4 AND owner NOT LIKE '%SYS%'
5 AND owner \lt> 'XDB';
```
Listing 3.7: SQL-Quellcode zur Ermittlung von Lösch-Triggern

Es sollte hierbei überprüft werden, welche der Trigger tatsächlich für den beschriebenen Zweck eingesetzt werden. Diese sollten dann gelöscht und durch ein äquivalentes Fremdschlüssel-Constraint mit DELETE CASCADING-Option ersetzt werden.

#### <span id="page-39-3"></span>3.1.9 Spalten mit nur einem einzigen Wert

Spalten, die nur einen einzigen Wert in allen Feldern enthalten, sind ein Kennzeichen für Redundanz bzw. Speicherplatzverschwendung. Hat eine Spalte immer einen bestimmten Wert, dann muss dies nicht in der Datenbank abgespeichert werden. Für die Anfrage zur Ermittlung solcher Spalten müssen **CLOB**-Spalten ausgeblendet werden, da bei diesen die Anzahl der unterschiedlichen Werte in der Spalte nicht gezählt werden und somit keine Aussage über die unterschiedlichen Werte möglich ist. Anfrage [3.8](#page-39-1) liefert Auskunft über solche Spalten, wobei hier anzumerken ist, dass in der Spalte *num distinct* eine 0 steht, wenn nur ein einziger Wert in der Spalte steht. Daher erfolgt darüber die Selektion in der Anfrage.

```
1 SELECT t.table_name, a.column_name, t.num_rows, a.num_distinct
2 FROM dba_tables t
3 LEFT JOIN all_tab_columns a
4 ON t.table_name = a.table_name
5 WHERE t.tablespace_name ='FORSCHUNG'
6 | AND a.owner = 'WWW_USER'
7 AND a.num_distinct = 0
8 AND a.table_name NOT LIKE 'BIN%'
9 AND a.data_type <> 'CLOB'
10 AND num rows > 1
11 ORDER BY num_rows DESC;
```
Listing 3.8: SQL-Quellcode zur Ermittlung von Spalten mit nur einem Wert

Das Resultat der Ausführung, welches zusätzlich manuell ausgewertet wurde, befin-det sich in [Tabelle A.16.](#page-74-0) Bei diesen Spalten ist dann zu prüfen, ob die Spalten in der Anwendung verwendet werden. Werden die Spalten nicht verwendet, können sie gelöscht werden. Werden sie dagegen verwendet, ist zu prüfen, ob die Verwendung notwendig ist. Bei Bedarf können sie dann aus der Anwendung entfernt oder ersetzt werden und erst dann können die Spalten auch in den Tabellen gelöscht werden.

#### <span id="page-40-1"></span>3.1.10 Spalten mit Schlüsseleigenschaft aber ohne Primärschlüssel-Constraint

Spalten, die bei n Zeilen n verschiedene Werte gespeichert haben, sind in der Regel Kandidaten für Primärschlüssel. In der Forschungsdatenbank finden sich jedoch einige Tabellen, die keinen Primärschlüssel auf diesen Spalten definiert haben. Es ist also nötig Tabellen zu identifizieren, die keinen Primärschlüssel haben, was ebenfalls in der Datenbank auftritt. Anfrage [3.9](#page-40-0) erzeugt eine Liste mit diesen Spalten.

```
1 SELECT t.table_name, c.column_name, t.num_rows, c.num_distinct,
2 co.constraint type
3 FROM all_tables t
4 LEFT JOIN all_tab_columns c
5 \mid \textbf{ON} \text{ t.table_name} = \text{ c.table_name}6 LEFT JOIN all_cons_columns cc
7 ON (c.column_name=cc.column_name
8 AND c.table_name=cc.table_name)
9 LEFT JOIN all_constraints co
10 ON cc.constraint_name = co.constraint_name
11 WHERE t.num_rows = c.num_distinct
12 AND t.tablespace_name = 'FORSCHUNG'
13 AND t.table_name NOT LIKE 'EVT_%'
14 AND co.constraint_type <> 'P'
15 AND t.num_rows > 0
16 ORDER BY t.num_rows DESC;
```
Listing 3.9: SQL-Quellcode zum Finden von Spalten mit Schlüsseleigenschaft ohne Primärschlüssel-Constraint

Hierbei ist nun manuell zu prüfen, ob für diese Spalten ein Primärschlüssel definiert werden sollte, oder zumindest ein UNIQUE-Constraint, wenn dieses nicht sogar bereits vorhanden ist. Das Ergebnis der Ausführung dieser Anfrage befindet sich in [Tabelle A.17.](#page-75-0)

#### 3.1.11 Zusammenfassung

In diesem Abschnitt wurden verschiedene Anfragen an das Data Dictionary gestellt, um Fehler bzw. Probleme im Datenbankschema zu identifizieren. Es wurde dazu unter anderem nach leeren bzw. fast leeren Tabellen, [ID-](#page-14-0)Spalten ohne Index, Fremdschlüssel-Spalten ohne Fremdschlüssel-Constraint, alten Tabellen, Zusammengesetzten Indexen, Lösch-Triggern, Spalten mit nur einem einzigen Wert und Spalten mit Schlüsseleigenschaft ohne Primärschlüssel-Constraint gesucht. Zu allen Problemen wurden Lösungsansätze diskutiert.

## <span id="page-41-1"></span>3.2 Analyse von Anfragen mit Top-Aktivität

Zu Beginn der Analyse wurde über 1 Woche hinweg die Top-Aktivität im Oracle Enterprise Manager beobachtet und die fur hohe Auslastung verantwortlichen An- ¨ fragen aufgezeichnet. Insgesamt werden hierbei 13 Anfragen identifiziert. Für jede dieser Anfragen werden ein oder mehrere Verbesserungsvorschläge erarbeitet, beispielsweise die Anpassung des Datenbankschemas, das Anlegen von Indexen oder die Anpassung der Anfrage bzw. des Andern des Anwendungscodes. Das Umschreiben ¨ der Anfragen zur Beschleunigung dieser ist dabei die am wenigsten aufwändige Variante: Wie in [\[SB03\]](#page-87-0) beschrieben, kann von dieser Methode nur Vorteile erwartet werden. Im Gegensatz dazu kann das Anlegen von Indexen oder gar das Andern ¨ des Datenbankschemas zu nichtgewünschten Seiteneffekten führen und ist dadurch auch in der Regel aufw¨andiger zu implementieren. In [\[SB03\]](#page-87-0) wird beschrieben, wie erkennbar ist, dass eine Anfrage zu lange läuft:

- 1. Es werden zuviele Zugriffe auf die Festplatte getätigt, z.B. wenn für eine Punktanfrage die gesamte Relation durchlaufen werden muss.
- 2. Es wird der Ausführungsplan analysiert, und herausgefunden, dass relevante Indexe nicht verwendet werden.

Diese Merkmale wurden auch teilweise in den betrachteten Anfragen beobachtet, z.B. in [Abschnitt 3.2.5,](#page-44-0) wo der zweite Punkt zutrifft.

Ein Teil der im Folgenden aufgezeigten Probleme wurde bereits gelöst und Messwerte wurden für diese Anfragen aufgezeichnet. Alle Messwerte wurden durch folgende Vorgehensweise gewonnen: Es wurden jeweils 120 einzelne Messungen aufgezeichnet, wovon dann die 10 höchsten und die 10 niedrigsten Werte herausgefiltert wurden, sodass Ausreißer in den Daten nicht berücksichtigt werden. Von den restlichen 100 Messwerten wurde dann der Mittelwert gebildet, was das Endresultat darstellt. Dieser Wert wird auch gestutztes Mittel genannt [\[Pre05\]](#page-87-1).

#### <span id="page-41-0"></span>3.2.1 Anfrage zur Ermittlung von Projekten eines bestimmten Nutzers

Die Anfrage (die vollständige Anfrage befindet sich im Anhang [A.1\)](#page-84-0) dient zur Ermittlung von Projekten eines bestimmten Nutzers, inklusive referenzierter Informationen, wie zum Beispiel Projektbearbeiter. Dazu werden Daten aus den Tabellen fodb projekte, fodb projektbearbeiter und fodb user abgerufen und verknüpft. Diese Anfrage (bzw. ähnliche Anfragen - Literale nicht miteinbezogen) wurde mit Abstand am häufigsten als Verursacher für Top-Aktivität identifiziert. Bei der Anfrage fällt auf, dass über die fodb\_projekte.from\_id und über die fodb\_projektbearbeiter.fp\_nr jeweils ein Zugriff auf die Datensätze erfolgt. Da es auf diesen Spalten keine Indexe gibt, erfolgt ein [FTS,](#page-14-2) was bei der der großen Anzahl an Einträgen in den verwendeten Tabellen sehr aufwändig ist. Zur Verbesserung des Ausführungsplans der Anfrage wird nun vorgeschlagen, auf beide Spalten einen Index zu definieren. Die eigentlichen hohen Kosten werden jedoch durch die Selektionsbedingungen (siehe [3.10\)](#page-42-0) ausgelöst, was auch im Ausführungsplan [\(Abbildung 3.1\)](#page-42-1) dunkelblau markiert wurde. Um dieses Problem zu beheben, empfiehlt es sich, beispielsweise das Projektendejahr einzeln abzuspeichern und daruber einen Index zu legen. Alternativ bietet sich ein als Funk- ¨ tion definierter Index an, um über den Substring 1 bis 4 einen Index zu definieren. Dies würde bedeuten, dass für jeden *substr(fodb\_projekte.projektende, 1, 4*)-Wert ein Eintrag im Index vorhanden wäre, sodass im Index nach den Datensätzen gesucht werden kann. Dies sollte die Suche beschleunigen.

```
1 fodb_projekte.status < 3 AND
2 \text{substr}(\text{fodb\_projecte.projektende}, 1, 4) \geq '1990'
```
Listing 3.10: SQL-Quellcode

<span id="page-42-1"></span>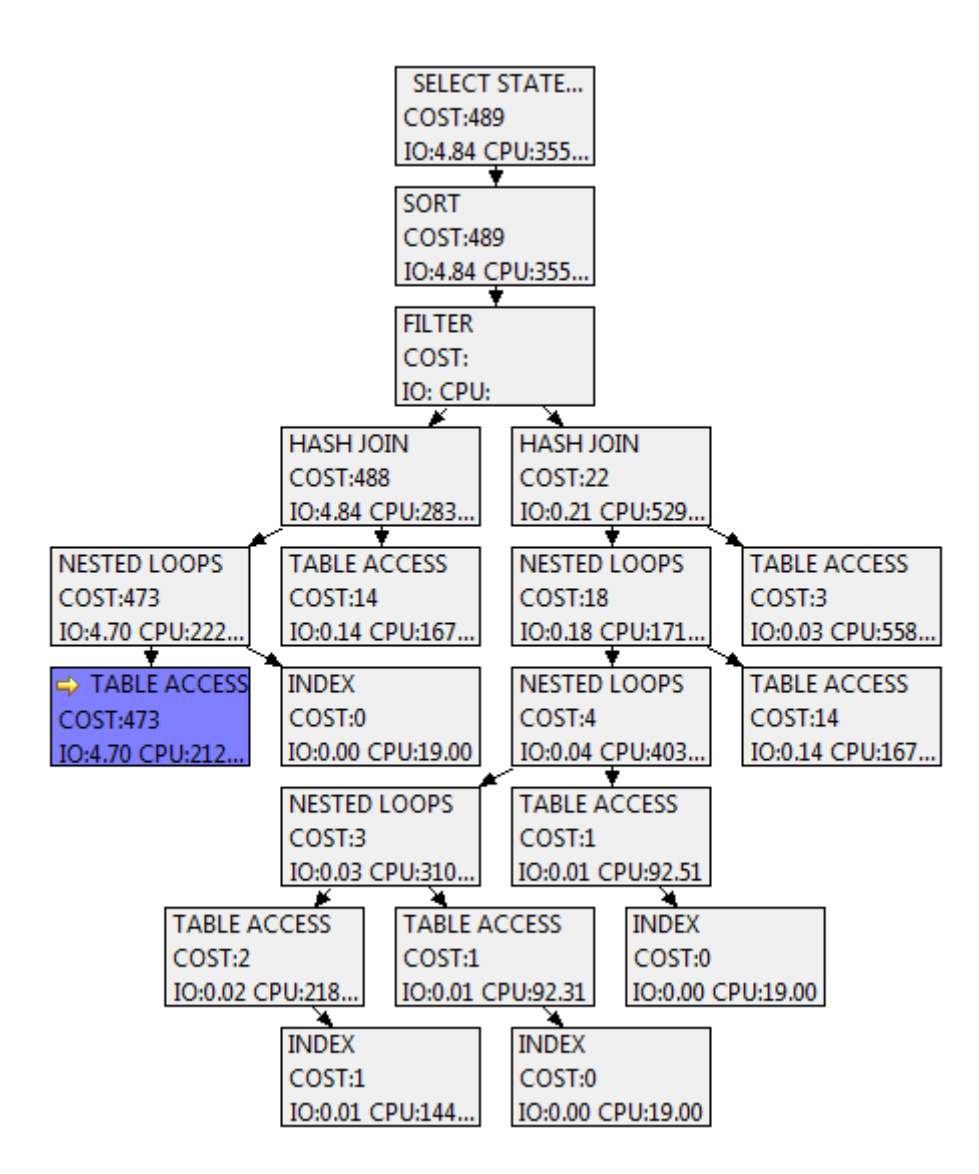

Abbildung 3.1: Ausfuhrungsplan zu Anfrage [A.1](#page-84-0) ¨

## <span id="page-42-2"></span>3.2.2 Anfrage zur Ermittlung des letzten Updates der Projekte eines Nutzers

Anfrage [3.11](#page-43-0) dient zur Ermittlung von Aktualisierungszeiten der Projekte eines bestimmten Nutzers, wozu Daten aus der Tabelle *fodb\_projekte* abgerufen werden. Auch bei Anfrage [3.11](#page-43-0) erfolgt der Zugriff über die Spalte fodb\_projekte.from\_id, sodass auch hier derzeit ein [FTS](#page-14-2) durchgeführt werden muss. Dementsprechend wurde das Pro-blem behoben, indem wie bereits für [Abschnitt 3.2.1](#page-41-0) vorgeschlagen ein Index auf die Spalte *from id* gesetzt wurde. Die Ausführungszeit der Anfrage reduzierte sich dadurch von 9ms auf 0.5ms.

```
1 SELECT substr(last_update,1,4)||substr(last_update,6,2)
2 ||substr(last_update,9,2) AS datum FROM fodb_projekte
3 WHERE from_id = :pid
4 ORDER BY last_update DESC
```
Listing 3.11: SQL-Quellcode zur Ermittlung des letzten Updates eines Projektes

#### <span id="page-43-2"></span>3.2.3 Anfrage zur Ermittlung von Publikationen mit mindestens einem Zitat und einer DOI

Anfrage [3.12](#page-43-1) dient zur Ermittlung von Publikationen mit mindestens einem Zitat und einem [Digital Object Identifier \(DOI\).](#page-14-3) Das [DOI-](#page-14-3)System bietet eine Infrastruktur zur persistenten und eindeutigen Identifikation von Objekten jeden Typs [\[Fou\]](#page-86-0). Das Forschungsportal Sachsen-Anhalt nutzt unter anderem den [DOI,](#page-14-3) um Informatio-nen zu Publikationen abzurufen (vgl. [Abschnitt 2.4\)](#page-30-0). Um die Daten für die Anfrage zu ermitteln, werden aus den Tabellen *fodb\_publikation*, *fodb\_publikation\_user* und fodb *publikation extern* Daten abgerufen, miteinander verknüpft und nach den genannten Bedingungen gefiltert. Bei dieser Anfrage ist bei Blick auf den Ausfuhrungs- ¨ plan zu sehen, dass über die *fk\_user* in der Tabelle *fodb\_publikation\_user* ein [FTS](#page-14-2) erfolgt. Insgesamt liefert die Subquery in dem Fall 89 Zeilen zurück. Da die Tabelle  $f \circ b$  publikation user insgesamt mehr als 50.000 Einträge besitzt, hat es sich empfohlen, auf diese Spalte einen Index zu erstellen. Dabei wurde ein B-Baum-Index bzw. ein Hash-Index in Betracht gezogen, da die Anzahl unterschiedlicher Werte mehr als 1.000 beträgt und somit ein Bitmap-Index zu viel Speicher-Aufwand bedeutet hätte. Letztendlich wurde zunächst für die Tabelle ein Primärschlüssel auf die Spalten  $fk\_user$  und  $fk\_catid$  definiert, welcher bis dahin noch nicht existierte. Dadurch wurde auch ein UNIQUE-Index auf  $\beta$ Luser und  $\beta$ Leatid angelegt. Dadurch sank die Ausführungsgeschwindigkeit zunächst von 11ms auf 4ms. Zudem wurde ein Index auf  $\beta$ -user angelegt. Durch die erneute Anderung konnte die durchschnittliche Ausfuhrungszeit der Anfrage dann auf 1ms reduziert werden. ¨

```
1 SELECT fodb_publikation.jahr as year,
2 fodb_publikation.titel,fodb_publikation.quelle,
```

```
3 fodb_publikation.autoren,fodb_publikation.catid,
```

```
4 fodb publikation.impfact,fodb publikation.import,
```

```
5 fodb publikation extern.∗
```

```
6 FROM (Select fk_catid as fk_publ
```

```
7 FROM fodb_publikation_user WHERE fk_user=:1)
```

```
8 LEFT JOIN fodb_publikation
```

```
9 ON fk_publ=catid
```

```
10 LEFT JOIN fodb_publikation_extern
```

```
11 ON fodb_publikation_extern.fk_catid=catid
```

```
12 WHERE doi IS NOT NULL AND cite count > 0
```

```
13 ORDER BY cite_count desc, id asc
```
Listing 3.12: SQL-Quellcode zur Ermittlung von Publikationen mit mindestens einem Zitat und einem DOI

#### <span id="page-44-2"></span>3.2.4 Anfrage zur Ermittlung aller Publikationsinformationen aller Publikationen eines Autors

Anfrage [3.13](#page-44-1) ermittelt Informationen zu allen Publikationen eines Autors, wobei der Autor über dessen ID bestimmt ist. Dazu werden insgesamt vier Tabellen miteinander verbunden: fodb\_publikation, fodb\_publikation\_extern, fodb\_publikationen\_link und *fodb\_publikation\_user*. Für die Anfrage [3.13](#page-44-1) wurde wie bereits für [3.12](#page-43-1) vorgeschlagen, auf die Spalte *fodb\_publikation\_user.fk\_user* ein Index gesetzt, da auch hier ein Zugriff auf die Daten uber diese Spalte erfolgt. Außerdem wurde in der Zeile 14 ¨ statt des LIKE-Operators ein Gleichheitszeichen gesetzt, da ansonsten ein String-Vergleich ausgeführt werden würde, was wesentlich aufwändiger ist, als der Vergleich von zwei Integer-Werten und außerdem dazu führen würde, dass ein Index auf der Spalte nicht ausgenutzt wird. Zudem fehlte auf der Tabelle *fodb\_publikationen\_link* ein Primärschlüssel, sodass mit Anlegen des Primärschlüssels auf der Spalte  $id$  ein Index angelegt wurde, welcher für den LEFT JOIN zwischen  $f \circ b$ -publikationen-link und *fodb\_publikation* in der Anfrage verwendet wird. Durch die durchgeführten Anderungen konnte die Ausfuhrungszeit dieser Anfrage von 28ms auf 3ms reduziert ¨ werden.

```
1 SELECT
2 | fodb_publikation.*,
3 fodb_publikation_extern.∗,
4 fodb publikationen link.abstract,
5 fodb_publikationen_link.volltext,
6 fodb publikation user.*
7 FROM fodb_publikation
8 LEFT JOIN fodb_publikation_extern
9 ON fodb_publikation_extern.fk_catid = fodb_publikation.catid
10 LEFT JOIN fodb_publikationen_link
11 ON fodb_publikationen_link.id = fodb_publikation.catid
12 LEFT JOIN fodb publikation user
13 ON fodb_publikation_user.fk_catid = fodb_publikation.catid
14 WHERE fodb_publikation_user.fk_user LIKE :author
15 ORDER BY fodb_publikation.jahr DESC,
16 fodb_publikation.titel ASC
```
Listing 3.13: SQL-Quellcode zur Ermittlung aller Publikationsinformationen aller Publikationen eines Autors

## <span id="page-44-0"></span>3.2.5 Anfrage zur Ermittlung von Publikationen inklusive Zusatzinformationen

Anfrage [3.14](#page-45-0) dient zur Ermittlung von Publikationen (aus der Tabelle fodb publikation) inklusive referenzierter Informationen aus der fodb publikation extern-Tabelle. Auch in dieser Anfrage wird durch Verwenden des LIKE Operators der Index catid nicht ausgenutzt. Daher sollte in [3.14](#page-45-0) statt des LIKE-Operators ein Gleichheitszeichen verwendet werden, um einen aufw¨andigen Stringvergleich zu vermeiden und den bereits vorhandenen Index auf der Spalte *catid* ausnutzen zu können. Durch Andern der Anfrage konnte die Ausfuhrungszeit von 50ms auf 0.6ms reduziert werden. ¨

```
1 SELECT ∗
2 FROM
3 fodb_publikation
4 LEFT JOIN
5 fodb_publikation_extern
6 \vert ON fodb publikation extern.fk catid = fodb publikation.catid
  7 WHERE catid LIKE :catid
```
Listing 3.14: SQL-Quellcode zur Ermittlung von Publikationen inklusive Zusatzinformationen

## <span id="page-45-3"></span>3.2.6 Anfrage zur Ermittlung der ID eines bestimmten Nutzers

Die Anfrage [3.15](#page-45-1) dient zur Ermittlung von Nutzern, die einer bestimmten Struktur zugeordnet und nicht in der Tabelle *fodb user status* enthalten sind. Diese Anfrage wird im Oracle Enterprise Manager ADDM als Anfrage aufgeführt, die signifikante Zeit für das Parsen der Statements verursacht. Das bedeutet, dass nicht das Ausführen die aufwendigste Aktion ist, sondern das wiederholte Parsen und Erzeugen eines Ausführungsplans. Um dieses Problem zu beheben, könnten in der Anfrage bind-Variablen (siehe [Abschnitt 2.1.3\)](#page-24-0) statt der Literale verwendet werden. Alternativ könnte diese Anfrage in einer Stored Function gespeichert werden. Bei beiden Möglichkeiten würde das neuerliche Parsen und Erzeugen eines Ausführungsplanes bei mehrfacher Ausführung mit verschiedenen Werten wegfallen. Die Anfrage befindet sich im Anwendungscode in der Datei ./functions/pub findlinks.php auf Zeile 59 und 71. Da diese Anfrage an verschiedenen Stellen ausgefuhrt wird, empfiehlt es sich ¨ letztendlich, eine Stored Function dafür anzulegen, um somit redundanten Code zu vermeiden.

```
1 SELECT id FROM
2 fodb user
3 WHERE
4 (struktur1_nr='430' OR
5 struktur2_nr='430' OR
6 struktur3 nr='430') AND
7 |REGEXP_LIKE(\text{trim}(\text{replace}(\text{nachname}, ' \_ '))|8 substr(trim(vorname), 1, 2), 'H(oe|ö)ffkenKl')
9 AND id NOT IN (SELECT id FROM fodb_user_status)
```
Listing 3.15: SQL-Quellcode zur Ermittlung der ID eines bestimmten Nutzers

## <span id="page-45-2"></span>3.2.7 Anfrage zur Ermittlung von Kooperationen bei bestimmten Projekten

Anfrage [3.16](#page-46-0) dient zur Ermittlung von Kooperationen bei bestimmten Projekten. Dazu werden die Tabellen *fodb\_kooperation* und *fodb\_koop* jeweils mit der Tabelle *fodb kooperation projekt* vereinigt und nach bestimmten Projekt-IDs durchsucht und die zwei Resultatstabellen mittels UNION vereinigt. Diese Anfrage zu beschleunigen erfordert manuellen Aufwand: Wenn es möglich ist, sollten die beiden Tabellen *fodb\_kooperation* und *fodb\_koop* zusammengeführt werden, denn danach entfällt die UNION-Operation. Alternativ könnte

ein MATERIALIZED VIEW eingesetzt werden, um das Ergebnis des UNI-ONs nicht bei der Anfrage-Ausführung neu berechnen zu müssen. Beide Mög-lichkeiten wären auch für die Anfrage [3.17](#page-46-1) hilfreich. Außerdem fehlen Indexe auf fodb kooperation projekt.projekt id, fodb kooperation projekt.kooperation id und auf *fodb\_kooperation.id* sowie Fremdschlüsselbeziehungen in der Tabelle fodb kooperation projekt. Die Anfrage wird im Anwendungscode in der Datei ./admin/admin forschungsbericht.adm auf Zeile 1882 ausgefuhrt. ¨

```
1 SELECT kooperation as partner
2 FROM fodb_kooperation_projekt, fodb_kooperation
3 WHERE projekt_id=:1
4 AND id=kooperation_id
5 AND kooperation id<100000
6 UNION
7 SELECT name as partner
8 FROM fodb_kooperation_projekt, fodb_koop
9 WHERE projekt_id=:1
10 AND kooperation_id>=100000
11 AND id=kooperation_id−100000
12 ORDER BY partner
```
Listing 3.16: SQL-Quellcode zur Ermittlung von Kooperationen bei bestimmten Projekten

#### <span id="page-46-2"></span>3.2.8 Anfrage zum Ermitteln von Kooperationen und ihrem Status

In Anfrage [3.17](#page-46-1) werden die zwei Tabellen *fodb<sub>-kooperation* und *fodb<sub>-koop</sub>* nach be-</sub> stimmten IDs durchsucht und mittels UNION vereinigt, um daraus dann Koopera-tionen mit ihrem Status auslesen zu können. Auch bei Anfrage [3.17](#page-46-1) hilft es, die beiden Tabellen *fodb\_kooperation* und *fodb\_koop* zusammenzuführen, wie bereits in [Ab](#page-45-2) [schnitt 3.2.7](#page-45-2) beschrieben wurde. Es ist außerdem zu sehen, dass das zweite SELECT bei ID-Werten von kleiner 100000 kein Resultat liefern wird, sodass es unnötig ist. Die Anfrage wird in ./classes/kooperation.class.inc.php auf Zeile 78 ausgeführt.

```
1 SELECT kooperation, status
2 FROM fodb kooperation
3 WHERE id='4223'
4 UNION
5 SELECT name as kooperation, 1 as status
6 FROM fodb_koop
7 WHERE id='4223'−100000
```
Listing 3.17: SQL-Quellcode zum Ermitteln von Kooperationen

#### <span id="page-46-3"></span>3.2.9 Anfrage zum Ermitteln von Transfers

Anfrage [3.18](#page-47-0) durchsucht die *fodb-user-transfer*-Tabelle nach Transfers eines bestimmten Nutzers, welcher durch die *from id* bestimmt ist. Für die Anfrage [3.18](#page-47-0) empfiehlt es sich, *from id* in der Tabelle *fodb user transfer* als Fremdschlüssel zur Spalte user id in der Tabelle fodb user zu kennzeichnen und auf diese Spalte einen Index zu setzen. Außerdem könnten hierfür eine bind-Variable statt eines Literals verwenden werden, sodass der SQL-Parser das Statement nicht bei jedem neuen Literal neu parsen und einen neuen Ausführungsplan dafür erstellen muss. Eine Alternative dazu wäre es, für diese Anfrage eine Stored Function anzulegen und diese dann stattdessen aus dem Anwendungscode heraus aufzurufen.

```
1 SELECT transfer
2 FROM fodb user transfer
3 WHERE from_id='81950'
```
Listing 3.18: SQL-Quellcode zum Ermitteln von Transfers

<span id="page-47-1"></span>Die selbe Anfrage wird an 3 unterschiedlichen Stellen im Quelltext ausgefuhrt, was ¨ in [Tabelle 3.1](#page-47-1) sichtbar ist.

| Datei                                       | Zeile |
|---------------------------------------------|-------|
| $./\text{content/eigene\_daten\_reminder.}$ | -30   |
| $./\text{content/gen\_start.cnt}$           | -36   |
| $./$ functions/progressBar.inc.php          | 28    |

Tabelle 3.1: Fundstellen für Anfrage 9 in der Webanwendung

Da diese Anfrage an verschiedenen Stelle im Code benutzt wird, würde sich hier eine Stored Function empfehlen, da Veränderungen so nur an einer Stelle eingepflegt werden müssen.

## <span id="page-47-3"></span>3.2.10 Anfrage zur Ermittlung der Anzahl der für den Forschungsbericht relevanten Publikationen eines Autors

Anfrage [3.19](#page-47-2) dient zur Ermittlung der Anzahl der Publikationen eines Autors. Zunächst werden alle Publikationen einer bestimmten Struktur gesucht, wobei dort auch Publikationen herausgefiltert werden, die in einer Ausnahmen-Tabelle stehen. Diesem Resultat werden weitere Informationen mittels LEFT JOIN aus der Tabelle *fodb\_publikation* hinzugefügt, sodass abschließend nach dem Namen des Autors gefiltert werden kann.

```
1 SELECT count(∗) as anzahl
2 FROM (SELECT distinct fk_publ_catid
3 FROM fodb publikation strukt
4 \mid WHERE (fk strukt = '124' OR fk strukt = '6')
5 AND fk_publ_catid NOT IN
6 (SELECT pub_id AS catid
7 FROM fodb_fo_bericht_pub_ausnahmen
8 WHERE user_id='84537' AND year=jahr)
9 ) LEFT JOIN fodb_publikation ON fk_publ_catid=catid
10 WHERE REGEXP_LIKE(autoren,
11 | ' (J.{}1,2)ttner[^[:lower:]]+S|S[^;]{1,2}J[^;]{1,2}ttner)')
```
Listing 3.19: SQL-Quellcode zur Ermittlung der Anzahl der für den Forschungsbericht relevanten Publikationen eines Autors

In dieser Anfrage erfolgt ein **SELECT** über die Spalten *year* und *pub id*, auf wel-chen jedoch kein Index vorhanden ist, sodass ein [FTS](#page-14-2) ausgeführt wird. Um den Ausfuhrungsplan der Anfrage [3.19](#page-47-2) zu verbessern, empfiehlt es sich einen Index auf ¨ die Spalten year und pub id anzulegen, da über diese beiden Werte der Zugriff im Subselect erfolgt, sodass ein [FTS](#page-14-2) vermieden wird.

#### <span id="page-48-2"></span>3.2.11 Anfrage zur Suche nach Projekten

Anfrage [A.2](#page-85-0) (der Quellcode befindet sich aus Platzgrunden im Anhang) dient zur ¨ Suche von Projekten, die bestimmte Wörter enthalten. Dazu werden der Tabelle fodb projekte mittels LEFT JOIN die Tabellen fodb projekte suche, fodb user, fodb projektbearbeiter und fodb user status hinzugefügt. Danach werden Informationen aus den Tabellen nach dem Suchwort (im Beispiel "mobilisierung") durchsucht.<br>Des Ausführen dieser Anfrage deuert im Mittel mehr als 1–5s, um dann 28 Besul. Das Ausfuhren dieser Anfrage dauert im Mittel mehr als 1,5s, um dann 28 Resul- ¨ tate zurückzuliefern. Um das Ausführen der Anfrage zu beschleunigen, wurde das Oracle Tool SQL Tuning Advisor ADDM verwendet. Damit wurde ermittelt, dass es günstig wäre, Statistiken für den Optimierer zu sammeln. Wie anhand der Ausgabe des neuen Ausführungsplans (es ist  $3.20$  und  $3.21$  zu vergleichen) zu sehen ist, kann durch das Sammeln der Statistiken vom Optimierer ein Filter-Prädikat weiter nach unten geschoben werden (in der Ausgabe des Ausfuhrungsplan von Zeile 5 nach Zeile ¨ 9), wodurch sich der Ausfuhrungsplan verbessert. Das Verbesserungspotenzial wird ¨ dabei vom Advisor mit 44,28% angegeben.

<span id="page-48-0"></span>

|       | Id           |                | Operation              | Name                   | Rows  |              |                  | Bytes   TempSpc  Cost (%CPU)   Time |      |       |          |  |
|-------|--------------|----------------|------------------------|------------------------|-------|--------------|------------------|-------------------------------------|------|-------|----------|--|
|       | 0            |                | SELECT STATEMENT       |                        | 9864  |              | 3641KI           |                                     | 2014 | $(1)$ | 00:00:25 |  |
|       |              |                | SORT ORDER BY          |                        | 9864  |              | 3641KI           | 7528KI                              | 2014 | $(1)$ | 00:00:25 |  |
| *     | $\mathbf{2}$ |                | FTLTER                 |                        |       |              |                  |                                     |      |       |          |  |
| l∗k   |              | 3              | HASH JOIN RIGHT OUTER  |                        | 9864  |              | 3641KI           |                                     | 1215 | (1)   | 00:00:15 |  |
|       |              | 4              | TABLE ACCESS FULL      | FODB USER              | 2608  |              | 65200            |                                     | 21   | (0)   | 00:00:01 |  |
| $  *$ |              | 5 <sub>1</sub> | FILTER                 |                        |       |              |                  |                                     |      |       |          |  |
| $*$   | 6.           |                | HASH JOIN RIGHT OUTER  |                        | 9864  |              | 3400KI           |                                     | 1193 | $(1)$ | 00:00:15 |  |
|       |              |                | TABLE ACCESS FULL      | FODB USER STATUS       |       | $\mathbf{1}$ | 8                |                                     | 3    | (0)1  | 00:00:01 |  |
| ∣∗k   | 8            |                | HASH JOIN RIGHT OUTER  |                        | 9864  |              | 3323KI           |                                     | 1190 | $(1)$ | 00:00:15 |  |
|       | 9            |                | TABLE ACCESS FULL      | FODB PROJEKTBEARBEITER | 7450  |              | 327KI            |                                     | 14   | (0)   | 00:00:01 |  |
|       | * 10         |                | HASH JOIN RIGHT OUTER! |                        | 9864  |              | 2889KI           | 1120KI                              | 1175 | (1)   | 00:00:15 |  |
|       | 11           |                | TABLE ACCESS FULL      | FODB PROJEKTE SUCHE    | 11015 |              | 989KI            |                                     | 540  | (1)   | 00:00:07 |  |
|       | $ *12 $      |                | HASH JOIN              |                        | 9864  |              | 2003KI           |                                     | 477  | (1)   | 00:00:06 |  |
|       | l* 13        |                | TABLE ACCESS FULL      | FODB EINRICHTUNG       | 55    |              | 330 <sub>1</sub> |                                     | 3    | (0)   | 00:00:01 |  |
|       | $ *14 $      |                | TABLE ACCESS FULL      | FODB PROJEKTE          | 10582 |              | 2087KI           |                                     | 473  | (1)   | 00:00:06 |  |

Listing 3.20: Ausgabe des Oracle SQL Tuning Advisors für Anfrage [A.2](#page-85-0) vor Aktivieren der Statistiken

<span id="page-48-1"></span>

|        | Ιd      | Operation              | Name                   | Rows  |        | Bytes   TempSpc  Cost (%CPU)   Time |      |       |          |  |
|--------|---------|------------------------|------------------------|-------|--------|-------------------------------------|------|-------|----------|--|
|        | 0       | SELECT STATEMENT       |                        | 9917  | 3660KI |                                     | 2023 | (1)   | 00:00:25 |  |
|        |         | SORT ORDER BY          |                        | 9917  | 3660KI | 7576KI                              | 2023 | (1)   | 00:00:25 |  |
| *      | 2       | FILTER                 |                        |       |        |                                     |      |       |          |  |
| $\ast$ | 3.      | HASH JOIN RIGHT OUTER  |                        | 9917  | 3660KI |                                     | 1219 | (1)   | 00:00:15 |  |
|        | 4       | TABLE ACCESS FULL      | FODB PROJEKTBEARBEITER | 7450  | 327KI  |                                     | 14   | (0)1  | 00:00:01 |  |
| ∣∗k    | 5.      | HASH JOIN RIGHT OUTER  |                        | 9865  | 3208KI |                                     | 1204 | $(1)$ | 00:00:15 |  |
|        | 6       | TABLE ACCESS FULL      | FODB USER              | 2608  | 65200  |                                     | 21   | (0)1  | 00:00:01 |  |
| ∣∗k    |         | HASH JOIN RIGHT OUTER  |                        | 9864  | 2966KI | 1120K                               | 1182 | (1)   | 00:00:15 |  |
|        | 8       | TABLE ACCESS FULL      | FODB PROJEKTE SUCHE    | 11015 | 989KI  |                                     | 540  | (1)   | 00:00:07 |  |
| $  *$  | 9       | FILTER                 |                        |       |        |                                     |      |       |          |  |
|        | * 10    | HASH JOIN RIGHT OUTER! |                        | 9864  | 2080KI |                                     | 480  | (1)   | 00:00:06 |  |
|        | 11      | TABLE ACCESS FULL      | FODB USER STATUS       |       | 8      |                                     | 3    | (0)   | 00:00:01 |  |
|        | $ * 12$ | HASH JOIN              |                        | 9864  | 2003KI |                                     | 477  | (1)   | 00:00:06 |  |
|        | l* 13   | TABLE ACCESS FULL      | FODB EINRICHTUNG       | 55    | 330    |                                     | 3    | (0)   | 00:00:01 |  |
|        | * 14    | TABLE ACCESS FULL      | FODB PROJEKTE          | 10582 | 2087KI |                                     | 473  | (1)   | 00:00:06 |  |

Listing 3.21: voraussichtlicher Ausführungsplan für Anfrage [A.2](#page-85-0) nach Aktivieren der Statistiken, ausgegeben durch den Oracle SQL Tuning Advisor

#### <span id="page-49-2"></span>3.2.12 Anfrage zur Ermittlung einer Strukur-ID, welche zu einer bestimmen Kooperation gehört

Die Anfrage [3.22](#page-49-0) durchsucht die Tabelle *fodb\_kooperation\_struk* nach einer bestimmten kooperation id. Für die Anfrage hat es geholfen, einen Index auf die Spalte ko $operation\_id$  anzulegen, da hierüber ein Zugriff auf die Daten erfolgt und die Menge der zurückgelieferten Zahlen im Vergleich zur Größe der Tabelle als relativ klein zu erwarten ist: Bei derzeit knapp über 10.000 Einträgen in der Tabelle gibt es knapp 8.000 unterschiedliche kooperation id-Werte, sodass die Wahrscheinlichkeit hoch ist, wenige Wert mit der Anfrage zurückzuerhalten. Da auf dieser Tabelle ein Primärschlüssel bislang fehlte, wurde durch das Anlegen des Primärschlüssels auch der nötige Index mit angelegt, sodass die Ausführungszeit der Anfrage von 0.8ms auf 0.4ms reduziert wurde.

```
1 SELECT struk_id
```

```
2 FROM fodb_kooperation_struk
```

```
3 WHERE kooperation_id='2034'
```
Listing 3.22: SQL-Quellcode zur Ermittlung einer Strukur-ID, welche zu einer bestimmen Kooperation gehört

## <span id="page-49-3"></span>3.2.13 Anfrage zum Zählen aller Publikationen

Anfrage [3.23](#page-49-1) z¨ahlt alle Publikationen. Dazu werden Duplikate durch gruppieren nach Titel, Quelle und Autoren entfernt. Die Auswirkungen der Anfrage [3.23](#page-49-1) sind insofern zu spuren, dass diese bei jedem Aufruf der Startseite des Forschungsportals ¨ ausgeführt wird. Bei dieser Anfrage ist das Gruppieren die aufwändigste Operation, da sich bereits mehr als 60.000 verschiedene Publikationen in der Tabelle befinden. Für alle diese mehr als 60.000 Publikationen Titel, Quelle und Autoren zu konkatenieren und danach zu gruppieren ist für den Zweck der Anzeige einer einzigen, nur informativen, Zahl zu aufwändig.

```
1 SELECT count(∗) as anzahl
2 FROM
3 (SELECT titel
4 FROM fodb_publikation
5 GROUP BY (titel||quelle||autoren)
6 \mid)
```
Listing 3.23: SQL-Quellcode zum Zählen aller Publikationen

Demzufolge sollte versucht werden, die Gruppierung obsolet werden zu lassen, indem beispielsweise Duplikate von *titel||quelle||autoren* entfernt werden und dafür gesorgt wird, dass diese nicht wieder in die Tabelle gelangen. Danach wird der Gruppierungsoperator bzw. die gesamte Subquery nicht mehr benötigt. Die angepasste Anfrage wird mehr als  $50x$  schneller ausgeführt (4ms statt  $217ms$ ), wie eine entsprechende Messung ergab. Eine Alternative dazu wäre es, einen **MATERIALIZED VIEW** anzulegen, der in bestimmten Zeitabst¨anden automatisch aktualisiert wird, sodass die Zahlen direkt ausgelesen werden können. Das Problem redundanter Datensätze würde so jedoch nicht gelöst werden, da die Original-Tabellen weiterhin mit doppelten Datensätzen gefüllt sind. Es würde also nur das Symptom behoben werden, aber nicht die eigentliche Ursache des Problems. Daher sollte der Weg der Datenbereinigung und der Verhinderung des Auftretens von Duplikaten gegangen werden. Duplikate könnten beispielsweise durch das Anlegen eines UNIQUE-Constraints über die drei betroffenen Spalten verhindert werden.

#### 3.2.14 Zusammenfassung

In diesem Abschnitt wurde anhand einzelner Anfragen gezeigt, dass die Probleme des Forschungsportals vielschichtig sind. Teilweise sind Anfragen inperformant geschrieben, teilweise ist aber auch das Datenbankschema nicht dafür ausgelegt, die Anfragen performant auszuwerten. Auch Konsistenzprobleme lassen sich über die Auswertung von Anfragen finden, wie z.B. in [Abschnitt 3.2.7](#page-45-2) erkennbar. Diese Form der Analyse ist mit beheben der Probleme der aufgelisteten Anfragen nicht abgeschlossen. Es sollte vielmehr ein fortwährender Prozess sein, in welchem regelmäßig die Anfragen mit Top-Aktivität geprüft werden und somit bei Bedarf die Ursachen für eine langsame Ausführung solcher Anfragen behoben werden können [\[SB03\]](#page-87-0). Grund für diese Vorgehensweise ist, dass womöglich weniger langsame Anfragen von wesentlich langsameren maskiert werden und diese weniger langsamen Anfragen sich dann nach beheben der Ursachen in der Liste der Top-Aktivitäten nach oben schieben. Durch die Behebung von einigen der aufgezeigten Fehlerursachen konnten bereits einige Performanceprobleme behoben werden. Dies ist in [Abbildung 3.2,](#page-51-0) [Abbildung 3.3](#page-51-1) und [Abbildung 3.4](#page-52-0) sichtbar. Dort werden zum einen die Ausfuhrungs- ¨ zeiten, zum anderen die I/O-Kosten und auch die CPU-Kosten der Anfragen vor und nach der Optimierung gezeigt. Die I/O-Kosten-Werte und die CPU-Kosten-Werte wurden mittels Oracle SQL Tuning Advisor ermittelt. Durch die Abbildungen wird deutlich, wie groß das Optimierungspotenzial für die noch nicht optimierten Anfragen ist. Für die bereits optimierten Anfragen konnte die Ausführungszeit um einen Faktor von bis zu 81 [\(Abschnitt 3.2.5\)](#page-44-0) reduziert werden. Auch bei den I/O-Kosten war die Anfrage aus [Abschnitt 3.2.5](#page-44-0) die Anfrage, mit den größten Gewinnen: Die I/O-Kosten der optimierten Anfrage konnte um das 281-fache gesenkt werden. Aber auch bei den meisten anderen Anfragen konnten die I/O-Kosten durch das Implementieren von Indexen oder das Andern des Anfragetextes teilweise drastisch ¨ reduziert werden. Gleiches gilt für die CPU-Kosten, welche beispielsweise für die Anfrage aus [Abschnitt 3.2.5](#page-44-0) um das 2159-fache reduziert werden konnten. Auch für andere Anfragen konnte die generelle Last gesenkt werden. Bei der Anfrage aus [Abschnitt 3.2.3](#page-43-2) konnten zwar die I/O-Kosten kaum reduziert werden, dafür konnte allerdings die CPU-Last deutlich gesenkt werden, sodass die Ausfuhrungszeit dieser ¨ Anfrage um das 10-fache verringert wurde.

<span id="page-51-0"></span>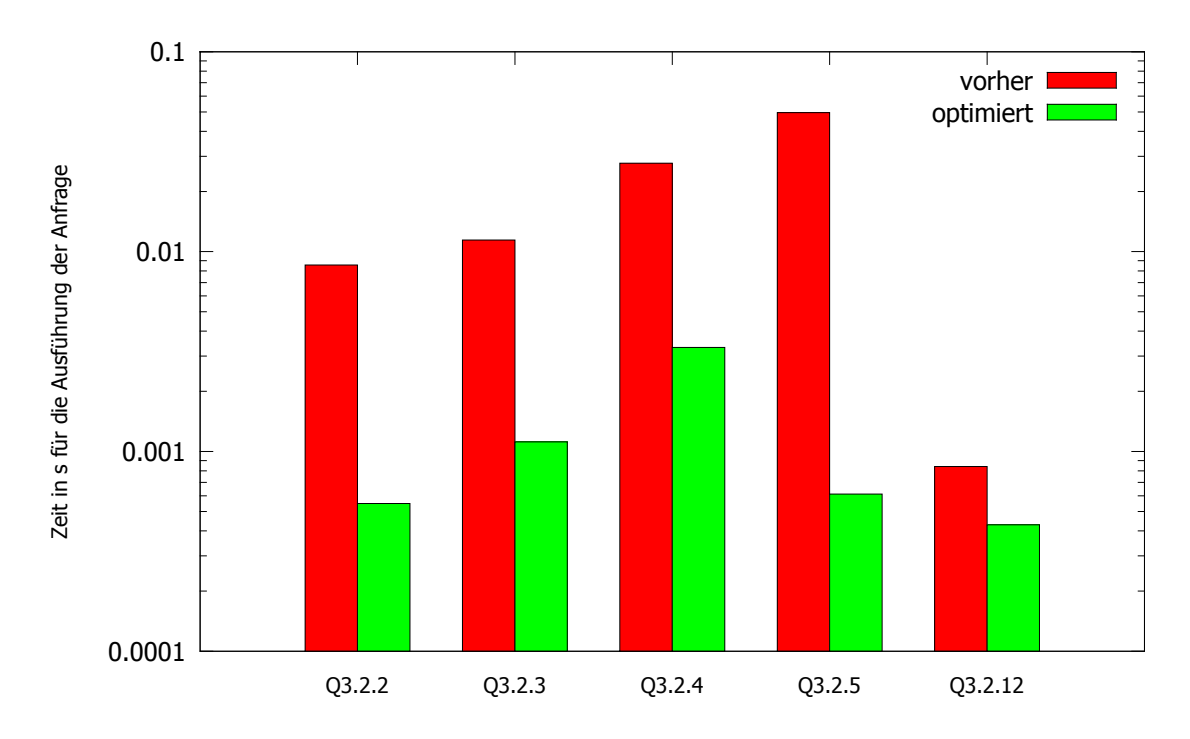

Abbildung 3.2: Ausfuhrungszeiten der Anfragen bei Aufzeichnung der Anfrage und ¨ nach Beheben der Problemursache

<span id="page-51-1"></span>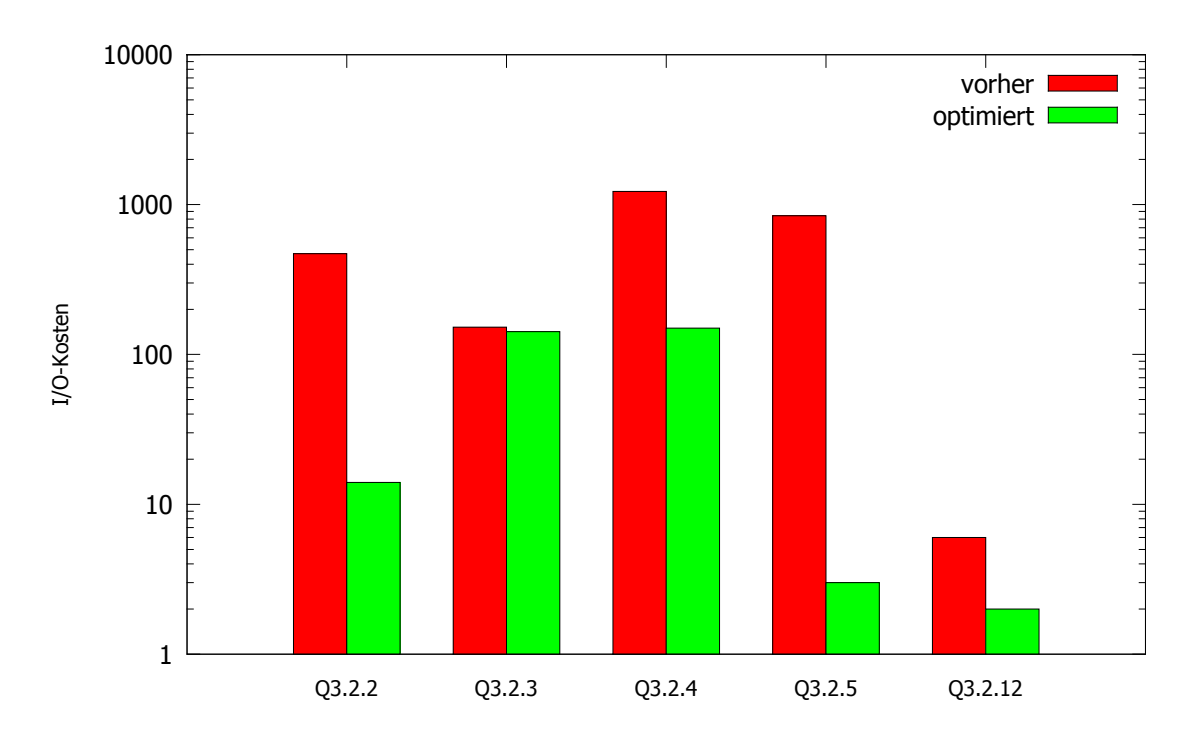

Abbildung 3.3: I/O-Kosten der Anfragen bei Aufzeichnung der Anfrage und nach Beheben der Problemursache

<span id="page-52-0"></span>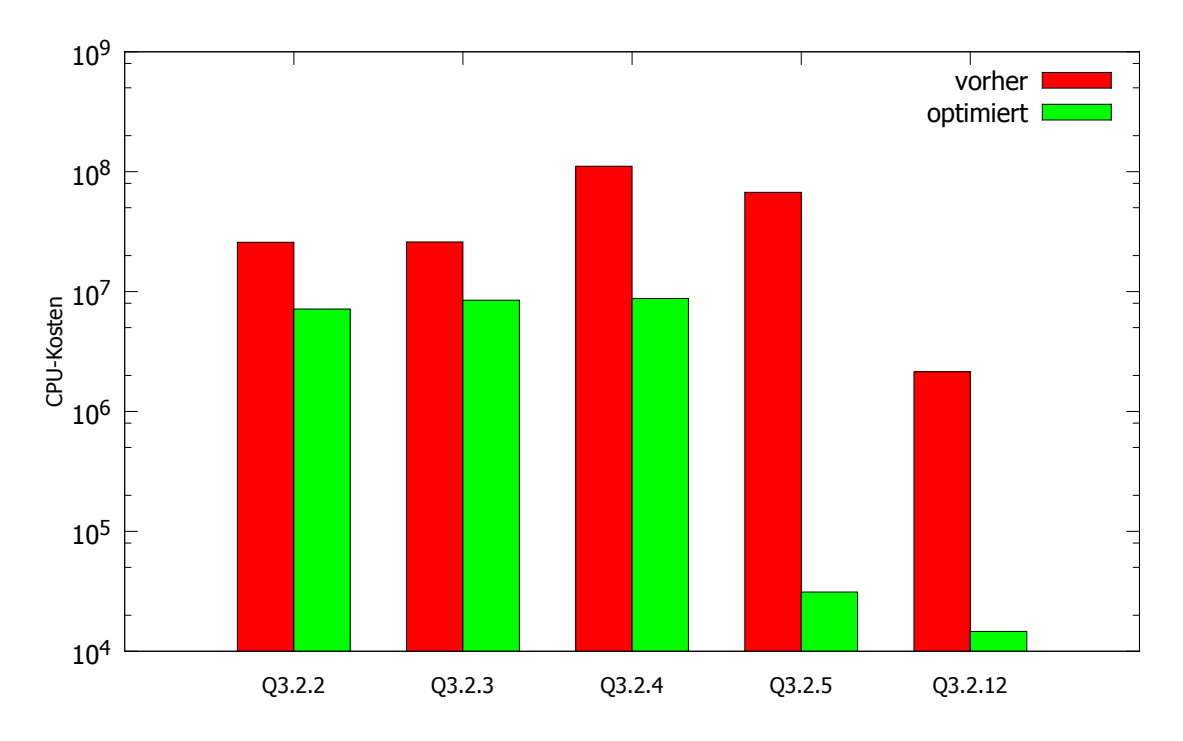

Abbildung 3.4: CPU-Kosten der Anfragen bei Aufzeichnung der Anfrage und nach Beheben der Problemursache

#### <span id="page-52-1"></span>3.3 Analyse der Anwendung

In diesem Abschnitt werden Probleme aufgezeigt, die indirekt oder direkt durch die Art und Weise, wie der Anwendungscode geschrieben ist, verursacht werden.

#### 3.3.1 Probleme im Anwendungscode

Es wurden zunächst nach Anfragen gesucht, die Inkonsistenzen auslösen könnten. Damit sind insbesondere Anfragen gemeint, die eine neue ID für einen Primärschlüssel im Programmcode selbst berechnen. Dies geschieht dann meistens in der Form:

$$
new\_id = max(id) + 1 \tag{3.1}
$$

Da jedoch aus Tabellen auch wieder Einträge gelöscht werden, kann es unter Umständen dazu kommen, dass hiermit bereits einmal vergebene IDs (die dann gelöscht worden sind), noch einmal verwendet werden, was dann zu fehlerhaften Zuordnungen führen kann. Dies hängt dann auch insbesondere damit zusammen, dass wie in [Abschnitt 3.1.5](#page-37-1) beschrieben, ein Großteil der Tabellen nicht über Fremdschlüsselbeziehungen verknüpft sind und die Einhaltung der referenziellen Integrität, wenn überhaupt, im Anwendungscode stattfindet. Folgendes Problem könnte dadurch auftreten, wenn in der Haupttabelle Daten gelöscht werden: Wenn die referenzierten Daten nicht mit gelöscht bzw. angepasst werden und die gelöschte ID in der Haupttabelle neu vergeben wird, dann gehören die referenzierten Daten des gelöschten Eintrags nun zum neuen Eintrag, was zu einer inkonsistenten Datenbank fuhrt. ¨

Um solche Probleme zu finden, wurde der gesamte Quelltext mithilfe des regulären Ausdrucks [3.24](#page-53-0) case-insensitiv durchsucht.

<span id="page-53-0"></span>1 **INSERT**.+?**INTO**.+?**VALUES**.+?id|**INSERT**.+?**INTO**.+?id.+?**VALUES**

Listing 3.24: Regulärer Ausdruck zum Finden von Quellcode, in dem IDs direkt generiert werden

Hiermit werden Anfragen gefunden, die in ein Datenbankfeld, welches im Namen eine ID enthält, schreiben bzw. als Wert eine ID übergeben. Anfragen, die nicht diese Namenskonventionen beachten, werden nicht gefunden. Nach dem Suchen wurde mit den gefundenen Codestellen ein Code-Review durchgefuhrt, wobei daraus die ¨ Fundstellen als Probleme einzustufen sind. [Tabelle 3.2](#page-53-1) gibt einen Überblick über die Fundstellen im Anwendungscode.

<span id="page-53-1"></span>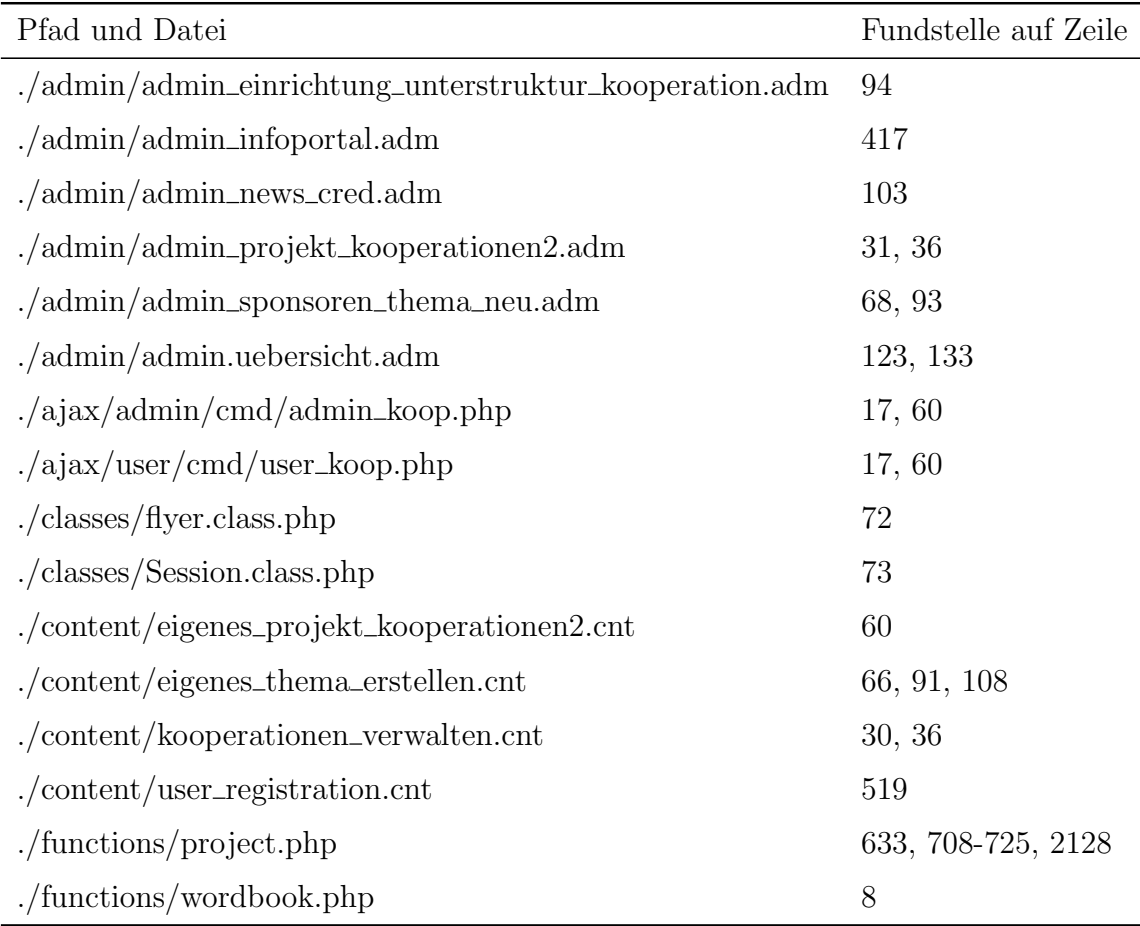

Tabelle 3.2: ID-Generierung ohne Sequenzen im Anwendungscode des Forschungsportals

Zur Behebung empfiehlt es sich, da Oracle Auto Increment-Spalten nicht unterstützt, Sequenzen für die Spalten anzulegen und für die ID-Generierung zu verwenden. Dies kann beispielsweise mit einer Anfrage wie [3.25](#page-54-0) geschehen. In dem Beispielcode wird die Sequenz sequence name mit den Einstellungen Minimalwert gleich 1, Maximalwert gleich  $10^{27}$ -1 angelegt. Außerdem erhöht sich der Sequenzwert um 1, wenn er abgerufen wird. Des Weiteren beginnt die Z¨ahlung bei 1 und es werden 20 Werte gecached. Zudem beginnt die Zählung durch das Setzen von NOCYCLE bei Erreichen des Maximalwertes nicht wieder bei 1, sondern es wird stattdessen ein Fehler geworfen. Das Schlüsselwort NOORDER legt fest, dass nicht garantiert werden muss, dass die Sequenznummern in der Reihenfolge der Anfrage generiert werden müssen [\[Cor05\]](#page-86-1).

```
1 CREATE SEQUENCE sequence_name
2 MINVALUE 1
3 MAXVALUE 999999999999999999999999999
4 INCREMENT BY 1
5 START WITH 1
6 CACHE 20
7 NOORDER
8 NOCYCLE;
```
Listing 3.25: SQL-Quellcode zur Erzeugung einer Sequenz

Nachdem die Sequenzen angelegt wurden, kann über sequence\_name.nextval eine neue ID abgefragt werden. Außerdem muss der Anwendungscode dann entsprechend angepasst werden. Durch Verwendung von Sequenzen wird nicht nur die Konsistenz verbessert, sondern es wird auch die Performance gesteigert, da das Abrufen einer neuen ID somit weniger Rechenzeit als vorher beansprucht. Zudem sollten überall, wo notwendig, Fremdschlüsselbeziehungen hinzugefügt werden.

#### <span id="page-54-1"></span>3.3.2 Probleme, welche indirekt durch den Anwendungscode verursacht werden

Als Ausgangspunkt wurde eine Stored Function entdeckt, die zum Erzeugen einer neuen ID für die Tabelle *fodb\_woerterbuch* verwendet wurde. Das Ausführen dieser Funktion ist sehr aufwändig: Eine Messung ergab, dass die Funktion zum Ausführen im Mittel 280ms benötigt, was auch nachvollziehbar ist, da diese Tabelle mehr als 180.000 Einträge besitzt. Um die neue ID zu generieren, wird zunächst eine Liste von IDs aus der *fodb woerterbuch* abgerufen. Danach wird über alle Einträge iteriert, um bis zu einer ID zu gelangen, die es in der Liste noch nicht gibt. Der SQL-Quellcode [3.26](#page-55-0) zeigt die Funktion.

Dieses Problem wurde durch eine Sequenz zur ID-Generierung gelöst, wodurch sehr viel Rechenzeit eingespart werden konnte, da die ID-Generierung im Schnitt nun nur noch 0.55ms benötigt. Dies entspricht einem Speedup von rund 500. Es könnte sich demzufolge lohnen, nach weiteren solchen Problemstellen zu suchen, indem alle Stored Procedures und Stored Functions manuell analysiert und derartige Probleme identifiziert und behoben werden.

```
1 create or replace
2 FUNCTION next_wordbook_id
3 RETURN NUMBER
4 IS
5 CURSOR cTableLoop IS SELECT id FROM fodb_woerterbuch ORDER BY id ASC;
6 nextID INT := 1;
7 BEGIN
8 FOR tableLoop IN cTableLoop LOOP
9 EXIT WHEN tableLoop.id <> nextID;
10 nextID := nextID+1;
11 END LOOP;
12 RETURN nextID;
13 END;
```
Listing 3.26: SQL-Funktion zum Ermitteln einer neuen ID für das Wörterbuch

## 3.4 Ergebnisse

In diesem Abschnitt werden die Ergebnisse dieser Arbeit diskutiert. Ziel der Arbeit war es, das Datenbanksystem des [FPSA](#page-14-4) zu analysieren und Performance- und Konsistenzprobleme zu finden, zu dokumentieren und für einen Teil dieser Probleme Lösungsvorschläge zu erarbeiten. Die folgenden Tabellen fassen die Ergebnisse der Analyse zusammen, wobei zum einen gezeigt wird, welche Probleme gelöst wurden und zum anderen welche Probleme noch bestehen.

#### Analyse des Datenbankschemas

In [Abschnitt 3.1](#page-34-0) wurden Anfragen an das Data Dictionary gestellt, aus deren Ergebnissen (siehe [Abschnitt A.1\)](#page-62-0) weitere Aufgaben entstehen. Die Maßnahmen fasst [Tabelle 3.3](#page-56-0) zusammen.

#### Analyse von Anfragen mit Top-Aktivität

In [Abschnitt 3.2](#page-41-1) wurden verschiedene Anfragen aufgezeichnet, dafur Verbesserungs- ¨ vorschläge erarbeitet und teilweise umgesetzt. [Tabelle 3.4](#page-57-0) zeigt die Ergebnisse dieser Analyse. Wie dort zu sehen ist, bedarf es für einige der Anfragen noch einer Umsetzung der Verbesserungsvorschläge. Außerdem sollte, wie bereits in dem entsprechenden Abschnitt erwähnt, diese Form der Analyse regelmäßig stattfinden, um auch zukünftig aufwändige Anfragen identifizieren zu können.

<span id="page-56-0"></span>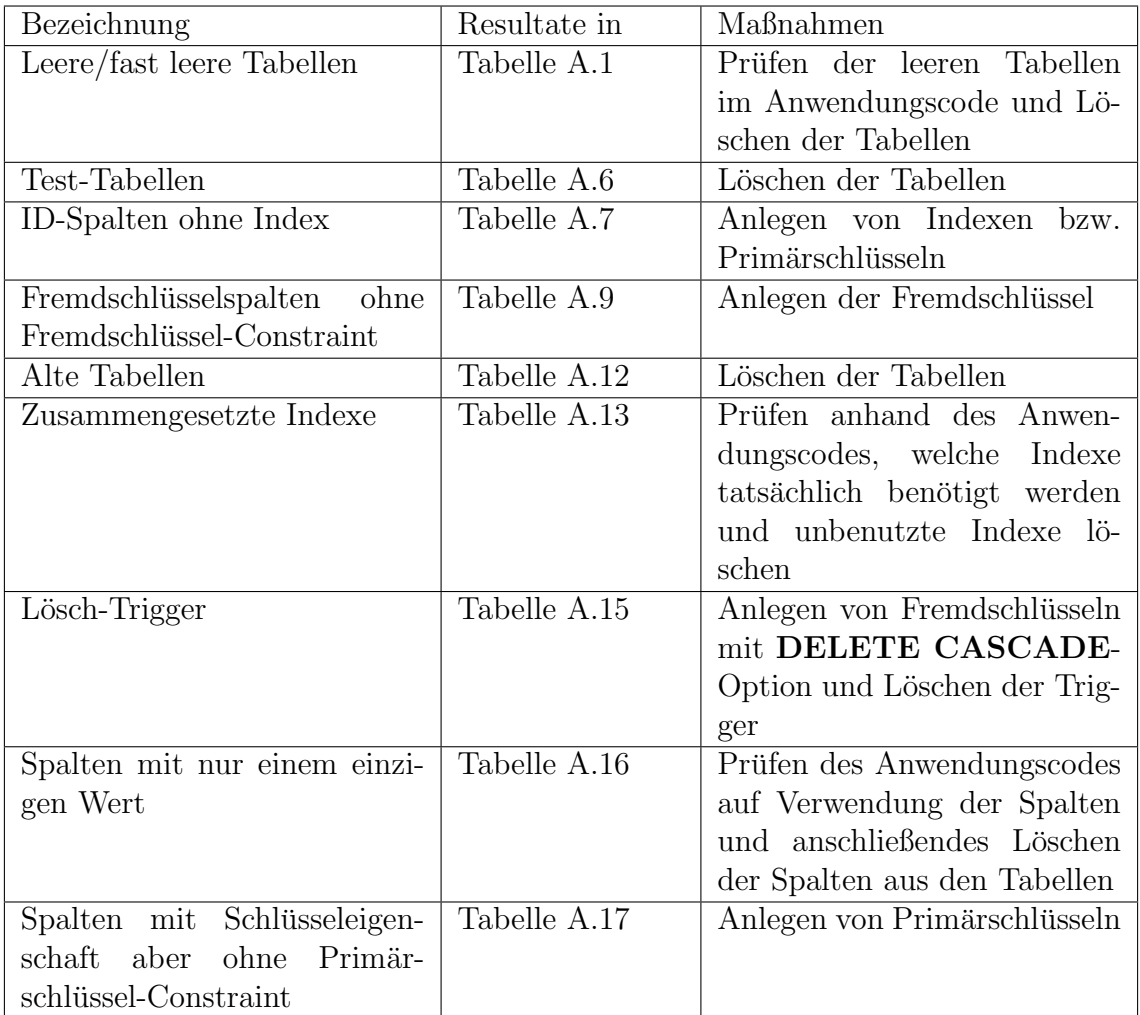

Tabelle 3.3: Zusammenfassung der Ergebnisse für Abschnitt  $3.1\,$ 

<span id="page-57-0"></span>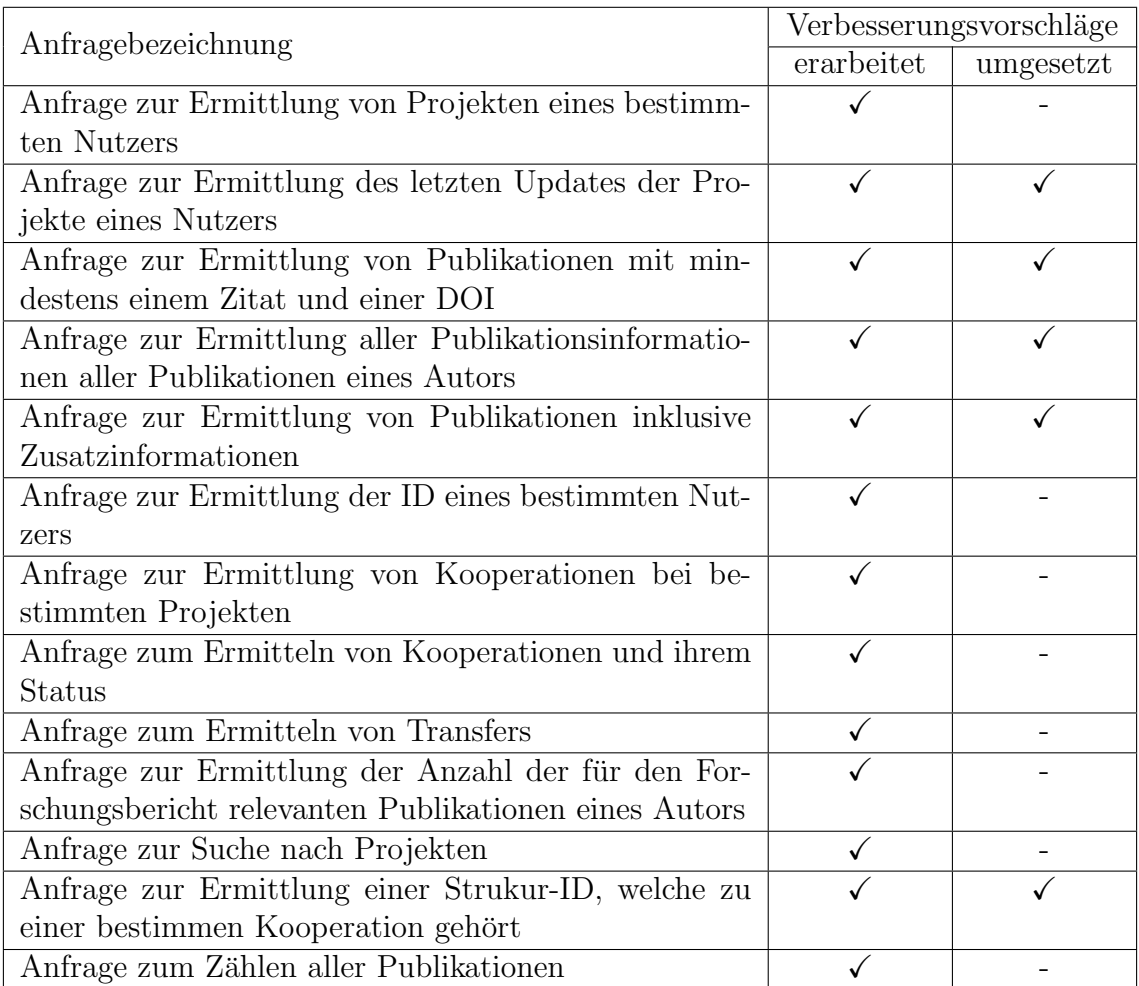

Tabelle 3.4: Zusammenfassung der Ergebnisse für Abschnitt  $3.2\,$ 

#### Analyse der Anwendung

In [Abschnitt 3.3](#page-52-1) wurde dann die Anwendung analysiert. Das Ergebnis dieser Analyse war zum einen eine Liste mit Fundstellen von Inkonsistenzen auslösenden Programmteilen, zum anderen wurde auch eine sehr langsame Datenbank-Funktion aufgefuhrt. ¨ Aus diesen 2 Punkten ergeben sich folgende Aufgaben für die Zukunft:

- Ersetzen der gefunden Codeteile durch semantisch äquivalente, aber nicht Inkonsistenzen auslösenden Code (z.B. Verwendung von Sequenzen)
- Bei Neu-Entwicklungen auf ID-Generierung innerhalb des Anwendungscode vollständig verzichten
- Alle Datenbank-Funktionen und -Prozeduren untersuchen, da an Hand eines Beispiels [\(Abschnitt 3.3.2\)](#page-54-1) gezeigt wurde, dass dort ebenfalls Ursachen für Performanceverluste zu finden sind

## 3.5 Zusammenfassung

In diesem Kapitel wurden eingehende Analysen der Datenbank des [FPSA](#page-14-4) vorgenommen. Für alle Punkte wurden Verbesserungsvorschläge erarbeitet. Dies betrifft sowohl den Anwendungscode, als auch die im Anwendungscode ausgefuhrten SQL- ¨ Anfragen, sowie das Datenbankschema selbst, welches derzeit nur beschränkt den Anforderungen der Anwendung entspricht.

# 4. Zusammenfassung und zukünftige Arbeiten

In diesem Kapitel werden zunächst die Ergebnisse der Arbeit bewertet. Außerdem wird die Arbeit zusammengefasst und es wird ein Ausblick gegeben, was zukünftige Arbeiten zum Datenbanksystem des [FPSA](#page-14-4) behandeln könnten.

## 4.1 Bewertung der Ergebnisse

Mit dieser Arbeit wurden bereits einige Performanceprobleme des Forschungsportals behoben, indem die Geschwindigkeit einzelner Anfragen signifikant gesteigert werden konnte. Teilweise sind die optimierten Anfragen um mehr als das 80-fache schneller als die nicht-optimierten Varianten. Das Umsetzen der Vorschläge der verbleibenden Anfragen, sowie die Umsetzung der Vorschläge zur Änderung des Datenbankschemas mussten jedoch aus Zeitgründen offen bleiben. Auch das Andern des Programmcodes zur Verringerung der Menge an Inkonsistenzen auslösendem Code liegt nicht im Fokus dieser Arbeit und kann in zukünftigen Arbeiten behandelt werden.

# 4.2 Zusammenfassung

In dieser Arbeit wurde das Datenbanksystem des Forschungsportals Sachsen-Anhalt analysiert und Probleme teilweise behoben. Dazu wurden vielschichtige Analysen erstellt, unter anderem wurde das Datenbankschema, einzelne Anfragen und der Anwendungscode analysiert. Zur Behebung der gefundenen Probleme wurde eine Reihe von Lösungsvorschlägen diskutiert und teilweise bereits umgesetzt. Dazu zählt unter anderem das Beheben von Inkonsistenzen durch Anlegen von Fremdschlusselbezie- ¨ hungen oder das Anlegen von Indexen sowie das Optimieren der an die Datenbank gestellten Anfragen. Diese Arbeit kann dazu genutzt werden, um die gefundenen Probleme Schritt für Schritt zu lösen. Zu diesem Zweck befinden sich im Anhang Tabellen mit den gefundenen Problemstellen, welche als Grundlage zur Behebung der Probleme anhand der gemachten Vorschläge dienen sollen.

## 4.3 Zukünftige Arbeiten

Arbeiten, die sich in Zukunft mit dem Datenbanksystem des Forschungsportals Sachsen-Anhalt beschäftigen, sollten insbesondere folgende Punkte behandeln: Zunächst sollten die in dieser Arbeit gemachten Verbesserungsvorschläge umgesetzt werden. Dies bedeutet, dass sowohl die Struktur des Datenbankschemas, als auch die Anwendung umgestellt werden müssen. Ein anderer, wesentlicher Punkt ist die mögliche Umstellung auf ein anderes [DBMS,](#page-14-5) beispielsweise PostgreSQL oder MyS-QL, um insbesondere die Lizenzgebühren für die Oracle-Datenbanken in Zukunft einzusparen. Dabei ist dann zunächst eine Aufwandsabschätzung durchzuführen. Insbesondere der Anwendungscode kann voraussichtlich nur mit sehr hohem Aufwand umgestellt werden, da es keine Funktionssammlung für Datenbank-Zugriffe gibt und somit alle Datenbank-Zugriffe im Code verstreut stattfinden. Zudem unterscheidet sich die Syntax der Anfragen der verschiedenen Systeme leicht, was den Umstellungsaufwand weiter erhöhen sollte.

# A. Anhang

# <span id="page-62-0"></span>A.1 Tabellen

<span id="page-62-1"></span>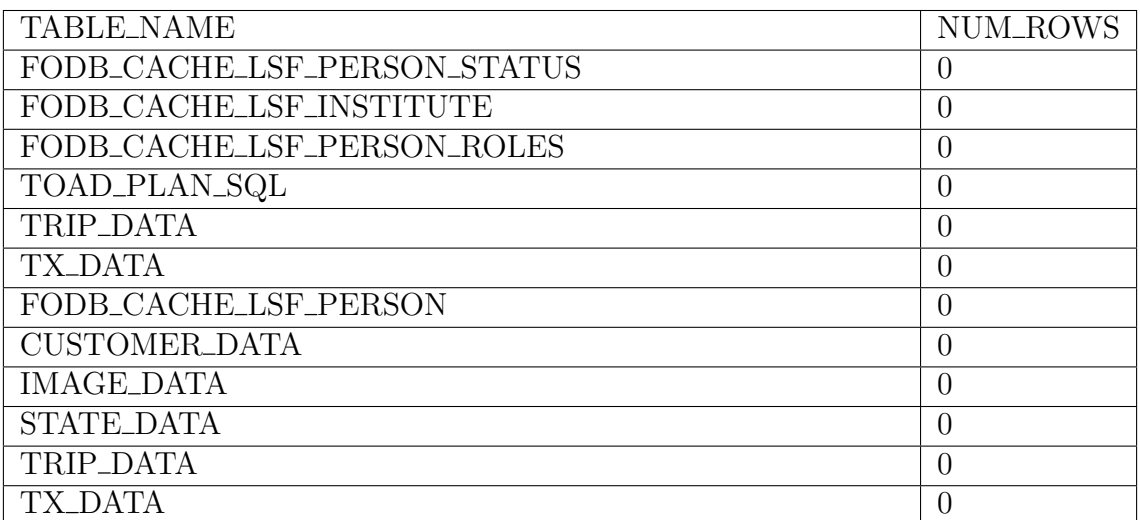

Tabelle A.1: Leere/fast leere Tabellen - Teil 1

| <b>TABLE_NAME</b>             | NUM_ROWS       |
|-------------------------------|----------------|
| <b>AUSRUESTUNGEN</b>          | $\overline{0}$ |
| CHK_PROJ                      | $\theta$       |
| <b>CUSTOMER_DATA</b>          | $\overline{0}$ |
| EIN_TEST                      | $\overline{0}$ |
| FODB-VERANSTALTUNGEN_TYP      | $\overline{0}$ |
| FODB_CACHE_EINR               | $\overline{0}$ |
| FODB_CACHE_FREISCHALTEN       | $\overline{0}$ |
| FODB_CACHE_GERAET             | $\overline{0}$ |
| FODB_CACHE_KOOP               | $\overline{0}$ |
| FODB_CACHE_PROFIL_EINR        | $\overline{0}$ |
| FODB_CACHE_PROFIL_GERAET      | $\overline{0}$ |
| FODB_CACHE_PROFIL_KOOP        | $\overline{0}$ |
| FODB_CACHE_PROFIL_PROJEKTE    | $\overline{0}$ |
| FODB_CACHE_PROFIL_P_EINR      | $\theta$       |
| FODB_CACHE_PROFIL_P_MITTEL    | $\overline{0}$ |
| FODB_CACHE_PROFIL_P_SWORT     | $\theta$       |
| FODB_CACHE_PROFIL_P_TYP       | $\overline{0}$ |
| FODB_CACHE_PROFIL_SWORT       | $\overline{0}$ |
| FODB_CACHE_PROFIL_ZENTRUM     | $\overline{0}$ |
| FODB_CACHE_SWORT              | $\overline{0}$ |
| FODB_CACHE_UNKLAR             | $\overline{0}$ |
| FODB_CACHE_ZENTRUM            | $\overline{0}$ |
| FODB_EINRICHTUNG_UNTERSTR_ALT | $\overline{0}$ |
| FODB_FAQ_USER                 | $\overline{0}$ |
| FODB_FORSCHUNGSPARTNER        | $\overline{0}$ |
| FODB_FO_BERICHT_ADMIN         | $\overline{0}$ |
| FODB_KOOP_WORT                | $\overline{0}$ |
| FODB_PUBLIKATION_FAV_OLD      | $\overline{0}$ |
| FODB_SCHEDULED_JOBS           | $\overline{0}$ |
| FODB_USER_STATUS              | $\overline{0}$ |
| FODB_VERANSTALTUNG            | $\overline{0}$ |
| FODB_WOERTERBUCH_REF          | $\overline{0}$ |

Tabelle A.2: Leere/fast leere Tabellen - Teil 2

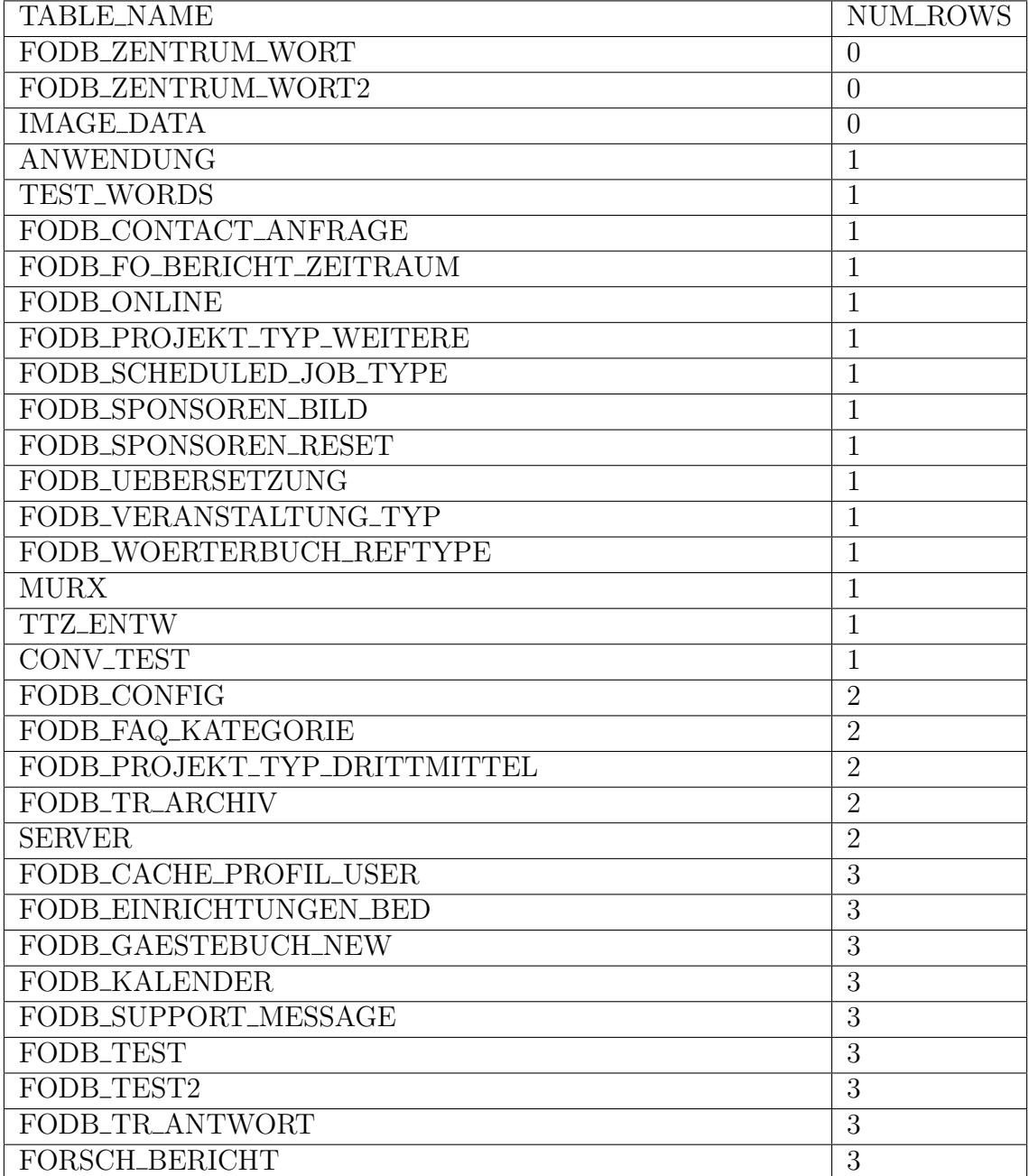

Tabelle A.3: Leere/fast leere Tabellen - Teil 3

| <b>TABLE_NAME</b>             | NUM_ROWS       |
|-------------------------------|----------------|
| <b>APPLET_DATA</b>            | $\overline{4}$ |
| <b>APPLET_DATA</b>            | 4              |
| FODB_CACHE_USER_ALT           | $\overline{4}$ |
| FODB_CONTACT_BEWERTUNG2       | $\overline{4}$ |
| FODB EINRICHTUNGEN_TYP_BED    | $\overline{4}$ |
| FODB_GAESTEBUCH2              | 4              |
| FODB_KAT_ANSPRECHPARTNER      | $\overline{4}$ |
| FODB_MAIL_GRUPPE              | $\overline{4}$ |
| <b>FODB_SESSION</b>           | $\overline{4}$ |
| FODB_SUPPORT_TYPE             | $\overline{4}$ |
| <b>FINANZEN</b>               | $\overline{5}$ |
| <b>FODB_BEWERTUNG</b>         | $\overline{5}$ |
| FODB_CONTACT_KIND_OF_QUESTION | $\overline{5}$ |
| FODB_CONTACT_VOTE_OPTIONS     | $\overline{5}$ |
| FODB_EINRICHTUNGS_TYP         | $\overline{5}$ |
| <b>FODB_GAESTEBUCH</b>        | $\overline{5}$ |
| FODB_KAT_ATLAS_EBENE1         | $\overline{5}$ |
| <b>LANGUAGE DATA</b>          | 6              |
| NDW_BROWSERS                  | 6              |
| NDW_BROWSER_ATTRIBUTES        | $\overline{6}$ |
| FODB_CONTACT_BEWERTUNG        | 6              |
| FODB_INFOPORTAL_ART           | 6              |
| <b>LANGUAGE DATA</b>          | 6              |
| DESTINATION_DATA              | $\overline{7}$ |
| <b>DATEI</b>                  | $\overline{7}$ |
| <b>DESTINATION_DATA</b>       | 7              |
| FODB_EMP_MAIL_MODULE          | $\overline{7}$ |
| FODB_EMP_STATUS               | $\overline{7}$ |
| FODB_FO_BERICHT_PUB_TYP_ALLG  | $\overline{7}$ |
| <b>THEMENTYP</b>              | $\overline{7}$ |
| <b>VERBUNDTHEMEN</b>          | $\overline{7}$ |
| <b>FODB_HILFE</b>             | 8              |

Tabelle A.4: Leere/fast leere Tabellen - Teil 4

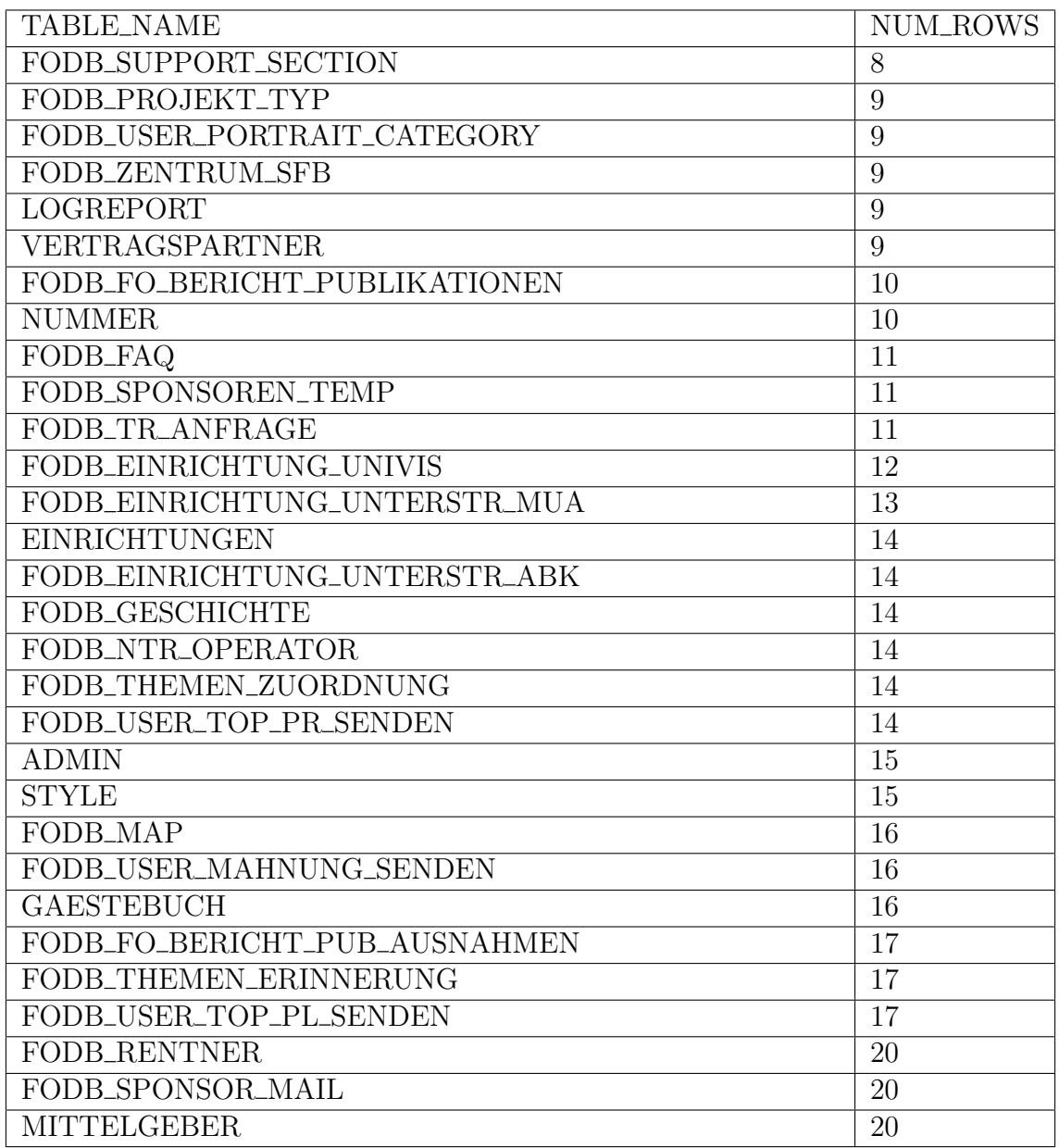

Tabelle A.5: Leere/fast leere Tabellen - Teil 5

<span id="page-66-0"></span>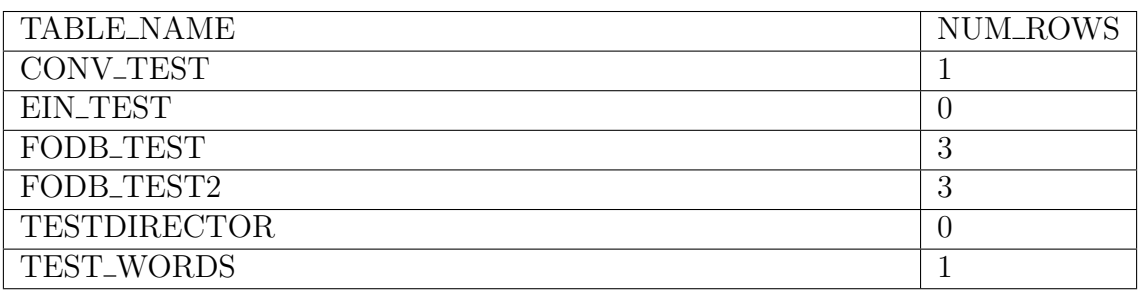

Tabelle A.6: Test-Tabellen

<span id="page-67-0"></span>

| <b>TABLE_NAME</b>                          | <b>COLUMN_NAME</b>      | <b>NUM_ROWS</b> |
|--------------------------------------------|-------------------------|-----------------|
| FODB_VPUBL_MINID                           | MIN(ID)                 | 45702           |
| FODB_PROJEKT_SCHLAGWORT                    | <b>SCHLAGWORT_ID</b>    | 35173           |
| FODB_FO_BERICHT_PROJEKTE                   | <b>IDBERICHT</b>        | 26061           |
| FODB_FO_BERICHT_PROJEKTE                   | <b>IDPROJEKT</b>        | 26061           |
| FODB_MAIL_MAIL_LISTE                       | <b>LISTID</b>           | 12759           |
| FODB_KOOPERATION_STRUK                     | KOOPERATION_ID          | 10019           |
| FODB_KOOPERATION_STRUK                     | <b>STRUK_ID</b>         | 10019           |
| FODB_KOOPERATION_PROJEKT                   | KOOPERATION_ID          | 9117            |
| FODB_MAIL_USER                             | <b>LISTID</b>           | 4616            |
| FODB_VERANSTALTUNG_GESEHENVERANSTALTUNG_ID |                         | 2031            |
| FODB_MAIL_MAIL_EINR                        | <b>EINRICHTID</b>       | 1979            |
| FODB_VERANSTALTUNGEN                       | <b>UNIVIS_ID</b>        | 1637            |
| FODB_EMP_AUTHOR                            | EMP_USER_ID             | 1610            |
| FODB_UMFRAGENIP                            | <b>OPTIONID</b>         | 1374            |
| FODB_UMFRAGENIP                            | <b>UMFRAGEID</b>        | 1374            |
| FODB_GERAET_STRUK                          | <b>STRUK_ID</b>         | 933             |
| FODB_FO_BERICHT_BEREICH                    | <b>UNTERSTRUKID</b>     | 835             |
| FODB_FO_BERICHT_BEREICH                    | <b>ADMINID</b>          | 835             |
| FODB_FO_BERICHT_JOURNAL                    | <b>STRUKID</b>          | 592             |
| FODB_MAIL_MAIL                             | <b>FREISCHALT_ID</b>    | 538             |
| FODB_USER_PUBL_TOP5                        | ORDER_ID                | 442             |
| FODB_SPONSOREN_STATISTIK                   | SPONSOR_ID              | 386             |
| FODB_CONTACT_MAIN                          | FK_CO_VO_OP_ID          | 293             |
| FODB_CONTACT_MAIN                          | FK_USER_ID              | 293             |
| FODB_CONTACT_MAIN                          | PK_CO_MA_ID             | 293             |
| FODB_CONTACT_MAIN                          | FK_KIND_QU_ID           | 293             |
| FODB_BEREICH_ADMIN                         | <b>ADMIN_ID</b>         | 236             |
| FODB_SPONSOREN                             | VIDEO_FORMAT            | 211             |
| FODB_SPONSOREN                             | ACCOUNT_ID              | 211             |
| FODB_SPONSOREN                             | <b>VIDEO_ID</b>         | 211             |
| FODB_CONTACT_NO_REG_USER                   | FK_CO_MA_ID             | 205             |
| FODB_CONTACT_NO_REG_USER                   | PK_CO_NO_REG_ID         | 205             |
| FODB_USER_NEWS                             | <b>FREISCHALT_ID</b>    | 187             |
| FODB_VERANSTALTUNG_FLYER                   | <b>VERANSTALTUNG_ID</b> | 134             |
| FODB_USER_PUBL_TOP5_SAVE_OLDORDER_ID       |                         | 82              |
| FODB_UMFRAGEOPTIONS                        | <b>UMFRAGEID</b>        | 72              |
| FODB_EINRICHTUNG_EADMIN                    | EADMIN_ID               | 65              |
| FODB_INFOPORTAL_LINK                       | <b>ART_ID</b>           | 44              |
| FODB_USER_NEWS_IMAGE                       | FK_USER_NEWS_ID         | 42              |
| FODB_USER_NEWS_IMAGE                       | <b>IWIDTH</b>           | 42              |
| FODB_FO_BERICHT_PUB_AUSNAHMENB_ID          |                         | 20              |

Tabelle A.7: ID-Spalten ohne Index - Teil 1

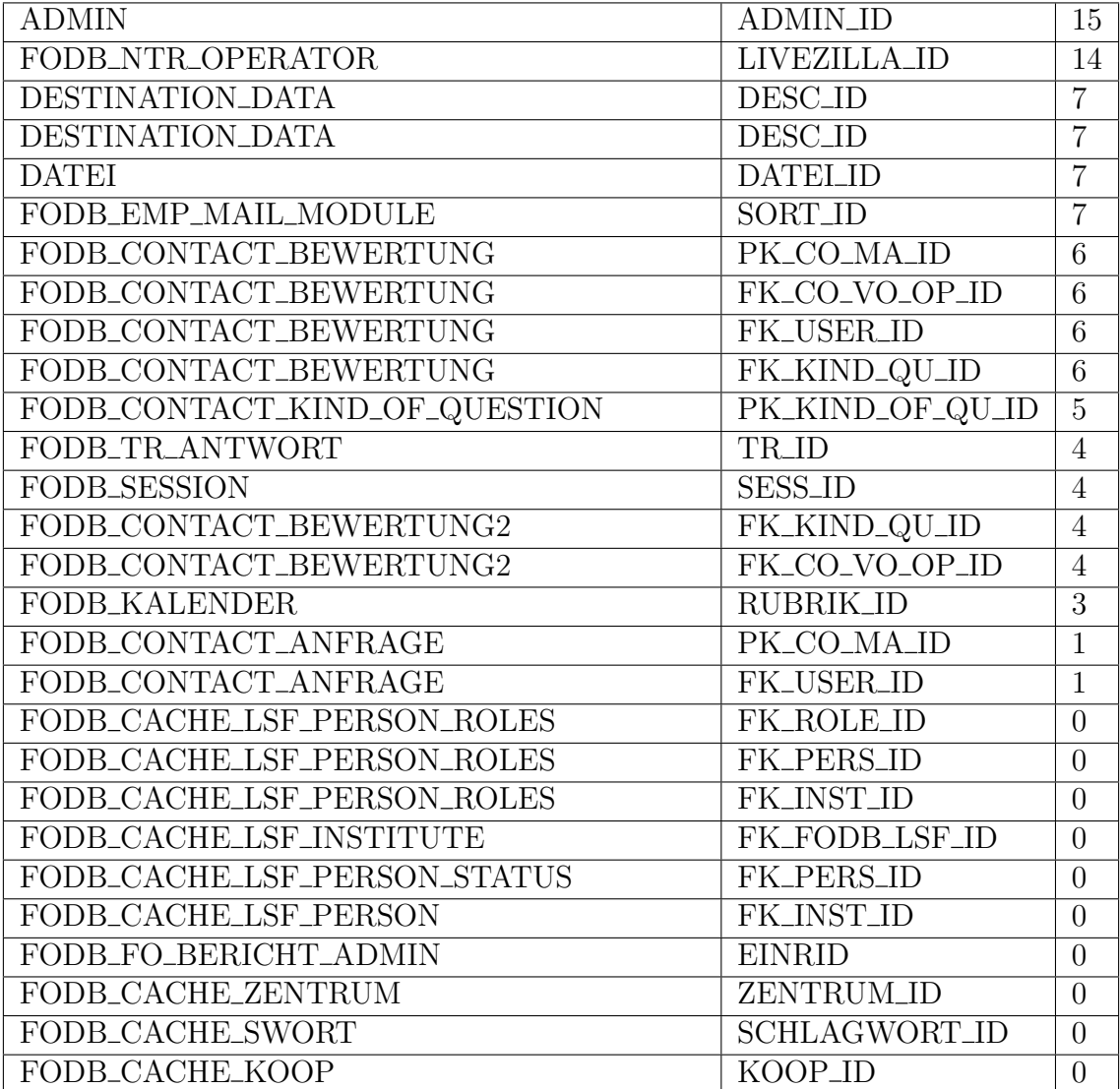

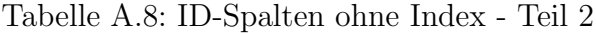

<span id="page-69-0"></span>

| <b>TABLE_NAME</b>            | <b>COLUMN_NAME</b>   | <b>NUM_ROWS</b>  |
|------------------------------|----------------------|------------------|
| FODB_ADMIN_FLAGS             | <b>FK_USER</b>       | 22               |
| FODB_CACHE_LSF_PERSON_STATUS | <b>FK_PERS_ID</b>    | $\overline{0}$   |
| FODB_CONTACT_ANFRAGE         | <b>FK_USER_ID</b>    | $\overline{1}$   |
| FODB_CONTACT_BEWERTUNG       | FK_USER_ID           | $\overline{6}$   |
| FODB_CONTACT_BEWERTUNG       | FK_KIND_QU_ID        | $\overline{6}$   |
| FODB_CONTACT_BEWERTUNG       | FK_CO_VO_OP_ID       | $\overline{6}$   |
| FODB_CONTACT_BEWERTUNG2      | FK_CO_VO_OP_ID       | $\overline{4}$   |
| FODB_CONTACT_BEWERTUNG2      | FK_KIND_QU_ID        | $\overline{4}$   |
| FODB_CONTACT_MAIN            | FK_KIND_QU_ID        | 293              |
| FODB_CONTACT_MAIN            | FK_CO_VO_OP_ID       | 293              |
| FODB_CONTACT_MAIN            | <b>FK_USER_ID</b>    | 293              |
| FODB_CONTACT_NO_REG_USER     | FK_CO_MA_ID          | 205              |
| <b>FODB_EINRICHTUNG</b>      | FK_ORT               | 81               |
| FODB_FORSCHUNGSPARTNER       | <b>FK_PROJEKT</b>    | $\boldsymbol{0}$ |
| FODB_FORSCHUNGSPARTNER       | <b>FK_PARTNER</b>    | $\overline{0}$   |
| FODB_KAT_ANSPRECHPARTNER     | <b>FK_EINR</b>       | $\overline{4}$   |
| FODB_KAT_ATLAS_EBENE2        | FK_EBENE1            | 21               |
| FODB_KAT_ATLAS_EBENE3        | FK_EBENE2            | 94               |
| FODB_KAT_ATLAS_PROJEKT       | FK_ATLAS             | 475              |
| FODB_KAT_ATLAS_PROJEKT       | <b>FK_PROJEKT</b>    | 475              |
| FODB_KOOPERATION_REF         | <b>FK_USER</b>       | 1359             |
| FODB_KOOPERATION_REF         | <b>FK_STRUCT</b>     | 1359             |
| FODB_KOOPERATION_REF         | FK_KOOP              | 1359             |
| FODB_KOOP_WORT               | <b>FK_KOOP</b>       | $\boldsymbol{0}$ |
| FODB_KOOP_WORT               | FK_WORT              | $\theta$         |
| FODB_PATENTS_IMAGES          | FK_PATENTS_ID        | $\overline{0}$   |
| FODB_PATENTS_IMAGES          | FK_IMAGES_ID         | $\overline{0}$   |
| FODB_PATENTS_OFFERS          | FK_PATENTS_ID        | $\overline{0}$   |
| FODB_PATENTS_SECTORS         | FK_SECTORS_ID        | $\overline{0}$   |
| FODB_PATENTS_SECTORS         | <b>FK_PATENTS_ID</b> | $\overline{0}$   |

Tabelle A.9: FK-Spalten ohne FK-Constraint - Teil 1

| <b>TABLE_NAME</b>          | <b>COLUMN_NAME</b> | <b>NUM_ROWS</b> |
|----------------------------|--------------------|-----------------|
| FODB_PROJEKT_AUSNAHME      | <b>FK_USER</b>     | 106             |
| FODB_PROJEKT_AUSNAHME      | <b>FK_PROJEKT</b>  | 106             |
| FODB_PROJEKT_SCHLAGWORT    | <b>FK_PROJEKT</b>  | 34016           |
| FODB_PROJEKT_SCHLAGWORT    | FK_PROJEKT         | 86960           |
| <b>TEMP</b>                |                    |                 |
| FODB_PROJEKT_WORT2         | FK_WORT            | 647998          |
| FODB_PROJEKT_WORT2         | <b>FK_PROJEKT</b>  | 647998          |
| FODB_PUBLIKATION_EXTERN    | <b>FK_CATID</b>    | 15496           |
| FODB_PUBLIKATION_FAV_OLD   | <b>FK_CATID</b>    | $\overline{0}$  |
| FODB_PUBLIKATION_FAV_OLD   | <b>FK_USER</b>     | $\overline{0}$  |
| FODB_PUBLIKATION_STRUKT    | FK_PUBL_CATID      | 63499           |
| FODB_PUBLIKATION_STRUKT    | <b>FK_STRUKT</b>   | 63499           |
| FODB_PUBLIKATION_USER      | <b>FK_USER</b>     | 51185           |
| FODB_PUBLIKATION_USER      | FK_CATID           | 51185           |
| FODB_PUBLIKATION_USER_SAVE | <b>FK_CATID</b>    | 13200           |
| $\sim$ OLD                 |                    |                 |
| FODB_PUBLIKATION_USER_SAVE | <b>FK_USER</b>     | 13200           |
| $\sim$                     |                    |                 |
| FODB_SPONSOREN_BILD        | FK_SPONSOR         | $\mathbf{1}$    |
| FODB_SPONSOREN_PLANER      | FK_SPONSOR         | 98              |
| FODB_SPONSOREN_RESET       | FK_SPONSOR         | $\overline{0}$  |
| FODB_SPONSOR_RECHNUNG      | FK_SPONSOR         | 91              |
| FODB_THEMA_FKZUORD         | FK_ZUORDNUNG       | 185             |
| FODB_THEMA_FKZUORD         | <b>FK_THEMA</b>    | 185             |
| FODB_THEMEN_ERINNERUNG     | <b>FK_USER</b>     | 17              |
| <b>FODB_USER</b>           | FK_ORT             | 2608            |
| FODB_USER_NEWS_IMAGE       | FK_USER_NEWS_ID    | 50              |
| FODB_USER_PORTRAIT         | <b>FK_USER</b>     | 336             |
| FODB_USER_PORTRAIT_LOG     | FK_PORTRAIT        | 1609            |
| FODB_USER_PROFIL_SENDEN    | <b>FK_USER</b>     | 587             |
| FODB_USER_PUBL_TOP5        | <b>FK_USER</b>     | 478             |
| FODB_USER_PUBL_TOP5        | <b>FK_PUBL</b>     | 478             |

Tabelle A.10: FK-Spalten ohne FK-Constraint - Teil 2

| <b>TABLE_NAME</b>    | COLUMN_NAME       | NUM_ROWS         |
|----------------------|-------------------|------------------|
| FODB_WOERTERBUCH_REF | FK_TYPE           | $\left( \right)$ |
| FODB_WOERTERBUCH_REF | <b>FK_REF_ID</b>  | $\left($         |
| FODB_WOERTERBUCH_REF | <b>FK_WORT</b>    | $\overline{0}$   |
| FODB_ZENTRUM_EINR    | <b>FK_EINR</b>    | 46               |
| FODB_ZENTRUM_EINR    | <b>FK_ZENTRUM</b> | 46               |
| FODB_ZENTRUM_WORT    | <b>FK_WORT</b>    | $\theta$         |
| FODB_ZENTRUM_WORT    | <b>FK_ZENTRUM</b> | $\theta$         |
| FODB_ZENTRUM_WORT2   | FK_WORT           | $\left($         |
| FODB_ZENTRUM_WORT2   | <b>FK_ZENTRUM</b> |                  |

Tabelle A.11: FK-Spalten ohne FK-Constraint - Teil 3

<span id="page-71-0"></span>

| <b>TABLE_NAME</b>              | NUM_ROWS |
|--------------------------------|----------|
| FODB_PROJEKT_GERAET_OLD        | 654      |
| FODB_PROJEKT_KOOPERATION_OLD   | 6104     |
| FODB_PUBLIKATIONEN_OLD         | 48837    |
| FODB_PUBLIKATION_FAV_OLD       | $\Omega$ |
| FODB_PUB_SAVE_DELETE_OLD       | 15207    |
| FODB_PUB_SAVE_DOPPELT_OLD      | 29685    |
| FODB_PROJEKT_PUB_SAVE_OLD      | 820      |
| FODB_PROJEKTE_PUB_MAP_SAVE_OLD | 809      |
| FODB_PUBLIKATION_USER_SAVE_OLD | 13200    |
| FODB_PUB_LINK_SAVE_OLD         | 155      |
| FODB_USER_PUBL_TOP5_SAVE_OLD   | 82       |

Tabelle A.12: Alte Tabellen
| <b>TABLE_NAME</b>                  | <b>INDEX_NAME</b>                        | NUM_COLS       | <b>NUM_ROWS</b> |
|------------------------------------|------------------------------------------|----------------|-----------------|
| <b>ADMIN</b>                       | ADM_PK                                   | 6              | 15              |
| FODB_PUBLIKATION                   | <b>SEARCH_FODB_PUB</b><br><b>LM_TEST</b> | 6              | 61682           |
| FODB_FO_BERICHT<br>$-$ PUB $-2003$ | SEARCH_PUB_2003                          | 6              | 5838            |
| FODB_FO_BERICHT<br>$PUB_2004$      | SEARCH_PUB_2004                          | 6              | 6030            |
| FODB_FO_BERICHT                    | SEARCH_PUB_2005                          | 6              | 7303            |
| $PUB_2005$                         |                                          |                |                 |
| FODB_FO_BERICHT<br>$-PUB_2006$     | SEARCH_PUB_2006                          | 6              | 6224            |
| FODB_FO_BERICHT<br>$_PUB_2007$     | SEARCH_PUB_2007                          | 6              | 6201            |
| FODB_FO_BERICHT<br>$_PUB_2008$     | SEARCH_PUB_2008                          | 6              | 6256            |
| FODB_EINRICHTUNG                   | FODB_IDX_UNTER                           | $\overline{4}$ | 566             |
| <b>_UNTERSTRUKTUR</b>              | STRUKTU_ID_TOP                           |                |                 |
| FODB_PROJEKTE                      | FODB_PROJEKTE                            | $\overline{4}$ | 1707            |
| $-PUB\_MAP$                        | PUB_MAP_U01                              |                |                 |
| FODB_KOOPERATION                   | FODB_KOOPERATION                         | 3              | 1319            |
| $_{\rm -REF}$                      | $REF_U01$                                |                |                 |
| FODB_WOERTER                       | FODB_WOERTER                             | 3              | $\overline{0}$  |
| <b>BUCH_REF</b>                    | <b>BUCH_REF_PK</b>                       |                |                 |
| FODB_CACHE_LSF<br><b>_PERSON</b>   | <b>IDX_LSF_PER_FNA</b><br>ME_LNAME_TITLE | 3              | $\overline{0}$  |
| <b>FODB_USER</b>                   | <b>IDX_USER_VNAME</b>                    | 3              | 2568            |
|                                    | NAME_TITLE                               |                |                 |
| PROJEKTE                           | PERF01_PROJEKTE                          | 3              | 3856            |
| <b>PROJEKTE</b>                    | PERF02_PROJEKTE                          | 3              | 3856            |
| PROJEKTE                           | PERF03_PROJEKTE                          | $\overline{3}$ | 3856            |
| <b>SERVER</b>                      | <b>SERV_PK</b>                           | 3              | $\overline{2}$  |
| <b>SERVER</b>                      | $\overline{\text{SER\_PK}}$              | $\overline{3}$ | $\overline{2}$  |
| FODB_PUBLIKATIO                    | SYS_C005727                              | 3              | 48837           |
| NEN_OLD                            |                                          |                |                 |
| FODB_PUBLIKATION                   | SYS_C005739                              | 3              | 62507           |
| <b>STRUKT</b>                      |                                          |                |                 |
| <b>SERVER</b>                      | SYS_C006010                              | 3              | $\overline{2}$  |
| FODB_KAT_ATLAS<br><b>_PROJEKT</b>  | FODB_ATLAS_PRO<br><b>JEKT_UNIQUE</b>     | $\overline{2}$ | 475             |
| FODB_EINRICHTUNG                   | FODB_PK_UNTER                            | $\overline{2}$ | 566             |
| <b>_UNTERSTRUKTUR</b>              | <b>STRUKTUR</b>                          |                |                 |
| FODB_PROJEKT                       | FODB_PROJEKT                             | $\overline{2}$ | 647998          |
| WORT <sub>2</sub>                  | $_$ WORT2 $_$ U01                        |                |                 |
| FODB_PUBLIKATION                   | FODB_PUBLIKATION                         | $\overline{2}$ | 51185           |
| $_L$ USER                          | $_L USER$ $_01$                          |                |                 |
| FODB_SCHEDULED                     | FODB_SCHEDULED                           | $\overline{2}$ | $\theta$        |
| JOBS                               | $-JOBS_U01$                              |                |                 |

Tabelle A.13: Zusammengesetzte Indexe - Teil 1

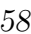

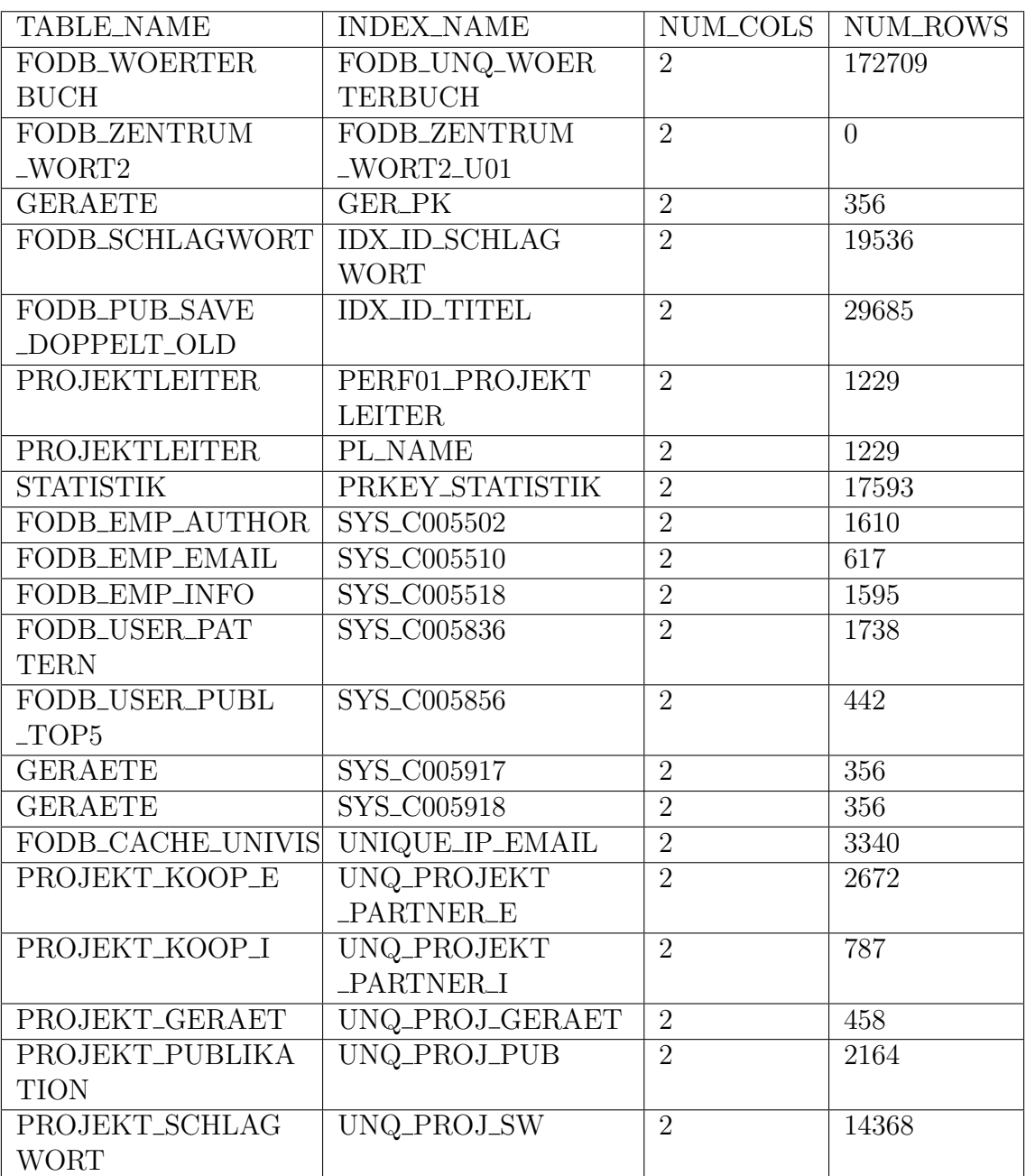

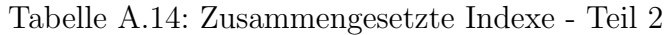

| TRIGGER_NAME           | TRIGGER_TYPE           | <b>TABLE_NAME</b>  |
|------------------------|------------------------|--------------------|
| DELETE_TOPIC           | AFTER STATEMENT        | <b>FODB_THEMEN</b> |
| <b>GERAET_LOESCHEN</b> | AFTER STATEMENT        | FODB_GERAET        |
| FODB_GERAET            | <b>AFTER EACH ROW</b>  | FODB_GERAET        |
| <b>STRUK</b>           |                        | <b>STRUK</b>       |
| <b>MAIL_LOESCHEN</b>   | AFTER STATEMENT        | FODB_MAIL_MAIL     |
| <b>DEL_PROJEKT</b>     | <b>BEFORE EACH ROW</b> | <b>PROJEKTE</b>    |
| FODB_PROJEKTE          | AFTER STATEMENT        | FODB_PROJEKTE      |
| _PUB_MAP_AD            |                        |                    |
| FODB_KOOPERATION       | <b>AFTER EACH ROW</b>  | FODB_KOOPERATION   |
| TRANSFER_LOESCHEN      | AFTER STATEMENT        | FODB_USER          |
| <b>FODB_GERAET</b>     | <b>AFTER EACH ROW</b>  | FODB_GERAET        |
| FODB_USER_LEVEL_AD     | AFTER STATEMENT        | FODB_PROJEKTE      |
| <b>USER_LOESCHEN</b>   | AFTER STATEMENT        | <b>FODB_USER</b>   |
| FODB_KOOPERA           | <b>AFTER EACH ROW</b>  | FODB_KOOPERA       |
| <b>TION_STRUK</b>      |                        | <b>TION_STRUK</b>  |

Tabelle A.15: Lösch-Trigger

| <b>TABLE_NAME</b>      | <b>COLUMN_NAME</b>    | <b>NUM_ROWS</b> |
|------------------------|-----------------------|-----------------|
| <b>PROJEKTE</b>        | BETRAG_UNL_ECU        | 3856            |
| <b>PROJEKTE</b>        | KOOPPART_EXT          | 3856            |
| <b>PROJEKTE</b>        | KOOPPART_INT          | 3856            |
| <b>PROJEKTE</b>        | <b>KOORDINATION</b>   | 3856            |
| FODB_FO_BERICHT        | <b>DISS</b>           | 545             |
| FODB_KAT_ATLAS_EBENE3  | FK_PARTNER4           | 94              |
| FODB_RENTNER           | <b>NACHNAME</b>       | 22              |
| FODB_RENTNER           | VORNAME               | 22              |
| <b>GAESTEBUCH</b>      | <b>ANTWORT</b>        | 16              |
| <b>FODB_HILFE</b>      | <b>BESCHREIBUNG_E</b> | 8               |
| FODB_EMP_MAIL_MODULE   | <b>SORT_ID</b>        | $\overline{7}$  |
| FODB_GAESTEBUCH2       | FROM_ID               | $\overline{4}$  |
| FODB_CACHE_PROFIL_USER | <b>SUCHE</b>          | 3               |
| FODB_CACHE_PROFIL_USER | TELEFON               | 3               |

Tabelle A.16: Tabellen-Spalten, die nur einen Wert enthalten

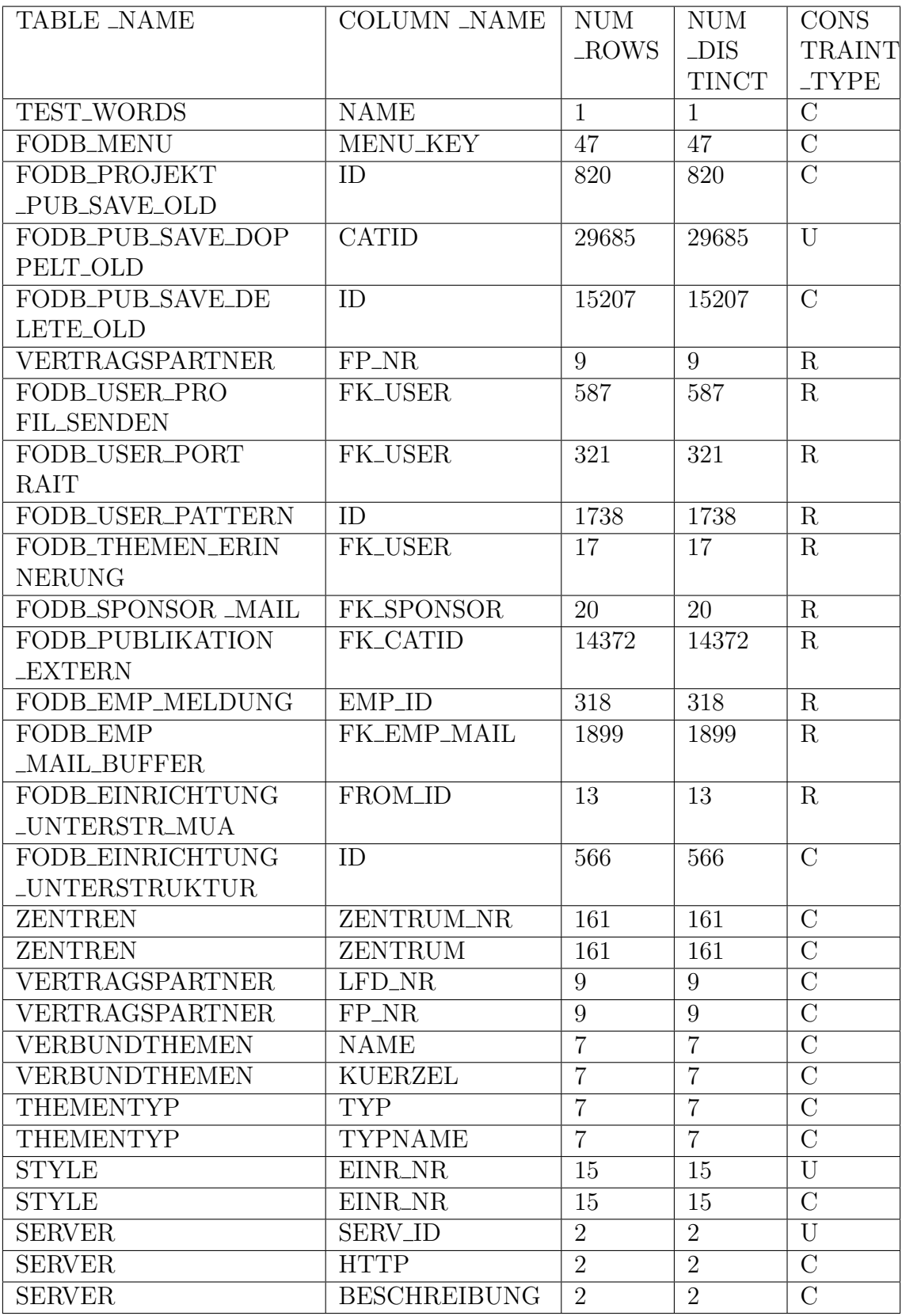

Tabelle A.17: Spalten mit Schlüsseleigenschaft, aber ohne Primärschlüssel - Teil $1$ 

| <b>TABLE NAME</b>     | <b>COLUMN_NAME</b>   | <b>NUM</b>   | <b>NUM</b>   | $\overline{\mathrm{CONS}}$ |
|-----------------------|----------------------|--------------|--------------|----------------------------|
|                       |                      | $\_ROWS$     | $_{\rm DIS}$ | <b>TRAINT</b>              |
|                       |                      |              | <b>TINCT</b> | _TYPE                      |
| <b>SCHLAGWORTE</b>    | <b>SCHLAGWORT</b>    | 8347         | 8347         | U                          |
| <b>SCHLAGWORTE</b>    | <b>SCHLAGWORT</b>    | 8347         | 8347         | $\rm C$                    |
|                       | $\Box$ NR            |              |              |                            |
| <b>SCHLAGWORTE</b>    | <b>SCHLAGWORT</b>    | 8347         | 8347         | $\overline{C}$             |
| <b>PUBLIKATIONEN</b>  | <b>PUBLIKATION</b>   | 2101         | 2101         | $\overline{U}$             |
| <b>PUBLIKATIONEN</b>  | <b>PUBLIKATION</b>   | 2101         | 2101         | $\overline{C}$             |
|                       | $\Box$ NR            |              |              |                            |
| <b>PUBLIKATIONEN</b>  | <b>PUBLIKATION</b>   | 2101         | 2101         | $\overline{C}$             |
| <b>PROJEKTLEITER</b>  | LFD_NR               | 1229         | 1229         | $\mathcal{C}$              |
| <b>PROJEKTE</b>       | FP_NR                | 3856         | 3856         | $\overline{C}$             |
| <b>PROJEKTE</b>       | <b>LAST_ENTRY</b>    | 3856         | 3856         | $\overline{C}$             |
| $\rm MURX$            | <b>FP_NR</b>         | $\mathbf{1}$ | $\mathbf{1}$ | $\overline{C}$             |
| <b>MURX</b>           | LFD_NR               | $\mathbf{1}$ | $\mathbf{1}$ | $\overline{C}$             |
| <b>MURX</b>           | <b>PROJEKTTITEL</b>  | $\mathbf{1}$ | $\mathbf{1}$ | $\overline{C}$             |
|                       | $\Box$               |              |              |                            |
| <b>MURX</b>           | <b>P_BESCHREI</b>    | $\mathbf{1}$ | $\mathbf{1}$ | $\rm C$                    |
|                       | BUNG_D1              |              |              |                            |
| <b>MURX</b>           | <b>MITTELGEBER</b>   | $\mathbf{1}$ | $\mathbf{1}$ | $\mathcal{C}$              |
| <b>MURX</b>           | PROJEKTBEGINN        | $\mathbf{1}$ | $\mathbf{1}$ | $\overline{C}$             |
| <b>MURX</b>           | <b>LAST_ENTRY</b>    | $\mathbf{1}$ | $\mathbf{1}$ | $\overline{C}$             |
| KOOPERATION_I         | PARTNER_INT          | 528          | 528          | U                          |
| KOOPERATION_I         | KOOP_LNR             | 528          | 528          | $\overline{C}$             |
| KOOPERATION_I         | PARTNER_INT          | 528          | 528          | $\overline{C}$             |
| KOOPERATION_E         | PARTNER_EXT          | 2161         | 2161         | U                          |
| KOOPERATION_E         | KOOP_E_NR            | 2161         | 2161         | $\overline{C}$             |
| KOOPERATION_E         | PARTNER_EXT          | 2161         | 2161         | $\mathcal{C}$              |
| <b>GERAETE</b>        | <b>GERAET</b>        | 356          | 356          | $\overline{U}$             |
| <b>GERAETE</b>        | <b>GERAET_NR</b>     | 356          | 356          | $\mathcal{C}$              |
| <b>GERAETE</b>        | <b>GERAET</b>        | 356          | 356          | $\overline{\mathrm{C}}$    |
| <b>GAESTEBUCH</b>     | <b>EINTRAG_NR</b>    | 16           | 16           | $\overline{C}$             |
| <b>GAESTEBUCH</b>     | <b>KOMMENTAR</b>     | 16           | 16           | $\mathcal{C}$              |
| <b>GAESTEBUCH</b>     | <b>DATUM</b>         | 16           | 16           | $\overline{C}$             |
| <b>FORSCH_BERICHT</b> | <b>FACHGRUPPE_NR</b> | 3            | 3            | $\overline{C}$             |
| FODB_ZENTRUM_SFB      | ID                   | 9            | 9            | $\rm C$                    |
| FODB_ZENTRUM          | ID                   | 153          | 153          | $\overline{C}$             |
| FODB_WOERTER          | <b>NAME</b>          | 1            | $\mathbf{1}$ | U                          |
| <b>BUCH_REFTYPE</b>   |                      |              |              |                            |
| FODB_WOERTER          | ID                   | $\mathbf{1}$ | $\mathbf{1}$ | $\overline{C}$             |
| <b>BUCH_REFTYPE</b>   |                      |              |              |                            |
| FODB_WOERTER          | <b>NAME</b>          | $\mathbf{1}$ | $\mathbf{1}$ | $\overline{C}$             |
| <b>BUCH_REFTYPE</b>   |                      |              |              |                            |

Tabelle A.18: Spalten mit Schlüsseleigenschaft, aber ohne Primärschlüssel - Teil $2$ 

| TABLE NAME                             | <b>COLUMN_NAME</b> | <b>NUM</b><br>$\_ROWS$ | <b>NUM</b><br>$_{\rm{-DIS}}$<br><b>TINCT</b> | <b>CONS</b><br><b>TRAINT</b><br><b>TYPE</b> |
|----------------------------------------|--------------------|------------------------|----------------------------------------------|---------------------------------------------|
| FODB_WOERTER<br>BUCH <sub>2</sub>      | <b>WORT</b>        | 122504                 | 122504                                       | $\overline{U}$                              |
| FODB_WOERTER<br>BUCH <sub>2</sub>      | ID                 | 122504                 | 122504                                       | $\mathcal{C}$                               |
| FODB_WOERTER<br>BUCH <sub>2</sub>      | <b>WORT</b>        | 122504                 | 122504                                       | $\overline{C}$                              |
| FODB_VERANSTAL<br>TUNG_TYP             | ID                 | $\mathbf{1}$           | $\mathbf{1}$                                 | $\rm C$                                     |
| FODB_VERANSTAL<br>TUNG_TYP             | <b>NAME</b>        | $\mathbf{1}$           | $\mathbf{1}$                                 | $\overline{C}$                              |
| FODB_VERANSTAL<br>TUNG_TYP             | <b>NAME_E</b>      | $\mathbf{1}$           | $\mathbf{1}$                                 | $\overline{C}$                              |
| FODB_VERANSTAL<br>TUNG_TYP             | <b>SORT</b>        | $\mathbf{1}$           | $\mathbf{1}$                                 | $\overline{C}$                              |
| FODB_VERANSTAL<br>TUNG_FLYER           | ID                 | 134                    | 134                                          | $\mathcal{C}$                               |
| FODB_VERANSTAL<br><b>TUNG_FLYER</b>    | URL                | 134                    | 134                                          | $\overline{C}$                              |
| FODB_VERANSTAL<br><b>TUNGEN</b>        | ID                 | 1593                   | 1593                                         | $\mathcal{C}$                               |
| FODB_USER_TRANS<br><b>FER</b>          | <b>FROM_ID</b>     | 1466                   | 1466                                         | $\overline{C}$                              |
| FODB_USER_TOP<br>_PR_SENDEN            | ID                 | 14                     | 14                                           | $\overline{C}$                              |
| FODB_USER_TOP<br><b>PL_SENDEN</b>      | ID                 | 17                     | 17                                           | $\overline{C}$                              |
| FODB_USER_TITEL                        | ID                 | 41                     | 41                                           | $\overline{C}$                              |
| FODB_USER_START<br><b>HILFE</b>        | <b>USER_ID</b>     | 2190                   | 2190                                         | $\overline{C}$                              |
| FODB_USER_REMINDER                     | <b>FROM_ID</b>     | 1813                   | 1813                                         | $\overline{C}$                              |
| FODB_USER_REMINDER                     | <b>DATUM</b>       | 1813                   | 1813                                         | $\rm C$                                     |
| FODB_USER_PROJEKT<br><b>BERICHT</b>    | ID                 | 2479                   | 2479                                         | $\overline{C}$                              |
| FODB_USER_PROFIL<br><b>SENDEN</b>      | <b>FK_USER</b>     | 587                    | 587                                          | $\rm C$                                     |
| FODB_USER_PORTRAIT<br>$\text{LOG}$     | ID                 | 1540                   | 1540                                         | $\rm C$                                     |
| FODB_USER_PORTRAIT<br><b>_KEYWORD</b>  | ID                 | 1365                   | 1365                                         | $\rm C$                                     |
| FODB_USER_PORTRAIT<br><b>_CATEGORY</b> | ID                 | 9                      | 9                                            | $\rm C$                                     |
| FODB_USER_PORTRAIT                     | <b>FK_USER</b>     | 321                    | 321                                          | $\rm C$                                     |

Tabelle A.19: Spalten mit Schlüsseleigenschaft, aber ohne Primärschlüssel - Teil $3$ 

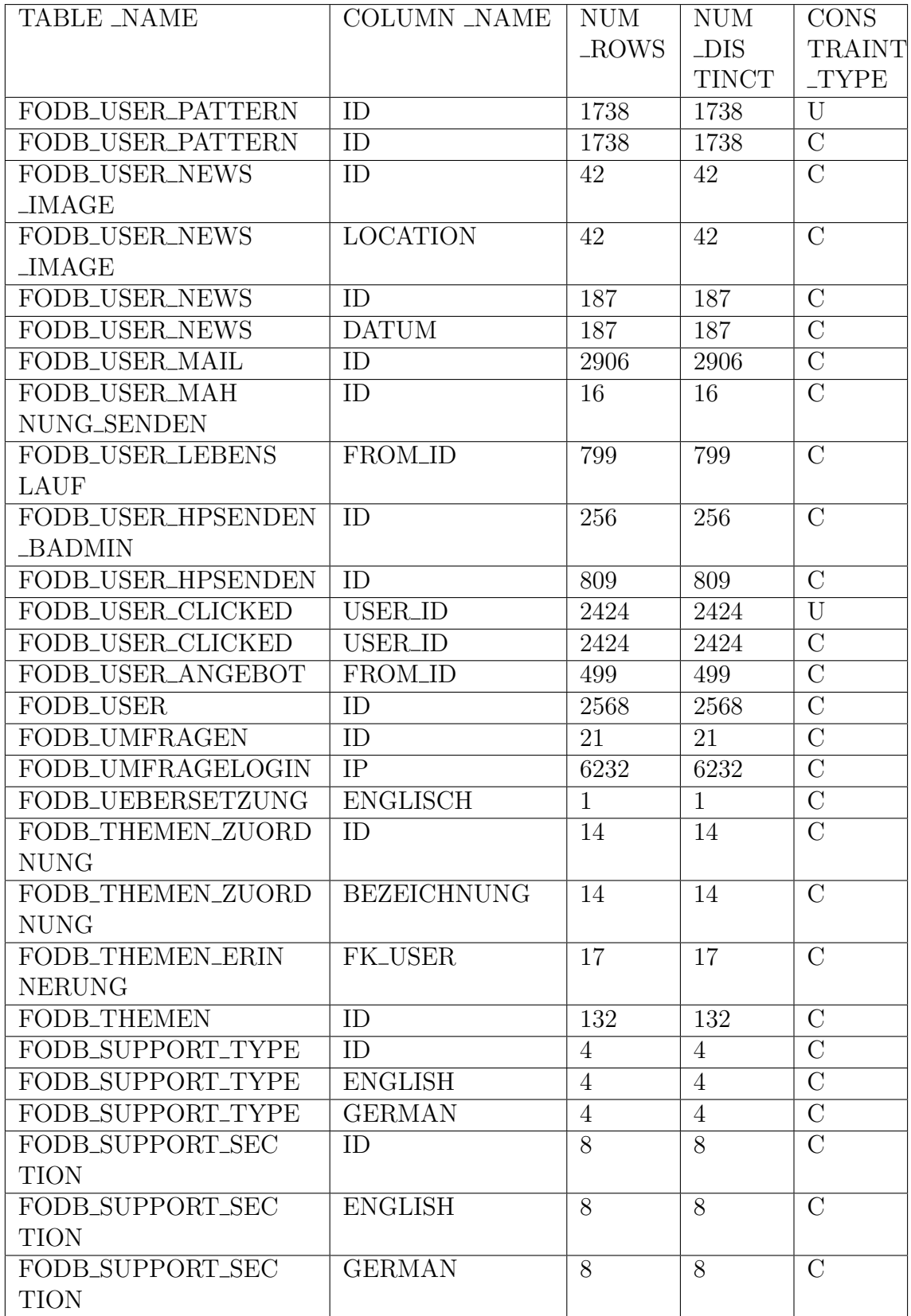

Tabelle A.20: Spalten mit Schlüsseleigenschaft, aber ohne Primärschlüssel - Teil $4$ 

| TABLE NAME            | <b>COLUMN_NAME</b>  | <b>NUM</b>     | <b>NUM</b>     | <b>CONS</b>    |
|-----------------------|---------------------|----------------|----------------|----------------|
|                       |                     | $\_ROWS$       | $_{\rm DIS}$   | <b>TRAINT</b>  |
|                       |                     |                | <b>TINCT</b>   | _TYPE          |
| FODB_SUPPORT          | ID                  | 22             | 22             | $\rm C$        |
| FODB_SUPPORT          | <b>INSCRIBED</b>    | 22             | 22             | $\overline{C}$ |
| FODB_SPONSOR_RECH     | ID                  | 90             | 90             | $\overline{C}$ |
| <b>NUNG</b>           |                     |                |                |                |
| FODB_SPONSOREN_RE     | FK_SPONSOR          | $\mathbf{1}$   | $\mathbf{1}$   | $\overline{C}$ |
| <b>SET</b>            |                     |                |                |                |
| FODB_SPONSOREN_RE     | <b>DATUM</b>        | $\mathbf{1}$   | $\mathbf{1}$   | $\overline{C}$ |
| <b>SET</b>            |                     |                |                |                |
| FODB_SPONSOREN        | <b>ANMELDEDATUM</b> | 211            | 211            | $\mathcal{C}$  |
| FODB_SPONSOREN        | <b>ID</b>           | 211            | 211            | $\overline{C}$ |
| <b>FODB_SESSION</b>   | <b>SESS_ID</b>      | $\overline{4}$ | 4              | $\rm C$        |
| FODB_SESSION          | <b>SESS_EXPIRES</b> | $\overline{4}$ | $\overline{4}$ | $\overline{C}$ |
| FODB_SCHEDULED        | <b>NAME</b>         | $\mathbf{1}$   | $\mathbf{1}$   | U              |
| _JOB_TYPE             |                     |                |                |                |
| <b>FODB_SCHEDULED</b> | ID                  | $\mathbf{1}$   | $\mathbf{1}$   | $\overline{C}$ |
| _JOB_TYPE             |                     |                |                |                |
| <b>FODB_SCHEDULED</b> | <b>NAME</b>         | $\mathbf{1}$   | $\mathbf{1}$   | $\overline{C}$ |
| _JOB_TYPE             |                     |                |                |                |
| <b>FODB_SCHEDULED</b> | <b>VALUE</b>        | $\overline{4}$ | $\overline{4}$ | U              |
| JOBS                  |                     |                |                |                |
| FODB_SCHEDULED        | ID                  | $\overline{4}$ | $\overline{4}$ | $\rm C$        |
| JOBS                  |                     |                |                |                |
| FODB_SCHEDULED        | <b>VALUE</b>        | $\overline{4}$ | $\overline{4}$ | $\rm C$        |
| JOBS                  |                     |                |                |                |
| FODB_PUBLIKATION      | <b>FK_CATID</b>     | 14372          | 14372          | $\overline{U}$ |
| <b>EXTERN</b>         |                     |                |                |                |
| FODB_PUBLIKATION      | <b>FK_CATID</b>     | 14372          | 14372          | $\rm C$        |
| <b>_EXTERN</b>        |                     |                |                |                |
| FODB_PUBLIKATIONEN    | ID                  | 320            | 320            | $\mathcal{C}$  |
| <b>LINK</b>           |                     |                |                |                |
| FODB_PUBLIKATIONEN    | ID                  | 48837          | 48837          | $\overline{C}$ |
| $-OLD$                |                     |                |                |                |
| FODB_PUBLIKATION      | <b>CATID</b>        | 61682          | 61682          | $\overline{U}$ |
| FODB_PUBLIKATION      | CATID               | 61682          | 61682          | $\mathcal{C}$  |
| FODB_PROJEKT          | ID                  | 1              | $\mathbf{1}$   | $\overline{C}$ |
| <b>TYP_WEITERE</b>    |                     |                |                |                |
| FODB_PROJEKT          | ID                  | $\overline{2}$ | $\overline{2}$ | $\mathcal{C}$  |
| TYP_DRITTMITTEL       |                     |                |                |                |
| FODB_PROJEKT_TYP      | ID                  | 9              | 9              | $\mathcal{C}$  |

Tabelle A.21: Spalten mit Schlüsseleigenschaft, aber ohne Primärschlüssel - Teil $5$ 

| <b>TABLE _NAME</b>   | <b>COLUMN_NAME</b> | <b>NUM</b>     | <b>NUM</b>     | <b>CONS</b>    |
|----------------------|--------------------|----------------|----------------|----------------|
|                      |                    | $\_ROWS$       | $_{\rm DIS}$   | <b>TRAINT</b>  |
|                      |                    |                | <b>TINCT</b>   | _TYPE          |
| FODB_PROJEKT_PUB     | ID                 | 2599           | 2599           | $\rm C$        |
| <b>LIKATION</b>      |                    |                |                |                |
| FODB_PROJEKT_KO      | ID                 | 6104           | 6104           | $\rm C$        |
| OPERATION_OLD        |                    |                |                |                |
| FODB_PROJEKT         | PROJEKT_ID         | 13019          | 13019          | $\mathcal{C}$  |
| <b>_CLICKED</b>      |                    |                |                |                |
| FODB_PROJEKT_AN      | <b>PROJEKT_ID</b>  | 50             | 50             | $\rm C$        |
| <b>HANG</b>          |                    |                |                |                |
| FODB_PROJEKTE_TEMP   | ID                 | 8741           | 8741           | $\rm C$        |
| FODB_PROJEKTE_BACK   | ID                 | 8705           | 8705           | $\rm C$        |
| UP                   |                    |                |                |                |
| FODB_PROJEKTE        | ID                 | 10747          | 10747          | $\mathcal{C}$  |
| FODB_ONLINE          | <b>SID</b>         | $\mathbf{1}$   | 1              | $\overline{C}$ |
| FODB_ONLINE          | ZEIT               | $\mathbf{1}$   | $\mathbf 1$    | $\overline{C}$ |
| FODB_ONLINE          | <b>GUELTIG</b>     | $\mathbf{1}$   | $\mathbf{1}$   | $\overline{C}$ |
| FODB_NTR_OPERATOR    | ID                 | 14             | 14             | $\overline{C}$ |
| FODB_NTR_OPERATOR    | <b>VORNAME</b>     | 14             | 14             | $\overline{C}$ |
| FODB_NEW_PROJEKTE    | CAT_ID             | 137            | 137            | $\overline{C}$ |
| $-PUB\_MAP$          |                    |                |                |                |
| FODB_MITTELGEBER     | ID                 | 22             | 22             | $\overline{C}$ |
| FODB_MAIL_MAIL_LISTE | ID                 | 12759          | 12759          | $\overline{C}$ |
| FODB_MAIL_MAIL_EINR  | ID                 | 1979           | 1979           | $\mathcal{C}$  |
| FODB_MAIL_MAIL       | $\overline{ID}$    | 538            | 538            | $\overline{C}$ |
| FODB_MAIL_LISTE      | ID                 | 22             | 22             | $\rm C$        |
| FODB_MAIL_GRUPPE     | ID                 | $\overline{4}$ | $\overline{4}$ | $\overline{C}$ |
| FODB_MAIL_GRUPPE     | <b>SORT</b>        | 4              | $\overline{4}$ | $\overline{C}$ |
| FODB_KOOPERATION     | ID                 | 7673           | 7673           | $\overline{C}$ |
| FODB_KOOP            | $\overline{ID}$    | 1513           | 1513           | $\overline{C}$ |
| FODB_KAT_ATLAS       | ID                 | 94             | 94             | $\overline{C}$ |
| _EBENE3              |                    |                |                |                |
| FODB_KAT_ATLAS       | <b>NAME_DE</b>     | 94             | 94             | $\rm C$        |
| <b>EBENE3</b>        |                    |                |                |                |
| FODB_KAT_ATLAS       | ID                 | 21             | 21             | $\overline{C}$ |
| <b>EBENE2</b>        |                    |                |                |                |
| FODB_KAT_ATLAS       | NAME_DE            | 21             | 21             | $\rm C$        |
| <b>EBENE2</b>        |                    |                |                |                |
| FODB_KAT_ATLAS       | ID                 | $\overline{5}$ | $\overline{5}$ | $\mathcal{C}$  |
| <b>EBENE1</b>        |                    |                |                |                |
| FODB_KAT_ATLAS       | <b>NAME_DE</b>     | $\overline{5}$ | $\overline{5}$ | $\mathcal{C}$  |
| EBENE1               |                    |                |                |                |

Tabelle A.22: Spalten mit Schlüsseleigenschaft, aber ohne Primärschlüssel - Teil $6$ 

| TABLE _NAME          | <b>COLUMN_NAME</b>  | <b>NUM</b>     | <b>NUM</b>     | <b>CONS</b>    |
|----------------------|---------------------|----------------|----------------|----------------|
|                      |                     | $\_ROWS$       | $_{\rm DIS}$   | <b>TRAINT</b>  |
|                      |                     |                | <b>TINCT</b>   | <b>TYPE</b>    |
| FODB_INFOPORTAL      | $\overline{ID}$     | 44             | 44             | $\overline{C}$ |
| <b>LINK</b>          |                     |                |                |                |
| FODB_INFOPORTAL      | <b>SORT</b>         | 44             | 44             | $\overline{C}$ |
| <b>LINK</b>          |                     |                |                |                |
| FODB_INFOPORTAL_ART  | ID                  | 6              | 6              | $\overline{C}$ |
| FODB_INFOPORTAL_ART  | <b>ART</b>          | $\overline{6}$ | $\overline{6}$ | $\overline{C}$ |
| FODB_GESCHICHTE      | ID                  | 14             | 14             | $\overline{C}$ |
| FODB_GERAET          | ID                  | 955            | 955            | $\overline{C}$ |
| FODB_GEO_ORTE        | ID                  | 1868           | 1868           | $\overline{C}$ |
| FODB_GAESTEBUCH      | ID                  | 129            | 129            | $\overline{C}$ |
| <b>BLOCK</b>         |                     |                |                |                |
| FODB_GAESTEBUCH      | <b>EMAIL</b>        | 129            | 129            | $\overline{C}$ |
| <b>BLOCK</b>         |                     |                |                |                |
| FODB_GAESTEBUCH2     | ID                  | $\overline{4}$ | $\overline{4}$ | $\mathcal{C}$  |
| FODB_GAESTEBUCH2     | <b>DATUM</b>        | $\overline{4}$ | $\overline{4}$ | $\overline{C}$ |
| FODB_GAESTEBUCH2     | <b>TEXT</b>         | $\overline{4}$ | $\overline{4}$ | $\overline{C}$ |
| FODB_FO_BERICHT      | ID                  | $\mathbf{1}$   | $\mathbf{1}$   | $\overline{C}$ |
| <b>_ZEITRAUM</b>     |                     |                |                |                |
| FODB_FO_BERICHT      | <b>JAHR</b>         | $\mathbf{1}$   | $\mathbf{1}$   | $\mathcal{C}$  |
| <b>_ZEITRAUM</b>     |                     |                |                |                |
| FODB_FO_BERICHT      | ID                  | $\overline{7}$ | $\overline{7}$ | $\overline{C}$ |
| _PUB_TYP_ALLG        |                     |                |                |                |
| FODB_FO_BERICHT      | <b>NAME</b>         | $\overline{7}$ | $\overline{7}$ | $\overline{C}$ |
| _PUB_TYP_ALLG        |                     |                |                |                |
| FODB_FO_BERICHT      | <b>NAME_PL</b>      | $\overline{7}$ | $\overline{7}$ | $\overline{C}$ |
| PUB_TYP_ALLG         |                     |                |                |                |
| FODB_FO_BERICHT      | PUB_ID              | 20             | 20             | $\rm C$        |
| _PUB_AUSNAHMEN       |                     |                |                |                |
| FODB_FO_BERICHT      | ID                  | 10             | 10             | $\rm C$        |
| <b>PUBLIKATIONEN</b> |                     |                |                |                |
| FODB_FO_BERICHT      | ID                  | 26061          | 26061          | $\rm C$        |
| <b>PROJEKTE</b>      |                     |                |                |                |
| FODB_FO_BERICHT      | <b>BESCHREIBUNG</b> | 21             | 21             | $\rm C$        |
| $-BILD$              |                     |                |                |                |
| FODB_FO_BERICHT      | ID                  | 835            | 835            | $\mathcal{C}$  |
| <b>_BEREICH</b>      |                     |                |                |                |
| FODB_FO_BERICHT      | <b>DATUM</b>        | 835            | 835            | $\overline{C}$ |
| <b>_BEREICH</b>      |                     |                |                |                |
| FODB_EMP_STATUS      | STATUS_TAG          | $\overline{7}$ | $\overline{7}$ | U              |
| FODB_EMP_STATUS      | <b>STATUS_ID</b>    | $\overline{7}$ | $\overline{7}$ | $\rm C$        |
| FODB_EMP_STATUS      | STATUS_TAG          | $\overline{7}$ | $\overline{7}$ | $\overline{C}$ |

Tabelle A.23: Spalten mit Schlüsseleigenschaft, aber ohne Primärschlüssel - Teil $7$ 

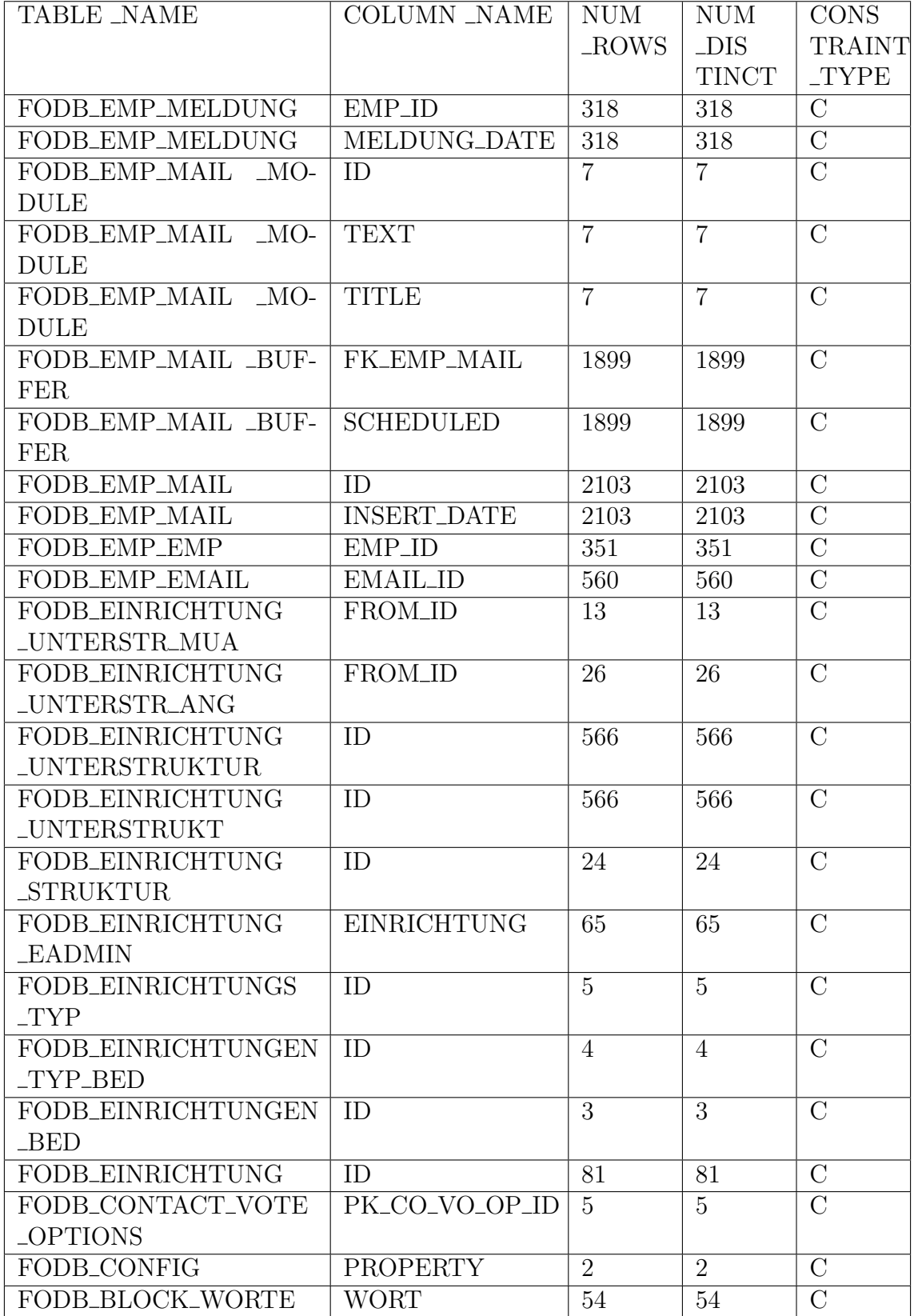

Tabelle A.24: Spalten mit Schlüsseleigenschaft, aber ohne Primärschlüssel - Teil $8$ 

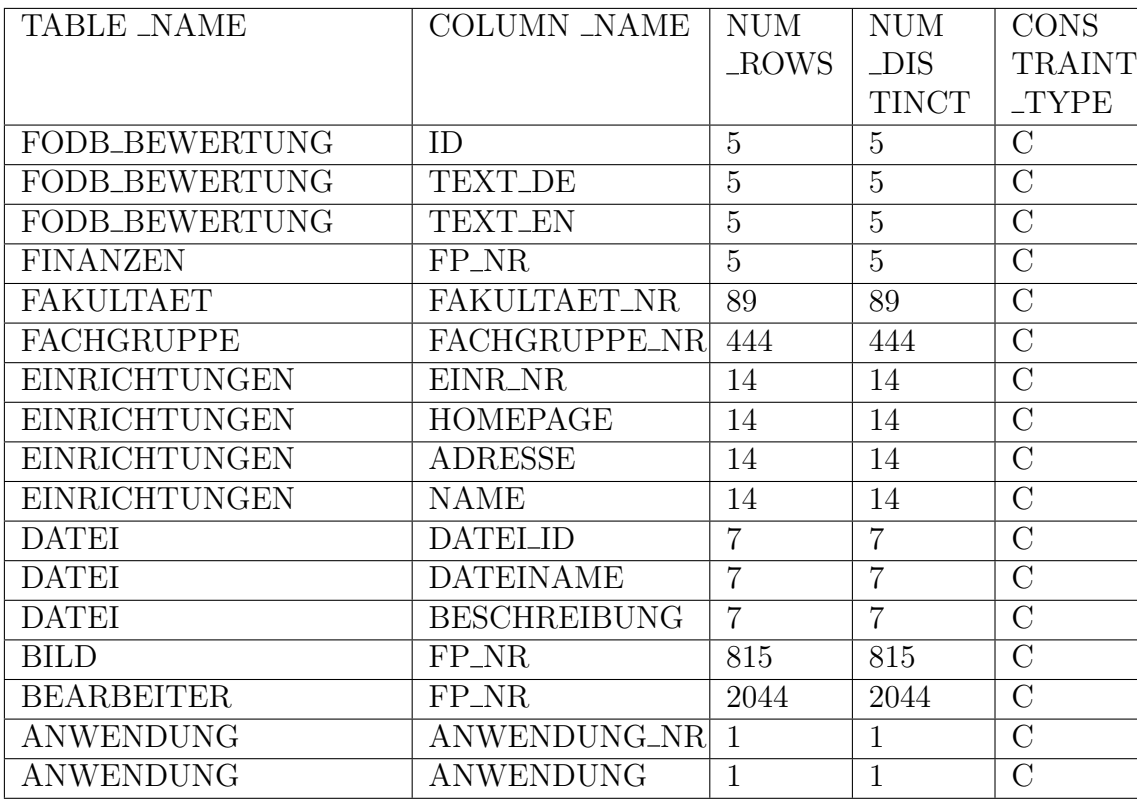

Tabelle A.25: Spalten mit Schlüsseleigenschaft, aber ohne Primärschlüssel - Teil  $9$ 

## A.2 Quelltexte

```
1 SELECT
 2 fodb_projekte.id AS pid,
 3 fodb_projekte.projekttitel_d AS ptitel_de,
 4 fodb_projekte.projekttitel_e AS ptitel_en,
 5 fodb_projekte.projektbesch_d AS beschreibung_de,
 6 fodb_projekte.projektbesch_e AS beschreibung_en,
 7 fodb_projekte.projektbeginn AS beginn,
 8 fodb_projekte.projektende AS ende,
9 fodb_projekte.from_id,
10 fodb_projektbearbeiter.name AS pbname,
11 fodb_user.id AS plid
12 FROM fodb_projekte, fodb_user, fodb_projektbearbeiter
13 WHERE ( (f \circ db\_{user}.id = 4559 AND (1=1))
14 OR fodb_projekte.id in (
15 SELECT fodb_projekte.id
16 FROM fodb_projekte,
17 fodb_projektbearbeiter,
18 fodb_user,
19 (SELECT id, struktur1_nr, struktur2_nr, struktur3_nr,
20 '%'||REGEXP_REPLACE(trim(nachname),
21 '([^a−z,−]|ö|ü|ä| ß |oe|ue|ae)','%',1,0,'i')||'%' AS comp,
22 REGEXP_REPLACE(trim(nachname),
23 |'([^a-z,-]|ö|ü|ä| ß |oe|ue|ae)',
24 '.{1,2}',1,0,'i') AS comp_detail
25 FROM fodb_user WHERE id='4559') comp
26 WHERE
27 \vert fodb_projekte.fp_nr = fodb_projektbearbeiter.fp_nr(+)
28 AND fodb projekte.from id=fodb user.id
29 AND fodb_projekte.id not in
30 (select fk_projekt as ID from fodb_projekt_ausnahme
31 Where fk_user='4559')
32 AND (fodb_user.struktur1_nr=comp.struktur1_nr
33 AND (fodb_user.struktur2_nr=comp.struktur2_nr
34 OR fodb_user.struktur3_nr=comp.struktur3_nr))
35 AND fodb_projektbearbeiter.name LIKE comp.comp
36 AND REGEXP_LIKE(fodb_projektbearbeiter.name,
37 comp.comp_detail)
38 )
39 ) AND
40 fodb_projekte.status < 3 AND
41 fodb_projekte.from_id = fodb_user.id AND
42 substr(fodb_projekte.projektende, 1, 4) >= '1990' AND
43 fodb_projekte.fp_nr = fodb_projektbearbeiter.fp_nr(+)
44
45 ORDER BY ptitel_de
```
Listing A.1: SQL-Quellcode zur Ermittlung von Projekten eines bestimmten Nutzers

```
1 select fodb_user_status.status, fodb_projekte.id AS prid,
2 fodb_projekte.PROJEKTBEGINN AS p_start,
3 fodb_projekte.PROJEKTENDE AS p_ende,
4 fodb_projekte.projekttitel_d AS prtitle
5 FROM fodb_projekte
6 LEFT JOIN fodb_projekte_suche
7 ON fodb_projekte.id = fodb_projekte_suche.id
8 LEFT JOIN fodb_user
9 ON fodb_user.id = fodb_projekte.from_id
10 LEFT JOIN fodb_projektbearbeiter
11 ON fodb_projektbearbeiter.fp_nr = fodb_projekte.fp_nr
12 LEFT JOIN fodb_user_status
13 ON fodb_user_status.id = fodb_projekte.from_id
14 WHERE (fodb_user_status.status <> 2
15 OR fodb_user_status.status IS NULL)
16 AND ( ( lower(suche_d) LIKE lower('%mobilisierung%')
17 OR lower(fodb_user.nachname)
18 like '%mobilisierung%'
19 OR lower(fodb_projekte.projekttitel_d)
20 like '%mobilisierung%'
21 OR lower(fodb_projekte.projekttitel_e)
22 like '%mobilisierung%'
23 OR lower(fodb_user.vorname)
24 like '%mobilisierung%'
25 OR lower(fodb projektbearbeiter.name)
26 like '%mobilisierung%' ) )
27 AND fodb_projekte.STATUS < 3
28 AND fodb_projekte.einr_nr IN (
29 SELECT id AS einr_nr
30 FROM fodb_einrichtung
31 WHERE deactivated='0')
32 ORDER BY prtitle;
```
Listing A.2: SQL-Quellcode zur Suche nach Projekten

## Literaturverzeichnis

- [BM72] Rudolf Bayer and Edward McCreight. Organization and Maintenance of Large Ordered Indices. Acta Information, 1(3):173-189, 1972. (zitiert auf Seite [7\)](#page-22-0)
- [Bru09] Jake Brutlag. Speed matters for google web search, 2009. [http://](http://services.google.com/fh/files/blogs/google_delayexp.pdf) [services.google.com/fh/files/blogs/google](http://services.google.com/fh/files/blogs/google_delayexp.pdf) delayexp.pdf [Online, abgerufen am 08.11.2012]. (zitiert auf Seite [2\)](#page-17-0)
- [Bur10] D.K Burleson. Oracle Tuning: The Definitive Reference. Rampant Tech-Press, 2010. S. 749. (zitiert auf Seite [10\)](#page-25-0)
- [Cor05] Oracle Corporation. SQL Reference, 2005. [http://docs.oracle.com/cd/](http://docs.oracle.com/cd/B19306_01/server.102/b14200.pdf) B19306 [01/server.102/b14200.pdf](http://docs.oracle.com/cd/B19306_01/server.102/b14200.pdf) [Online, abgerufen am 30.01.2013]. (zitiert auf Seite [39\)](#page-54-0)
- [Cor08] Oracle Corporation. Oracle database performance tuning guide, 2008. [http://docs.oracle.com/cd/B19306](http://docs.oracle.com/cd/B19306_01/server.102/b14211.pdf) 01/server.102/b14211.pdf [Online, abgerufen am 01.10.2012]. (zitiert auf Seite [12\)](#page-27-0)
- [Cor09] Oracle Corporation. Reference, 2009. [http://docs.oracle.com/cd/B19306](http://docs.oracle.com/cd/B19306_01/server.102/b14237.pdf) [01/server.102/b14237.pdf](http://docs.oracle.com/cd/B19306_01/server.102/b14237.pdf) [Online, abgerufen am 16.01.2013]. (zitiert auf Seite [20\)](#page-35-0)
- [Cor10] Oracle Corporation. 2 day + performance tuning guide, 2010. [http://](http://docs.oracle.com/cd/B19306_01/server.102/b28051.pdf) [docs.oracle.com/cd/B19306](http://docs.oracle.com/cd/B19306_01/server.102/b28051.pdf) 01/server.102/b28051.pdf [Online, abgerufen am 09.01.2013]. (zitiert auf Seite [12\)](#page-27-0)
	- [Fou] International DOI Foundation. DOI Handbook Introduction. [http://](http://www.doi.org/doi_handbook/1_Introduction.html) www.doi.org/doi handbook/1 [Introduction.html](http://www.doi.org/doi_handbook/1_Introduction.html) [Online, abgerufen am 27.01.2013]. (zitiert auf Seite [28\)](#page-43-0)
- [GWC12] Official google webmaster central blog: Using site speed in web search ranking, 21.09.2012. [http://googlewebmastercentral.blogspot.de/2010/](http://googlewebmastercentral.blogspot.de/2010/04/using-site-speed-in-web-search-ranking.html) [04/using-site-speed-in-web-search-ranking.html](http://googlewebmastercentral.blogspot.de/2010/04/using-site-speed-in-web-search-ranking.html) [Online, abgerufen am 21.09.2012]. (zitiert auf Seite [2\)](#page-17-0)
	- [Mit03] Sitansu S. Mittra. Database performance tuning and optimization: Using Oracle. Springer professional computing. Springer, New York and NY, 2003. (zitiert auf Seite [11\)](#page-26-0)
- [MS05] Dinesh P. Mehta and Sartaj Sahni. Handbook of data structures and applications. Chapman & Hall/CRC computer and information science series. Chapman & Hall/CRC, Boca Raton (Fla.), 2005. S. 9-15. (zitiert auf Seite [7\)](#page-22-0)
- [Nie00] Jakob Nielsen. Designing web usability. New Riders Publ, Indianapolis and Ind, [nachdr.] edition, 2000. S. 42. (zitiert auf Seite [iii](#page-2-0) und [1\)](#page-16-0)
- $[Pre05]$  Manfred Precht. *Angewandte Statistik*. Oldenbourg, München, 7 edition, 2005. S. 35. (zitiert auf Seite [26\)](#page-41-0)
- [SB03] Dennis Shasha and Philippe Bonnet. Database tuning: Principles, experiments, and troubleshooting techniques. Morgan Kaufmann series in data management systems. Morgan Kaufmann Publishers, Amsterdam, 2003. S. 1ff., S 77ff., S. 84ff., S. 143ff. (zitiert auf Seite [7,](#page-22-0) [10,](#page-25-0) [11,](#page-26-0) [12,](#page-27-0) [19,](#page-34-0) [21,](#page-36-0) [26](#page-41-0) und [35\)](#page-50-0)
- [SM85] Israel Spiegler and Rafi Maayan. Storage and retrieval considerations of binary data bases. Information Processing & Management,  $21(3):233$ 254, 1985. (zitiert auf Seite [7\)](#page-22-0)
- [Spr09] Sylvia Springer. 10 Jahre Forschungsportal Sachsen Anhalt Virtueller Marktplatz für Wissens- und Technologietransfer weltweit nachgefragt. Wissenschaftsmanagement,  $15(2):44$ ,  $2009$ . (zitiert auf Seite [15\)](#page-30-0)
- [SSH10] Gunter Saake, Kai-Uwe Sattler, and Andreas Heuer. Datenbanken: Konzepte und Sprachen. Biber-Buch. mitp Verl.-Gruppe Hüthig Jehle Rehm, Heidelberg and Hamburg, 4 edition, 2010. S. 394f., S. 451f. (zitiert auf Seite [8](#page-23-0) und [9\)](#page-24-0)
- [SSH11] Gunter Saake, Kai-Uwe Sattler, and Andreas Heuer. Datenbanken: Implementierungstechniken. mitp/bhv, 2011. S. 2ff., S. 133ff., S. 158ff., S. 263ff., S. 337, S. 411. (zitiert auf Seite [ix,](#page-8-0) [5,](#page-20-0) [6,](#page-21-0) [7,](#page-22-0) [9](#page-24-0) und [10\)](#page-25-0)
- [TW07] S. Thomas and L. Williams. Using automated fix generation to secure SQL statements. In Proceedings - ICSE 2007 Workshops: Third International Workshop on Software Engineering for Secure Systems, SESS'07, 2007. [http://collaboration.csc.ncsu.edu/laurie/Papers/ICSE](http://collaboration.csc.ncsu.edu/laurie/Papers/ICSE_SESS_2007.pdf) SESS 2007. [pdf](http://collaboration.csc.ncsu.edu/laurie/Papers/ICSE_SESS_2007.pdf) [Online, abgerufen am 28.01.2013]. (zitiert auf Seite [9\)](#page-24-0)

Hiermit erkläre ich, dass ich die vorliegende Arbeit selbständig verfasst und keine anderen als die angegebenen Quellen und Hilfsmittel verwendet habe.

Magdeburg, den 13.02.2013